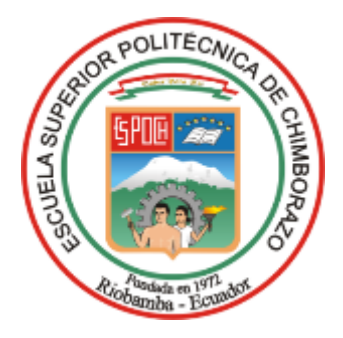

# **ESCUELA SUPERIOR POLITÉCNICA DE CHIMBORAZO FACULTAD DE MECÁNICA CARRERA DE INGENIERÍA MECÁNICA**

# **"DISEÑO Y CONSTRUCCIÓN DE UN SISTEMA AUTOMÁTICO PARA CONTROLAR EL MICROCLIMA EN UNA CÁMARA DE GERMINACIÓN Y ENRAIZAMIENTO"**

**Trabajo de titulación:**

Tipo**:** Propuesta Tecnológica

Presentado para optar el grado académico de:

# **INGENIERO MECÁNICO**

# **AUTOR:** DANNY SANTIAGO TITE PILAGUANO **DIRECTOR**: Ing. TELMO MORENO ROMERO

Riobamba – Ecuador

2020

# **©2020, Danny Santiago Tite Pilaguano**

Se autoriza la reproducción total o parcial, con fines académicos, por cualquier medio o procedimiento, incluyendo la cita bibliográfica del documento, siempre y cuando se reconozca el Derecho de Autor.

Yo, Danny Santiago Tite Pilaguano, declaro que el presente Trabajo de Titulación es de mi autoría y que los resultados del mismo son auténticos y originales. Los textos en el documento que provienen de otra fuente están debidamente citados y referenciados.

Como autor, asumo la responsabilidad legal y académica de los contenidos de este Trabajo de Titulación. El patrimonio intelectual pertenece a la Escuela Superior Politécnica de Chimborazo.

**Danny Santiago Tite Pilaguano**  Cédula de Identidad: 180442030-3

# **ESCUELA SUPERIOR POLITÉCNICA DE CHIMBORAZO**

# **FACULTAD DE MECÁNICA**

# **CARRERA DE INGENIERÍA MECÁNICA**

El Tribunal del trabajo de titulación certifica que: el trabajo de Titulación Tipo Propuesta Tecnológica, "DISEÑO Y CONSTRUCCIÓN DE UN SISTEMA AUTOMÁTICO PARA CONTROLAR EL MICROCLIMA EN UNA CÁMARA DE GERMINACIÓN Y ENRAIZAMIENTO", realizado por el señor DANNY SANTIAGO TITE PILAGUANO, ha sido minuciosamente revisado por los Miembros del Trabajo de Titulación, el mismo que cumple con los requisitos científicos, técnicos, legales, en tal virtud el Tribunal Autoriza su presentación.

**FIRMA FECHA** Ing. Edwin Viteri Núñez **PRESIDENTE DEL TRIBUNAL** 2020-02-06 Ing. Telmo Moreno Romero **DIRECTOR DE TRABAJO DE TITULACIÓN** \_\_\_\_\_\_\_\_\_\_\_\_\_ 2020-02-06 Ing. Isaías Caicedo Reyes MIEMBRO DEL TRIBUNAL 2020-02-06

# **DEDICATORIA**

Dedico este trabajo con todo cariño y amor a mis padres Luis y Marisol, por su apoyo constante, por llenar mi vida con sus valiosos consejos, gracias por inculcar en mí el ejemplo de esfuerzo y valentía de no temer hacia las adversidades y seguir con paso firme hacia una meta. Además, a todos mis maestros y amigos que de una u otra manera me han brindado su apoyo incondicional durante mi formación profesional.

*Danny*

# **AGRADECIMIENTO**

Quiero expresar mi gratitud a Dios, que con su bendición llena mi vida, por brindarme paciencia y sabiduría para culminar con éxito mis metas propuestas. A mis padres por ser un pilar fundamental y haberme apoyado incondicionalmente pese a las adversidades que se presentaron, también a mi familia y amistades por estar siempre presentes. Asimismo, mi más profundo agradecimiento a la Escuela Politécnica Superior de Chimborazo, a todas las autoridades y maestros de la carrera de Mecánica, por confiar en mí, abrirme las puertas y permitirme obtener una profesión.

*Danny*

# **TABLA DE CONTENIDO**

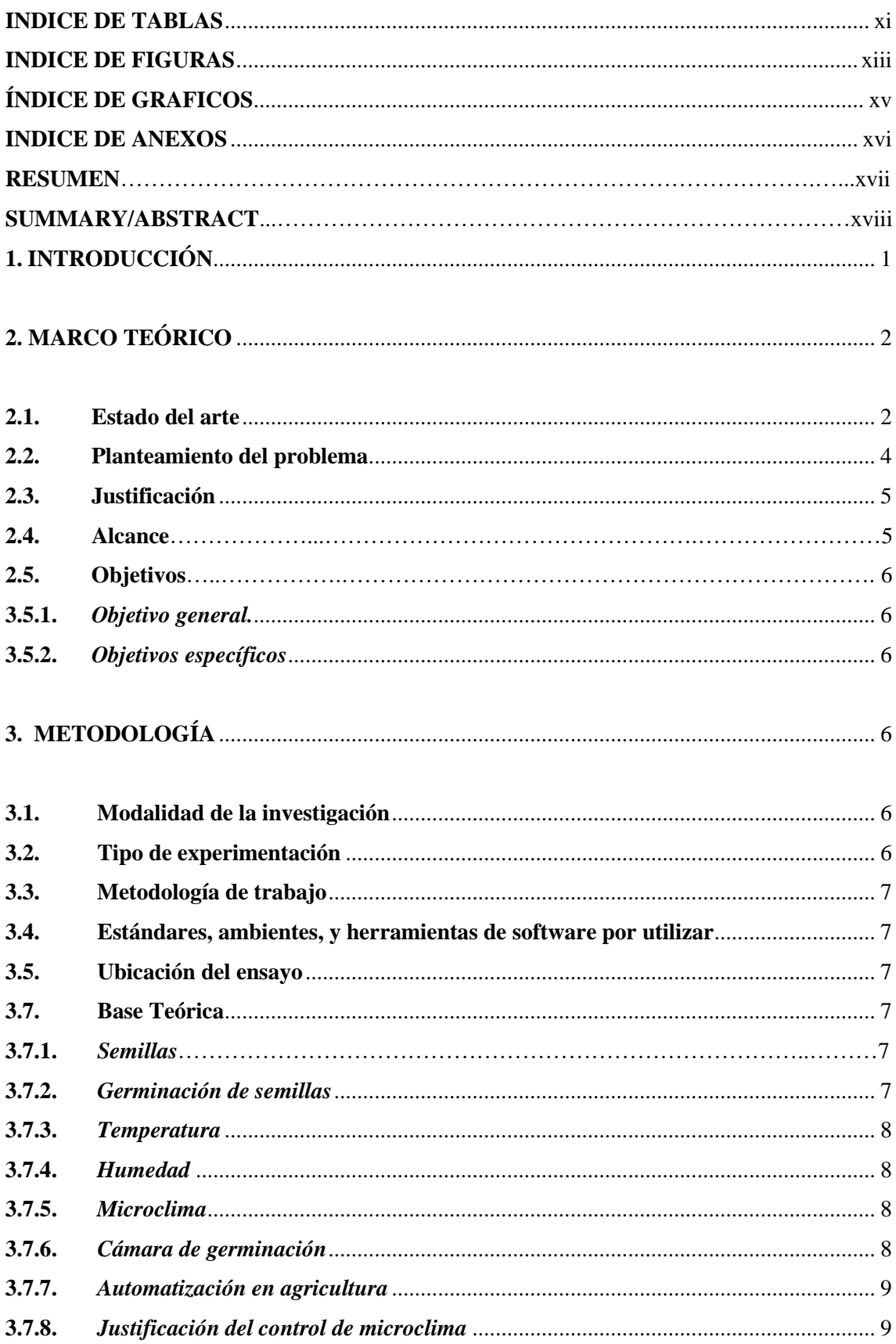

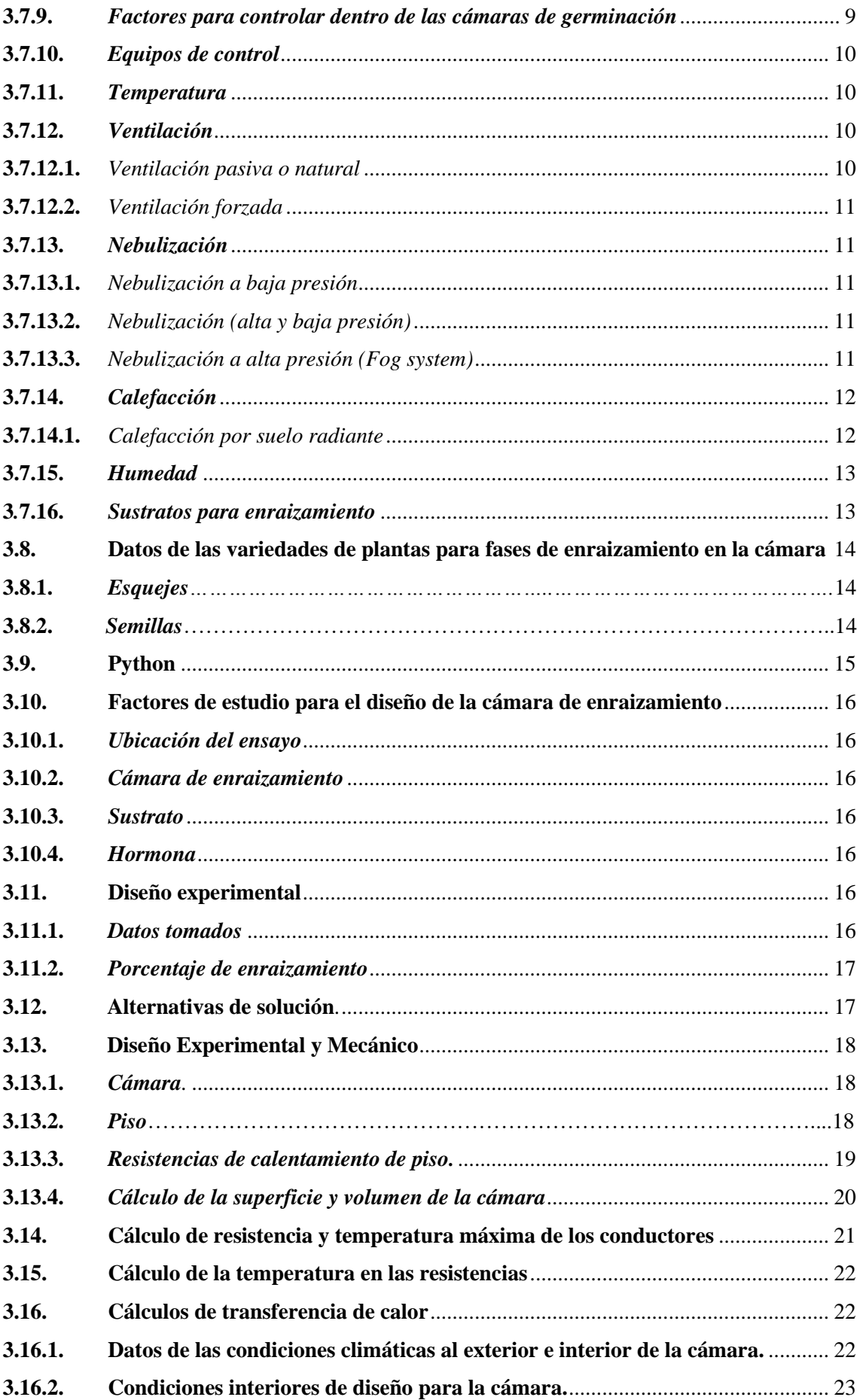

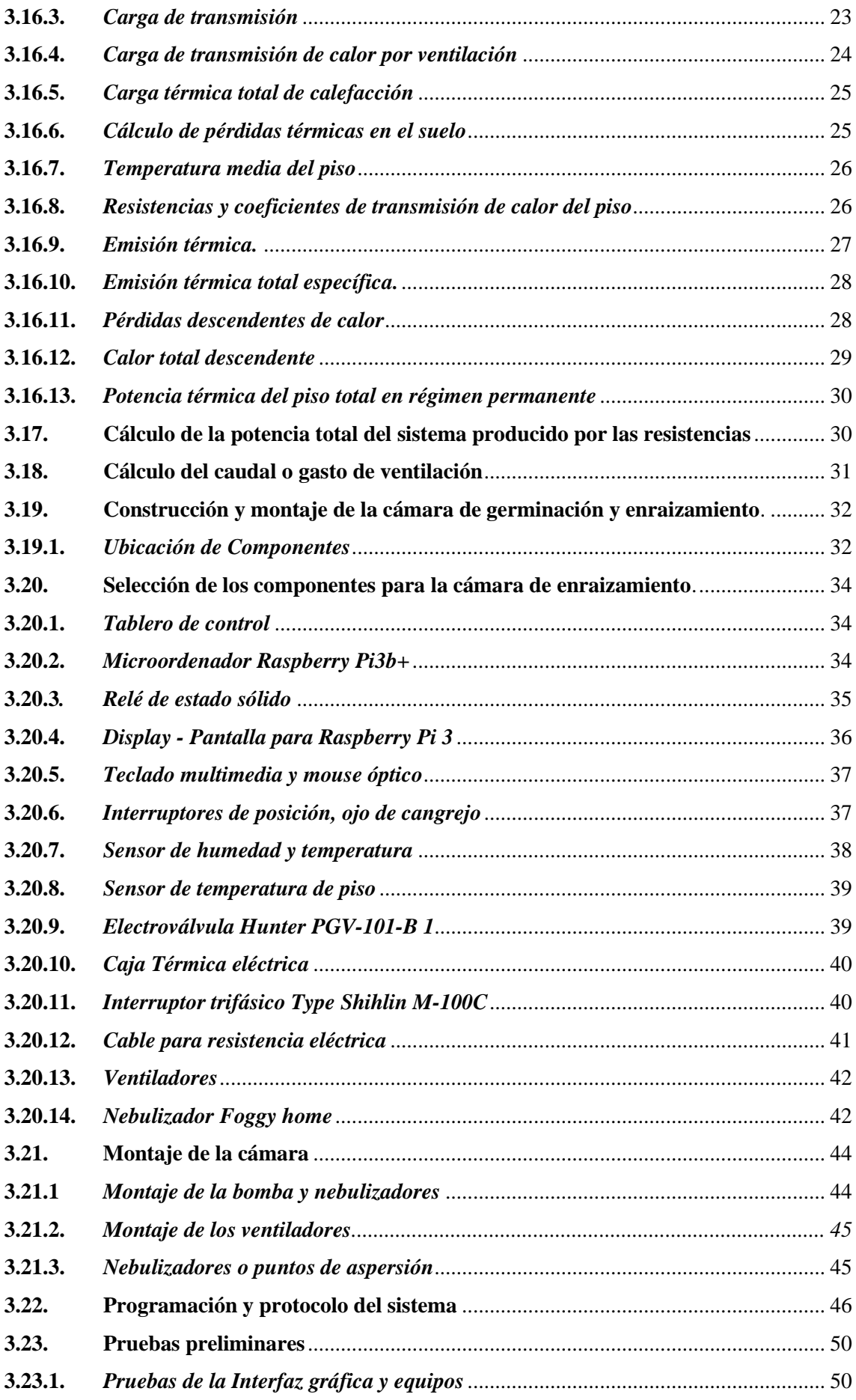

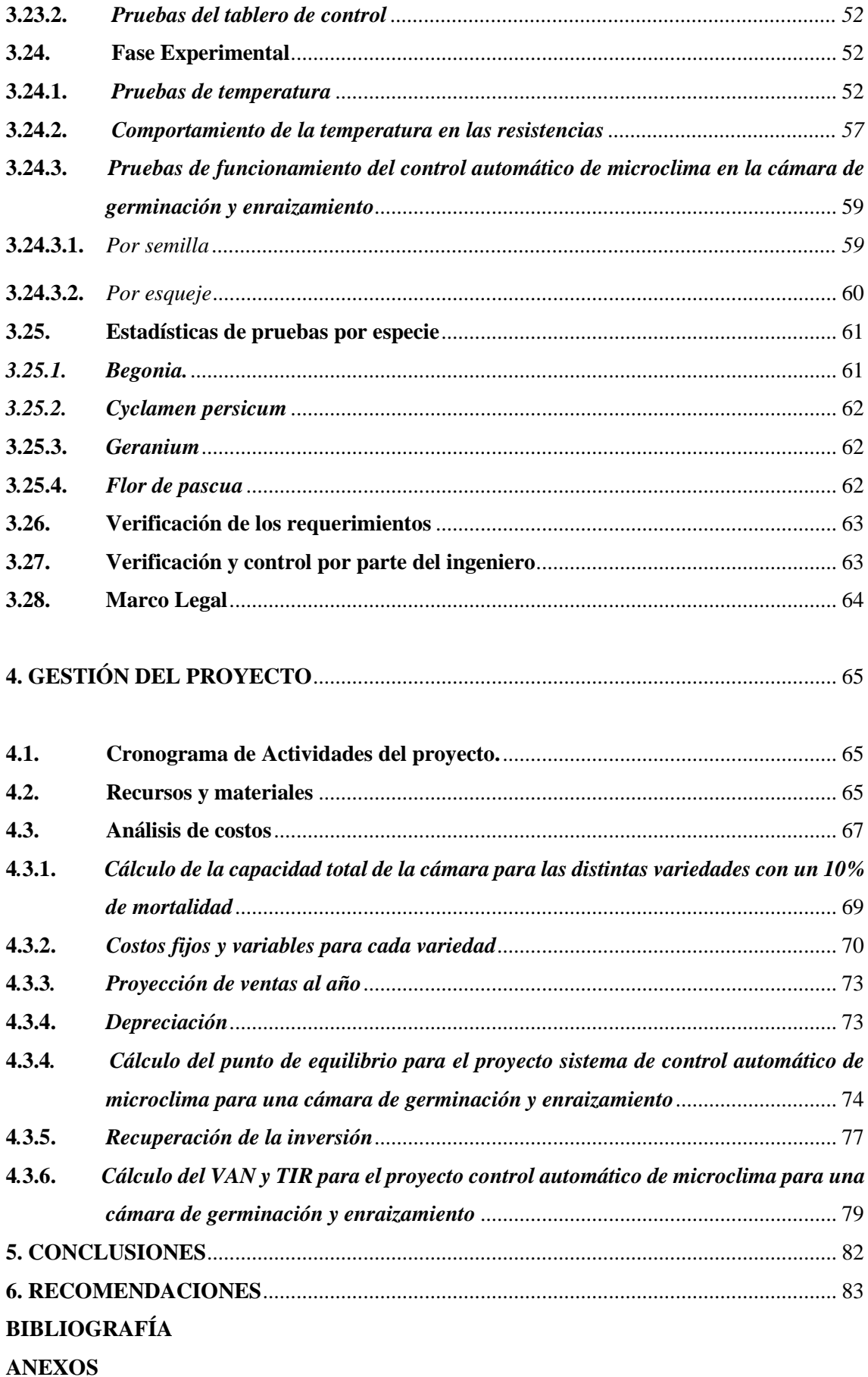

# <span id="page-10-0"></span>**INDICE DE TABLAS**

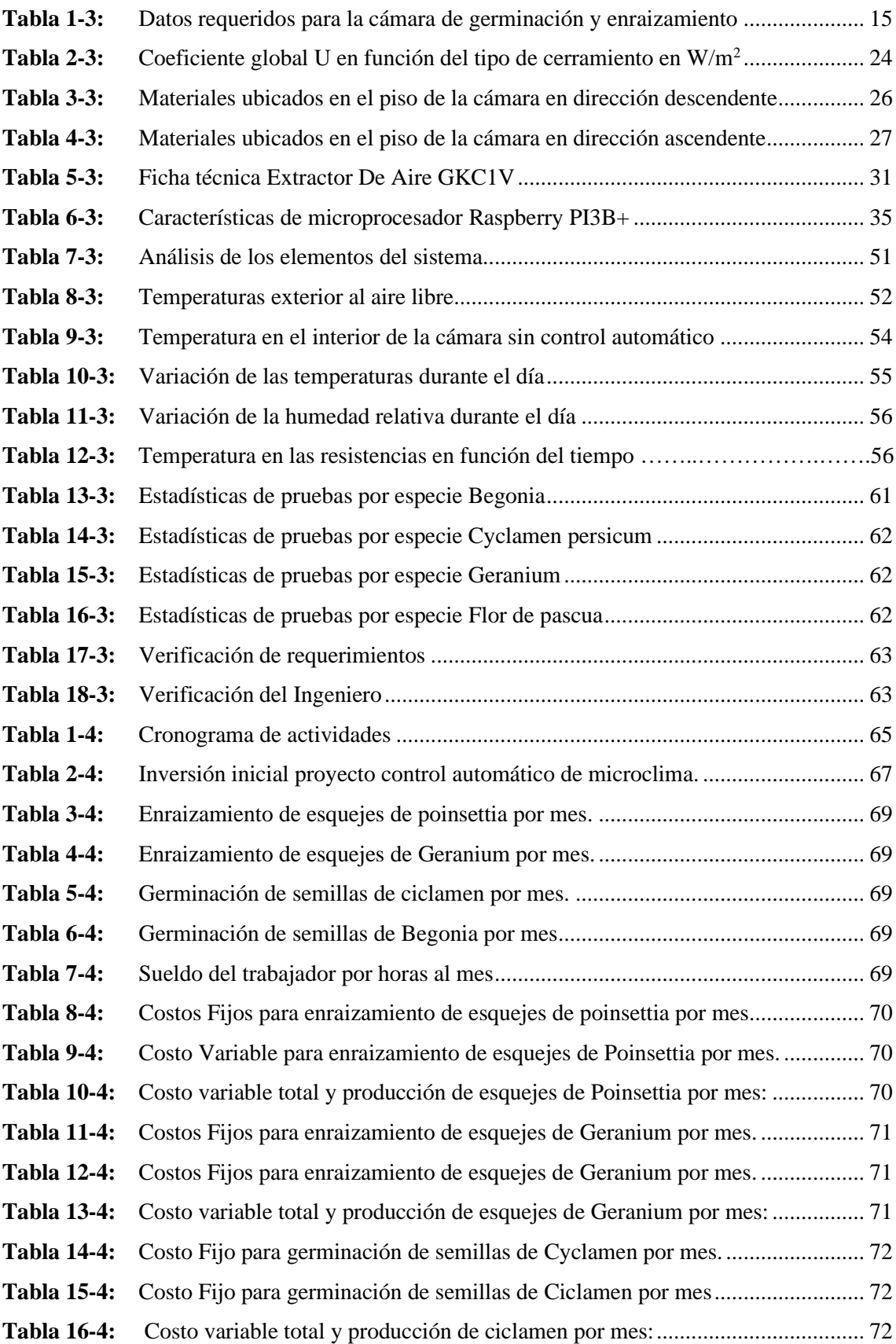

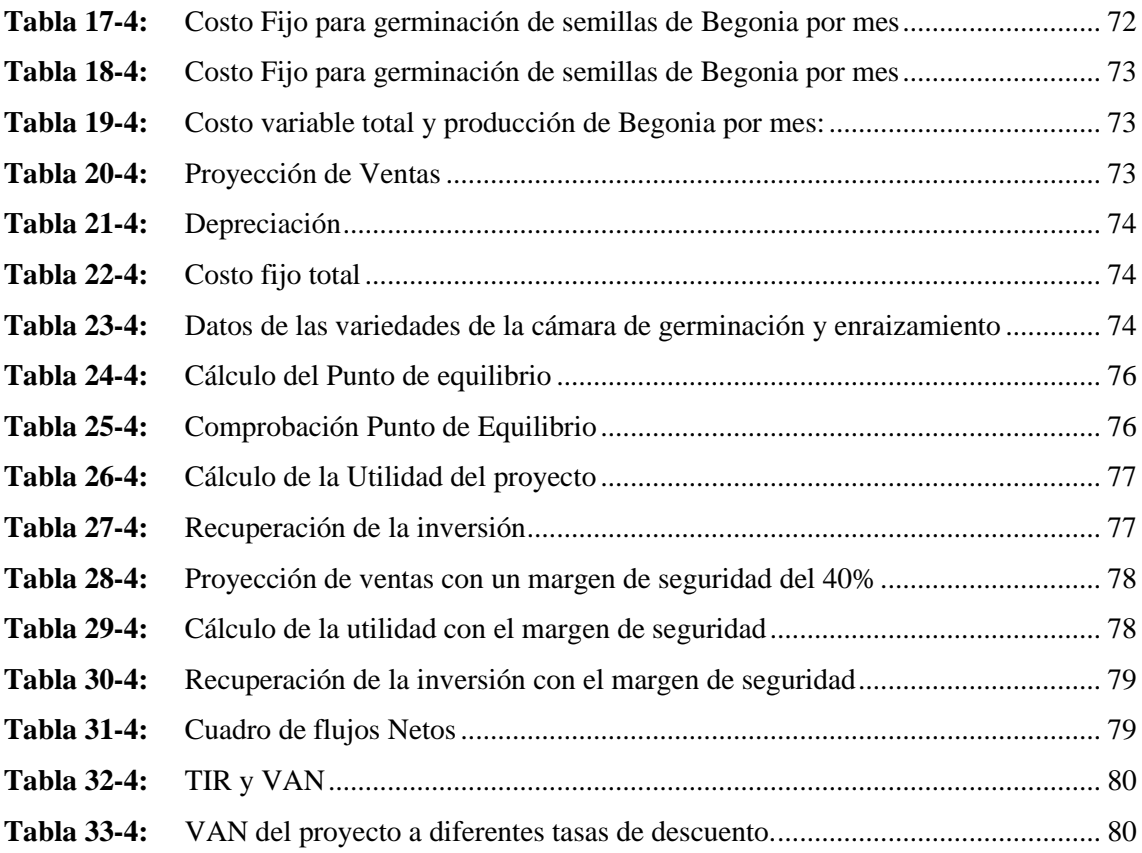

# <span id="page-12-0"></span>**INDICE DE FIGURAS**

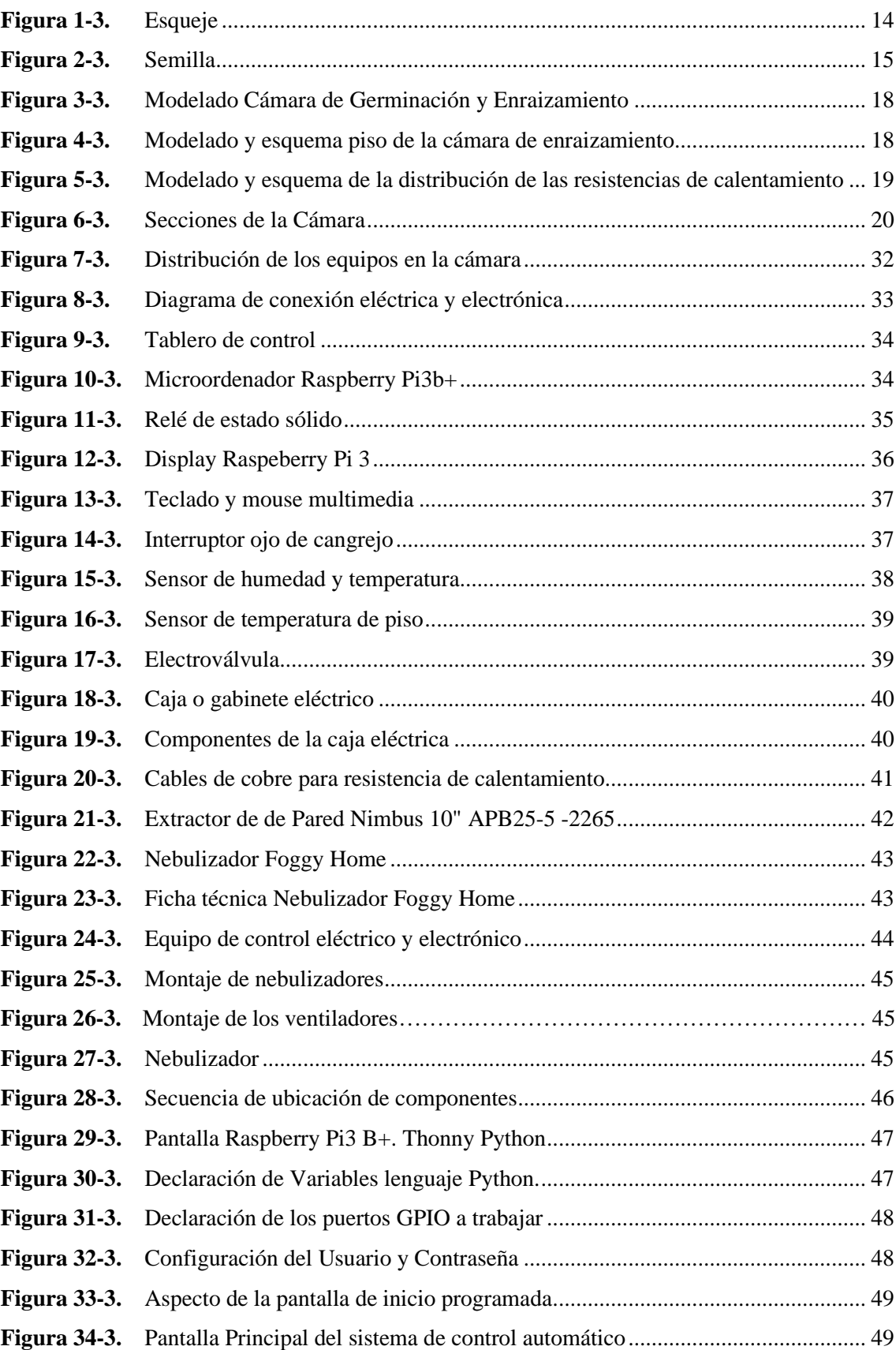

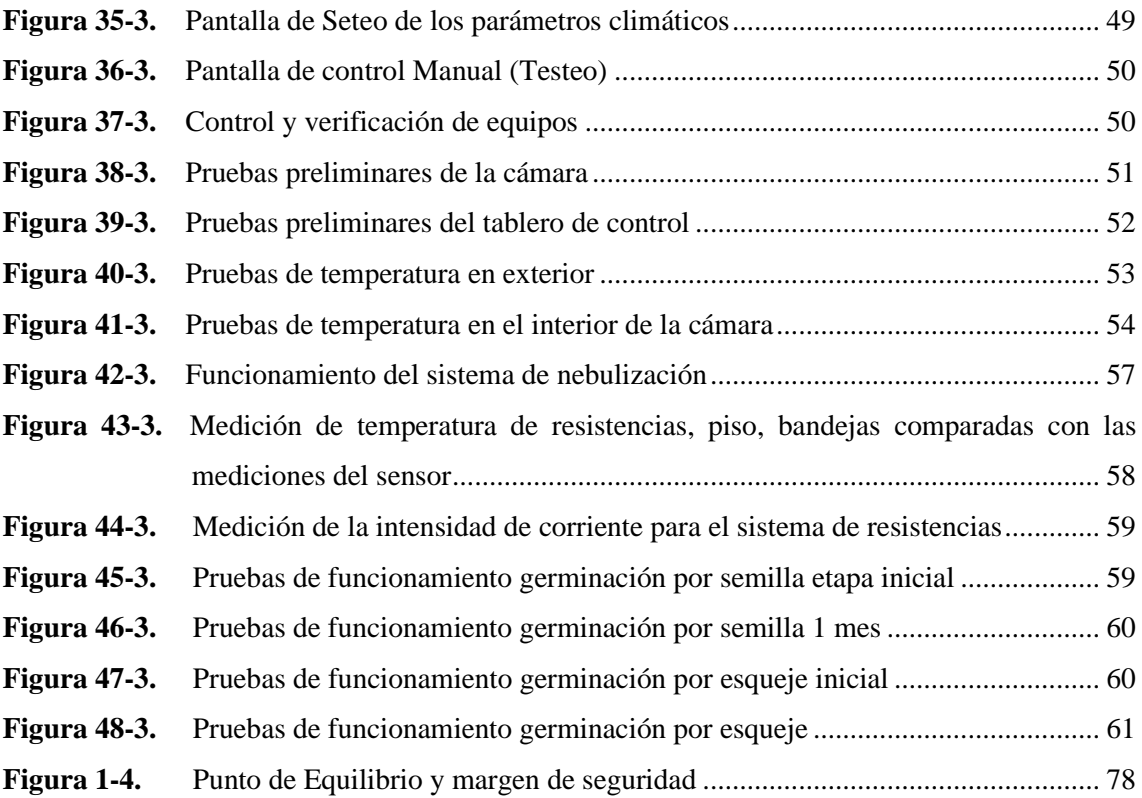

# <span id="page-14-0"></span>**ÍNDICE DE GRAFICOS**

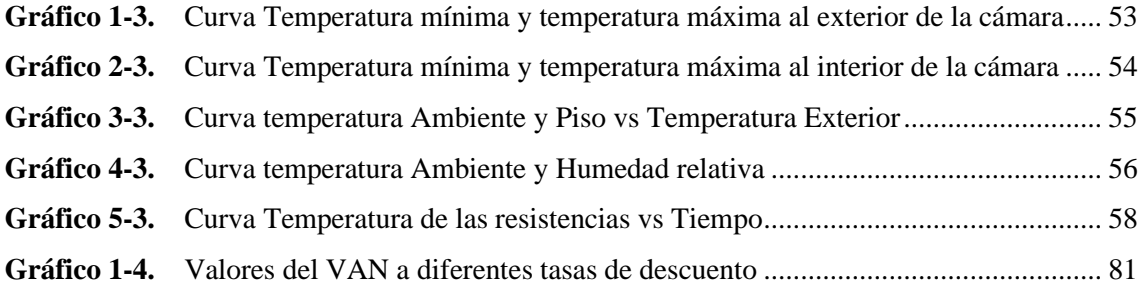

# <span id="page-15-0"></span>**INDICE DE ANEXOS**

- **ANEXO A:** Características técnicas de la unidad de nebulización Fog System
- **ANEXO B:** Componentes principales (parte mecánica)
- **ANEXO C:** Componentes principales (armado de la parte mecánica)
- **ANEXO D:** Componentes principales (parte eléctrica)
- **ANEXO E:** Componentes principales (armado parte eléctrica)
- **ANEXO F:** Diagrama del Circuito Eléctrico
- **ANEXO G:** Manual de Operación modo automático
- **ANEXO H:** Manual de Mantenimiento
- **ANEXO I:** Manual de Seguridad

#### <span id="page-16-0"></span>**RESUMEN**

El objetivo del presente trabajo fue diseñar y construir un sistema de control de microclima automatizado para la germinación y enrizamiento, que permita reducir las pérdidas en materia prima, generando las condiciones adecuadas de temperatura, ventilación y humedad. En la actualidad varios tipos de especies de plantas ornamentales tienen que ser importadas, generando más costos de inversión al productor. Se analizaron fuentes bibliográficas especializadas estableciendo los valores de los parámetros climáticos necesarios para la germinación y enraizamiento de las especies *Cyclamen*, *Begonia*, Poinsetia (*Euphorbia Pulcherrima*) y *Geranium*. Se realizó un diseño experimental y mecánico, iniciando con el modelado de la cámara, análisis estructural. Aplicando la normativa correspondiente y los principios mecánicos se seleccionó el sistema de calentamiento del piso mediante resistencias eléctricas, el sistema de ventilación para la correcta renovación del aire y un sistema de nebulización para mantener la humedad relativa del ambiente al interior de la cámara. Las variables climáticas están controladas por el microordenador Raspberry Pi3B+ que, mediante una interfaz gráfica, creada por programación, interpreta los datos obtenidos por los sensores de humedad y temperatura, ubicados dentro de la cámara, y las compara con los parámetros seteados por el usuario para finalmente emitir la orden de encendido o apagado de los equipos. Las pruebas se realizaron por el lapso de 3 meses con 1000 semillas y 1000 esquejes por cada especie, en condiciones normales de clima, es decir fuera de la cámara se obtuvo un porcentaje de eficiencia del 50% al 60% y dentro de la cámara automatizada se obtuvo un 85% al 90% de semillas germinadas y esquejes enraizados, concluyendo que el proyecto define buenos resultados, justificando la inversión realizada. Se elaboró el manual de usuario, manual de mantenimiento y seguridad, estableciendo los protocolos necesarios para la operación del sistema. Se recomienda estar al tanto de información técnica y nuevas tecnologías.

**Palabras Clave:** <DISEÑO MECÁNICO>, <AGRONOMÍA>, <CÁMARA DE GERMINACIÓN>, <MICROCLIMA>, <ENRAIZAMIENTO>, <GERMINACIÓN>, <MICROORDENADOR>**SEP FRIED** 科理市

DICTIONALIZER Y REVISION DE RESUMEN Y LIGLIOCRAFIA  $1$ llora:  $18'$ 

#### <span id="page-17-0"></span>**ABSTRACT**

The objective of this work was to design and build an automated microclimate control system for germination and rooting, which allows reducing raw material losses, generating the appropriate temperature, ventilation and humidity conditions. At present several types of ornamental plant species have to be imported, generating more investment costs to the producer. Specialized bibliographic sources were analyzed establishing the values of the climatic parameters necessary for the germination and rooting of the *Cyclamen, Begonia,* Poinsettia *(Euphorbia Pulcherrima)* and *Geranium* species. An experimental and mechanical design was carried out, starting with the camera modeling, structural analysis. Applying the corresponding regulations and mechanicals principles, the floor heating system was selected by means of electrical resistors, the ventilation system for the correct renewal of the air and a fogging system to maintain the relative humidity of the environment inside the chamber. The climatic variables are controlled by the Raspberry Pi3B+ microcomputer which, through a graphical interface created by programing, interprets the data obtained by the humidity and temperature sensors located inside the chamber and then compares them with the parameters set by the user to finally issue the order to turn the equipment on or off. The tests were carried out for a period of 3 months with 1000 seeds and 1000 cuttings for each species, in normal weather conditions, that is, outside the chamber where an efficiency percentage of 50% to 60% was obtained and inside the automated chamber, it was obtained 85% to 90% of germinated seeds and rooted cuttings, concluding that the project define good results, justifying the investment made. The user manual, maintenance and safety manual were developed, establishing the necessary protocols for the operation of the system. It is recommended to be aware of technical information and new technologies.

**Keywords:** <MECHANICAL DESIGN>, <AGRONOMY>, <GERMINATION CHAMBER>, <MICROCLIMATE>, <ROOTING>, <GERMINATION>, <MICROCOMPUTER>

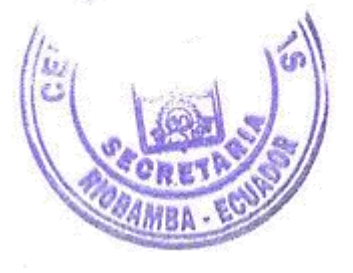

# <span id="page-18-0"></span>**1. INTRODUCCIÓN**

El avance de la tecnología ha brindado ayuda no solamente en el campo científico sino a dado nuevas luces para que la agricultura deje de lado los métodos tradicionales que anteriormente y a la espera de que las condiciones ambientales sean benéficas para que ayuden a la germinación de semillas y enraizamiento de esquejes. Bajo estas condiciones normalmente se producían pérdidas de tiempo e inversión económica, la instalación de invernaderos tecnificados y cámaras de germinación de semillas ha sido una esperanza para que el agricultor logre buenos resultados en cualquier temporada además de clientes satisfechos y mejoras en el rendimiento de su pequeña, mediana o gran empresa, por tal motivo en el presente estudio se define un proceso mediante el cual se detalla el tipo de equipos, controladores y parámetros de programación necesarios para que la germinación y enraizamiento de las semillas o esquejes al interior de la cámara sea lo más eficiente posible de acuerdo con los objetivos planteados.

En el presente documento se sintetiza por tanto un estudio detallado de los procesos, equipos y parámetros climáticos necesarios para el diseño de un sistema automático capaz de controlar un microclima. El trabajo de investigación presente puntos importantes como el Marco Referencial donde se define los Antecedentes investigativos donde se analiza proyectos y estudios anteriores con sus respectivas fuentes de consulta y referencias de autores, dentro del PLANTEAMIENTO DEL PROBLEMA se analiza la situación actual de los procesos de germinación y enraizamiento de las semillas, en que los agricultores para minimizar los efectos de las condiciones climáticas adversas al germinar semillas o enraizar esquejes también utilizan microclimas no controlados, la sección denominada Justificación, define la Justificación tecnológica, Justificación práctica y Justificación metodológica del proyecto, se plantean el Objetivo General y los Objetivos específicos del proyecto, los mismos que manifiestan la necesidad de diseñar y construir un sistema de control de microclima automatizado para la germinación y enrizamiento, que garantice un buen porcentaje de eficiencia reduciendo pérdidas en materia prima.

Como Marco Teórico se realiza la respectiva compilación de temas con los respaldos analíticos y apoyo científico de autores especializados en campo de la germinación de semillas y enraizamiento de esquejes o plántulas, se hace un estudio de las características de los materiales, los equipos, sensores y microcontrolador utilizado para generar las condiciones de microclima que se necesita para obtener buenos resultados.

Se establecerán los parámetros de funcionamiento de la cámara de germinación y enraizamiento, de los equipos que van a ser instalados, la descripción del sistema objeto de estudio, los cálculos determinados para el efecto, además se realizará haciendo uso de catálogos, información obtenida y cálculos la correcta selección de los componentes y equipos requeridos. Se detallará la programación del sistema de control de microclima con la incorporación de elementos eléctricos y electrónicos, finalmente se definen las conclusiones y recomendaciones derivadas de la investigación.

# <span id="page-19-0"></span>**2. MARCO TEÓRICO**

# <span id="page-19-1"></span>**2.1. Estado del arte**

Desde tiempos ancestrales la agricultura se ha constituido en el eje primordial de las sociedades en evolución, sin embargo, uno de los principales inconvenientes han sido los cambios frecuentes y drásticos que sufren los factores climáticos tales como la temperatura, la humedad, la radiación solar que inciden directamente durante el proceso de germinación de semillas o el enraizamiento de esquejes o plántulas.

El constante desarrollo e investigación en materia de agricultura ha llevado a la implementación de estructuras cubiertas donde se puede crear microclimas que procuran condiciones que afectan de manera positiva sobre el cultivo, incidiendo en parámetros tales como la luz, la temperatura, la humedad o la concentración de CO2 al interior de la cámara, todo esto con la ayuda de equipos hidráulicos, eléctricos, electrónicos y microinformáticos que realizan la función de control y ejecución de acciones automáticas como el encendido del sistema, ventilación, nebulización, y medición de humedad para que las semillas como es el caso de la cámara de germinación logre el desarrollo esperado.

Se ha realizado un análisis bibliográfico de estudios similares referentes al tema planteado, de acuerdo a lo expresado por (B.A. LATORRE y M.E. RIOJA, 2002), los ambientes con alta humedad relativa (>86%) constituyen un medio no favorable para que se inicie la germinación ya que las semillas desarrollan tempranamente indicios de pudrición, por tanto se concluye que un efecto similar se producirá al momento que inician las lluvias, lloviznas, neblinas que se condensan sobre los semilleros quedando largo tiempo con altos niveles de humedad saturada y agua en su superficie.

En este trabajo se estudió el efecto de la temperatura y de la humedad relativa (HR) en la germinación in vitro de conidias de dos aislamientos de Botrytis cinerea Pers. obtenidos originalmente de vid (Vitis vinifera L.), relacionado a el proyecto de la cámara de germinación propuesto en el presente estudio se dice que un ambiente controlado es importante tomando en cuenta los parámetros de temperatura, humedad y cabe recalcar que el diseño de una cámara donde se genere un microclima sería ideal para evitar la pérdida de semillas y la pudrición de las plántulas.

Para el autor (José Antonio Tumialán Borja\*, 2011), en su estudio denominado CONSTRUCCIÓN DE UNA CÁMARA DE GERMINACIÓN PARA PLÁNTULAS SOLANÁCEAS, este al artículo hace referencia al diseño, construcción y automatización de una cámara de germinación de semillas solanáceas con el objetivo de producir plántulas enraizadas en tiempo corto, el proceso inició con la construcción de una cámara de 1m<sup>3</sup>, prototipo en el que se instalaron todos los subsistemas para realizar algunas pruebas, posteriormente se implementó el modelo con sistema completo de múltiples entradas y múltiples salidas (MIMO), se estableció que las principales variables a controlar son la temperatura y la humedad relativa.

El proyecto se lo realizó con un sistema SCADA, programando un PLC y con la ayuda de un ordenador se adquirían los datos para finalmente dar la orden de funcionamiento de los distintos equipos en el interior de la cámara. Los resultados obtenidos son satisfactorios para un cambio de temperatura de 20 °C a 24 °C, en un tiempo de seis minutos. En la fase final de pruebas, para validar el prototipo, se sembraron semillas de tomate Santa Clara; a partir de estas se obtuvo la germinación de 1800 plántulas en cuatro días, verificando así el aumento en la velocidad de germinación de dicha especie.

En relación con el proyecto propuesto existe una similitud en el diseño y construcción, salvo en las proporciones de la nueva cámara que tiene un tamaño superior por tal motivo se dificultará el control de los parámetros climáticos, además existe una variación en la creación del sistema SCADA ya que se creará un software utilizando a la placa Raspberry Pi $3 B + y$  sus periféricos como microordenador, descartando así la PC y el PLC usados en el anterior proyecto, con la creación de la interfaz de usuario se facilitará el ingreso y adquisición de datos de los parámetros climáticos necesarios para el control de los equipos al interior de la cámara de germinación. Se estima que los porcentajes de efectividad se ubiquen entre el 90% al 98%.

De acuerdo con lo analizado por (Marcelo Marinelli , Rubén R. Urquijo, 2017) en su estudio denominado SISTEMA DE CONTROL DE UNA CÁMARA DE GERMINACIÓN HIDROPÓNICA CON

IOT, se diseña un sistema de control difuso y telemetría con tecnología IoT para una cámara de germinación de cultivos hidropónicos.

El sistema fue desarrollado con software NODE-RED y hardware Raspberry Pi, toma mediciones de humedad y temperatura dentro de la cámara y, por intermedio de un controlador difuso tipo Sugeno, genera señales de control para un sistema de ventilación forzada. El programa envía datos de las variables intervinientes y de las reglas difusas que se activan por mail y Twitter permitiendo recibir el estado del sistema desde cualquier dispositivo con conexión a internet.

En comparativa con el estudio propuesto se debe considerar que la adquisición de los datos proveniente de sensores, el accionamiento de los equipos tales como nebulizadores, ventiladores y resistencias eléctricas, también se podrá realizar en tiempo real desde otro dispositivo (telemetría), siempre y cuando el sistema se encuentre conectado a internet.

Es importante considerar que las nuevas tecnologías de comunicación permiten enlazar y controlar cámaras, equipos eléctricos y electrónicos a distancia y con la ayuda de internet nos permitirá mantener vigilado y controlado todo el sistema desde cualquier parte del mundo.

#### <span id="page-21-0"></span>**2.2. Planteamiento del problema**

Un factor importante es la inexistencia de germinadoras de plantas ornamentales y otras variedades exóticas que son muy cotizadas en el mercado nacional obligando a los floricultores muchas veces a importar plántulas de países más desarrollados, especialmente de Europa o Norteamérica.

El problema radica en que los agricultores para minimizar los efectos de las condiciones climáticas adversas al germinar semillas o enraizar esquejes también utilizan microclimas no controlados, como es el caso de invernaderos o cámaras de germinación, pero estos tampoco garantizan las condiciones climáticas adecuadas dando como resultado un bajo porcentaje de germinación o enraizamiento, conllevando así que se genere pérdida parcial o total de la siembra y la inversión de materia prima.

Mediante el DISEÑO Y CONSTRUCCION DE UN SISTEMA AUTOMÁTICO PARA CONTROLAR EL MICROCLIMA EN UNA CÁMARA DE GERMINACIÓN Y ENRAIZAMIETO, logrará solucionar el problema de la germinación y enraizamiento de semillas y esquejes de gran variedad de plantas ornamentales, particularmente se escogió Begonia, Cyclamen Persicum, Geranium y Flor de Pascua, especies que provienen de climas tropicales del mediterráneo, África y Asia, desarrollándose bajo condiciones climáticas específicas de temperatura y humedad, además por su gran atractivo son muy cotizadas y poseen un alto valor comercial en el mercado nacional.

# <span id="page-22-0"></span>**2.2. Justificación**

#### **2.3.1 Justificación tecnológica**

La cámara de germinación utilizará sensores de humedad y temperatura, humificadores y ventiladores con el fin de provocar al interior un microclima controlado que brinde los parámetros necesarios para el cultivo de plantas de manera controlada, ya que debido a los cambios climáticos, es muy importante controlar las altas temperaturas o el frío excesivo, el exceso o falta de humedad, todo este equipo va a ser controlado mediante un micrordenador el cual va ser programado con los parámetros adecuados para cada especie a germinar o enraizar.

#### **2.3.2 Justificación práctica**

El proyecto a construir es un sistema de automatización de los procesos de control de microclima mediante sensores de humedad y temperatura se pretende generar el ahorro de tiempo y dinero considerando la inversión inicial, en el presente proyecto de investigación, la cámara de germinación se equipa con un sistema integrado de ventilación, calefacción, humificadores integrados a sensores que son comandados mediante un micrordenador, con ello se pretende lograr un 90% de efectividad en enraizamiento y germinación, justificando su implementación.

#### **2.3.3 Justificación metodológica**

El método de investigación aplicado es ANALÍTICO SINTÉTICO ya que implica desarrollar habilidades como el pensamiento crítico y la evaluación de hechos e información relativa a la investigación que se está llevando a cabo, para esto es necesario la recopilación de todos los datos de los que se dispone sobre el proceso de enraizamiento y germinación de semillas o esquejes y generar los datos de temperatura, humedad necesario, en este proceso es necesario seguir los pasos del método como son la observación directa, la descripción del problema, un examen crítico del proceso, aportar con evidencias, desarrollar experimentación y establecer conclusiones, por ello es necesarios disponer de datos previos de investigaciones.

#### <span id="page-22-1"></span>**2.4. Alcance**

El proyecto planteado dispondrá de un sistema que permita el control de los parámetros climáticos, (temperatura piso, temperatura ambiente y humedad), dentro de una cámara de enraizamiento de 15 metros de longitud y 1 metro de ancho con una capacidad actual de 78 bandejas semilleras de poliestireno de 200 cavidades cada una o 1200 macetas de 1 litro #13, todo controlado por el sistema automático de microclima que trabaja a 110V.

## <span id="page-23-0"></span>**2.5. Objetivos**

# <span id="page-23-1"></span>*2.5.1 Objetivo general*

Diseñar y construir un sistema de control de microclima automatizado para la germinación y enrizamiento, que permita reducir el tiempo de procesos y pérdidas en materia prima.

# <span id="page-23-2"></span>*2.5.2. Objetivos específicos*

- Definir los parámetros agroclimáticos óptimos sobre la base de un estudio bibliográfico para el diseño de un sistema automático de control de microclima al interior de la cámara de germinación.
- Realizar el montaje y programación de los equipos basados en procesos de cálculos y programación técnica.
- <span id="page-23-3"></span>• Establecer el protocolo de pruebas para verificar el funcionamiento óptimo de los sistemas.

# **3. METODOLOGÍA**

El enfoque de esta investigación fue cuali-cuantitativo, pues se analizó el proceso de enraizamiento en la cámara considerando los factores óptimos para lograr niveles relativamente altos de efectividad, se obtuvo un buen enraizamiento por la utilización de un adecuado sustrato y la generación de un microclima dentro de la cámara de enraizamiento.

### <span id="page-23-4"></span>**3.1. Modalidad de la investigación**

La investigación realizada es de campo, experimental y que a su vez tiene un sustento de investigación bibliográfica – documental ya que es necesario recurrir a fuentes especializadas.

#### <span id="page-23-5"></span>**3.2. Tipo de experimentación**

In situ, es decir la experimentación en proceso se lo ha realizado en el sitio mismo de la instalación de la cámara de enraizamiento, la programación de los factores climáticos en los equipos tecnológicos se los ejecutó considerando las condiciones climáticas reales.

#### <span id="page-24-0"></span>**3.3. Metodología de trabajo**

El trabajo investigativo y procesos de instalación de equipo, software, cálculos de diseño y pruebas se lo realizó de manera individual.

#### <span id="page-24-1"></span>**3.4. Estándares, ambientes, y herramientas de software por utilizar**

En el desarrollo de la programación global se utilizó un microprocesador RASPBERRY PI3B+. El software utilizado para la programación del sistema de control automático es una herramienta de programación llamada Thonny que es un entorno de desarrollo integrado para Python.

#### <span id="page-24-2"></span>**3.5. Ubicación del ensayo**

De acuerdo a lo que determina el estudio realizado por (INEC, 2010), en la Provincia de Tungurahua, se halla localizado el Cantón Patate, Altura: 2254 m.s.n.m, Temperatura: Entre los 11 y 23 grados centígrados, con un Clima: templado – seco, primaveral.

## <span id="page-24-3"></span>**3.7. Base Teórica**

El presente capítulo muestra el estudio bibliografía sobre los procesos de germinación y enraizamiento de semillas, procesos y condiciones ambientales, cámaras de enraizamiento artificiales, equipos electrónicos para control de temperatura, humedad y luz.

# <span id="page-24-4"></span>*3.7.1. Semillas*

Según lo expresado por (Beltran, 2014) en la Fisiología vegetal, Germinación en semillas y los efectos hormonales, físicos y químicos, las semillas son la unidad de reproducción sexual de las plantas y tienen la función de multiplicar y perpetuar la especie a la que pertenecen.

Para que la semilla cumpla con su objetivo es necesario que el embrión se transforme en una plántula, que sea capaz de valerse por sí misma y, finalmente convertirse en una planta adulta. Todo ello comprende una serie de procesos metabólicos y morfogenéticos cuyo resultado final es la germinación de las semillas.

# <span id="page-24-5"></span>*3.7.2. Germinación de semillas*

El proceso de germinación de semillas consiste en el crecimiento desde un estado en reposo, hasta el desarrollo de la planta. Para que la germinación pueda ocurrir son necesarios algunos factores externos e internos. Dentro de los factores externos (o extrínsecos) el ambiente juega un rol preponderante, incidiendo entonces la humedad, luz, gases y temperatura. (Besnier, 2014)

#### <span id="page-25-0"></span>*3.7.3. Temperatura*

El proceso de germinación, como todos los procesos fisiológicos está afectado por la temperatura. Para cada clase de semillas existe una temperatura mínima y una máxima en la que ocurre la germinación. Además, dentro del rango temperatura mínima-máxima, existe un punto en el que se obtiene máxima germinación y ésta ocurre más rápidamente; este punto corresponde a la temperatura óptima de entre 19°C a 27°C. (Perez, 2012)

#### <span id="page-25-1"></span>*3.7.4. Humedad*

El agua es básica para que se inicie el proceso de germinación. La humedad del suelo hidrata la semilla lo que produce el desarrollo del embrión que rompe la cubierta. La raíz se hunde hacia la tierra, mientras que el tallo crece hacia el exterior formándose la plántula, la humedad relativa se debe mantener entre el 90% y 95%. (Campos, 2015 (Nueva Edición))

## <span id="page-25-2"></span>*3.7.5. Microclima*

Es considerado como un entorno o ámbito reducido que tiene diferentes condiciones ambientales a las encontradas en la misma área. Por ejemplo: un microclima está presente en un invernadero al penetrar los rayos solares en el interior, esto produce una reacción que presenta las condiciones necesarias para la siembra de un cultivo en común como es la temperatura, humedad de suelo y humedad relativa. (Popov, 2013), en el caso de la cámara de enraizamiento propuesta se genera los siguientes datos:

Temperatura del piso: 21°C - 22°C

<span id="page-25-3"></span>Temperatura de ambiente: 19°C – 20°C

### *3.7.6. Cámara de germinación*

Se considera una cámara de germinación a un medio construido y adaptado bajo condiciones ambientales óptimas para que las semillas inicien el proceso de germinación y enraizamiento controlado sin afectar su estructura biológica. Consta de un habitáculo, construido en materiales que permitan el paso de luz, dentro del cual se generan condiciones óptimas de cultivo, lo que se logra con este sistema es que la mayor cantidad de semillas colocadas dentro del compost en las bandejas lleguen a la germinación.

Existe una gran diferencia entre las semillas germinadas al aire libre bajo condiciones normales y esto radica principalmente en la cantidad ya que se logra como máximo un rendimiento de entre el 50% y 60% como máximo, en tanto que dentro de una cámara con un microclima controlado se puede obtener un 90% de éxito en germinación y enraizamiento.

#### <span id="page-26-0"></span>*3.7.7. Automatización en agricultura*

Con el auge de la tecnificación y automatización de los procesos industriales, en los últimos años se ha involucrado al sector agrícola en esta clase de procesos, tecnificando sus cultivos, en miras de hacerlos cada vez más eficientes y productivos y por ende tener la capacidad de competir con los demás países en los tratados de libre comercio. (Zotarelli, 2014)

En un país donde parte de su economía se centra en este campo, es necesario enfocar nuevas tecnologías para el desarrollo de esta con el objetivo de beneficiar a los agricultores mejorando y fortaleciendo la calidad de vida, es necesario para ello analizar desde el contexto tecnológico las causas que llevan a plantear de manera urgente una revolución tecnológica en el agro. (Zotarelli, 2014)

#### <span id="page-26-1"></span>*3.7.8. Justificación del control de microclima*

En todas las partes del mundo y desde siempre, la agricultura se ha visto afectada por factores externos como la lluvia, el viento, el granizo, la excesiva o baja temperatura, sin embargo, los agricultores han buscado los métodos que mejoren las condiciones y puedan generar mejores expectativas y calidad en sus productos, actualmente los cultivos en climas controlados han aumentado y con ellos la demanda de tecnología y recursos para controlar los factores de temperatura y humedad centralizado.

Para manejar el clima dentro de una cámara de germinación o un invernadero común se debe considerar las condiciones ambientales al exterior y durante todo el día los que deben ser monitoreados para que los encargados puedan activar los dispositivos de control de la temperatura, la humedad, la radiación y la concentración de CO2, muchas veces de manera manual.

Procurando minimizar este esfuerzo hoy día se han desarrollado modernas técnicas para el control de clima que nos permiten depender cada vez menos de los factores climáticos externos y poder mantener las condiciones favorables las 24 horas del día sin llegar a provocar daños biológicos o físicos de las semillas o las plantas.

#### <span id="page-26-2"></span>*3.7.9. Factores para controlar dentro de las cámaras de germinación*

Los factores climáticos que afectan a la producción agrícola no solo en los invernaderos, cámaras de germinación sino a la intemperie son la luz, la temperatura, la humedad, los niveles de concentración de CO2, el viento excesivo y la lluvia. Por ello si se logra tener un control mediante

dispositivos o equipos en estos factores se podrá denotar que las condiciones de cultivo o germinación de plantas se incrementan. (OSONG., 2015)

Con el control de los factores climáticos obtendremos un incremento de la calidad y la producción, aumentando la rentabilidad del cultivo. Además, podremos adelantar la siembra y con ello la recolección, lo que significa que pondremos nuestros productos en el mercado antes que otros productores, es decir, cuando los precios sean más favorables; también podremos producir en épocas extremas de frío y de calor, en las que mermaba la calidad y producción. (OSONG., 2015)

#### <span id="page-27-0"></span>*3.7.10. Equipos de control*

Para controlar todos esos parámetros necesitamos una serie de equipos e implementos que se utilizarán en diferentes ocasiones en función de la necesidad de la cámara de germinación y que deben ser instalados siguiendo normativas de seguridad y protocolos que vienen definidos en los manuales de cada equipo. (AUTOMATIZACION, 2014)

#### <span id="page-27-1"></span>*3.7.11. Temperatura*

La temperatura del aire del interior del invernadero o la cámara de germinación de las plantas incide de manera directa sobre el proceso de la fotosíntesis, ya que la excesiva temperatura puede provocar que la semilla o la planta se deshidraten. Es por ello por lo que las elevadas temperaturas, hecho conocido por todos, provocan pérdidas de producción y calidad, la temperatura óptima fluctúa entre los 19°c y 25°c. (AUTOMATIZACION, 2014)

La variación de la temperatura se encuentra estrechamente relacionada con la humedad; cuando la temperatura sube, el aire es capaz de absorber una mayor cantidad de humedad. Es por ello que un control sobre la temperatura tanto en exceso como en defecto implica un control de la humedad. (AUTOMATIZACION, 2014)

<span id="page-27-2"></span>Para regular el exceso de temperatura se pueden emplear varios medios:

## *3.7.12. Ventilación:*

#### <span id="page-27-3"></span>*3.7.12.1. Ventilación pasiva o natural*

Se realiza mediante la incorporación al invernadero de ventanas tanto laterales como en el techo, debiendo llegar a un óptimo de ventilación del 30%. Es muy importante la distancia entre las ventanas cenitales, laterales y la altura del cultivo (limitante cuando el viento es suave). (Borja, 2011)

También es muy importante la forma y orientación de las ventanas en función de los vientos dominantes (barlovento y sotavento). En la actualidad, se instalan ventanas abatibles de tubo cremallera y bandas enrollables desde arriba. (Borja, 2011)

#### <span id="page-28-0"></span>*3.7.12.2. Ventilación forzada:*

Otro tipo de solución es la instalación de ventiladores helicoidales de gran caudal entorno a los 40.000 m3/h. Este sistema sirve para evacuar zonas de acumulación de calor en las partes altas de invernaderos con pendiente. También es frecuente el empleo de destratificadores. (Borja, 2011)

### <span id="page-28-2"></span><span id="page-28-1"></span>*3.7.13. Nebulización*

#### *3.7.13.1. Nebulización a baja presión*

El sistema es similar al fog system pero la baja presión a la que trabaja (4-6 bares), provoca una gota muy grosera y suele mojar la planta.

Es eficiente en algunos cultivos en épocas muy calurosas de máxima evaporación, pero en semilleros y plantas ornamentales es muy perjudicial por las manchas que provoca la gota de agua. (Díaz H. , 2011)

### <span id="page-28-3"></span>*3.7.13.2. Nebulización (alta y baja presión)*

Cuando los niveles de temperatura suben radicalmente provocando áreas secas es necesario el empleo de nebulizadores, actualmente existen varias opciones: (Díaz H. , 2011)

#### <span id="page-28-4"></span>*3.7.13.3. Nebulización a alta presión (Fog system)*

Se trata de una serie de boquillas colocadas a lo largo de tuberías timbradas para soportar presiones de trabajo de 60-70 bares (se necesita un mínimo de 40 bares de presión). Se suele colocar una cada 8-10 m2, y el caudal de agua que se vaporiza por boquilla está en torno a los 5 l/h (60-70 bares). El diseño de la boquilla es muy importante. El chorro de agua choca con un obstáculo en la boquilla de forma que provoca un cono de gotas de las cuales el 95% son menores de 20 micras de diámetro. (Díaz H. , 2011)

La calidad de agua también es de vital importancia para evitar obturaciones. Si el agua es superficial requiere una dosificación de 0.5 ppm de Cl. Cuando las aguas empleadas contienen gran cantidad de Cal se debe instalarse, además, un descalcificador o una planta de ósmosis. (Díaz H. , 2011)

Actualmente es el mejor sistema para bajar temperatura y aumentar humedad, debido a que la fina gota que provoca se evapora en el ambiente y no llega a mojar la planta. (Díaz H. , 2011)

## <span id="page-29-0"></span>*3.7.14. Calefacción*

Los motivos por los que en determinadas circunstancias interesa aumentar la temperatura en el interior de un invernadero o cámaras de germinación son las de incrementar la velocidad de crecimiento de las plantas, la de reducir la humedad relativa del ambiente y la de eliminar los riesgos de heladas. (Racines, 2011)

En el caso de emplear calefacción, además de evitar la llegada a la temperatura mínima letal del cultivo se ha de intentar aportar la temperatura óptima de crecimiento, teniendo siempre presente que, al no dejar de renovar el aire, habrá una pérdida de calor, la calefacción puede realizarse por agua o aire caliente. (Racines, 2011)

#### <span id="page-29-1"></span>*3.7.14.1. Calefacción por suelo radiante.*

En el proceso intervienen las resistencias calefactoras estén hechas con alambre compuesto por una aleación de cobre, cromo y níquel; esta combinación de metales es comúnmente con una proporción de ocho partes de níquel, con las dos restantes de cromo, esto debido a que con esta aleación se logra una fuerte resistencia a altas temperaturas, el flujo de electrones por los conductores procura un corto circuito controlado por un trasformador el cual proporciona la potencia necesaria para calentar el conductor sin llegar a fundir el metal.

[La calefacción por suelo radiante](https://www.ceilhit.es/aplicaciones/calefaccion-de-vivienda-suelo-radiante/) desde el punto de vista funcional no difiere mucho de la calefacción por agua caliente, la ventaja es su fácil instalación y gastos más bajos, su funcionamiento consiste en calentar el suelo a una temperatura ligeramente más alta que la temperatura del que está en el aire, con ellos se proporciona sensación de confort, la distribución de calor óptima ya que es equitativa en toda el área, el cable calefactor instalada tiene grandes ventajas, incluyendo:

- Control de la temperatura homogénea
- Instalación rápida
- No requiere altos gastos de mantenimiento
- No degrada el medio ambiente
- Bajo consumo de energía
- Evita el moho y microorganismos que pueden causar problemas respiratorios.

## <span id="page-30-0"></span>*3.7.15. Humedad*

Las oscilaciones higrométricas en un invernadero o cámara de germinación son muy elevadas, produciéndose condiciones de saturación durante la noche (condensación) y bajadas muy bruscas durante el día. Por un lado, los excesos provocan el desarrollo de enfermedades; por otro, las bajadas prolongadas de humedad pueden producir situaciones de estrés en la planta. (Romero, 2010)

Una buena gestión de la ventilación no es suficiente para obtener niveles de humedad óptimos, pero si la apoyamos con la calefacción (para reducir humedad) podremos conseguirlo. Igualmente, para conseguir aumentar la humedad no sólo deberemos de mantener bien regado y desarrollado el cultivo, sino que deberemos utilizar los sistemas de nebulización anteriormente mencionados en el control de la temperatura.

Uno de los sistemas que funcionan de forma idónea para incrementar la humedad en el interior de un invernadero es el humidificador Humifito que tiene dos funciones, una como aporte de humedad y otra como sistema de aplicación de fitosanitarios. (Romero, 2010)

Aunque su función principal no es la de aportar humedad, si es cierto que se trata de un sistema de humidificación de baja presión económico que realiza una distribución uniforme del agua y que produce un tamaño de gota que no moja a la planta.

En lo que respecta a su función como aplicación de fitosanitarios, decir a su favor su alta eficiencia por acceder a todas las partes aéreas de las plantas, abarcar todo el invernadero en un corto espacio de tiempo, la aplicación es controlada y automatizada, empleando dosis menores de fitosanitarios y, lo más importante, disminuyendo las posibilidades de intoxicación de la persona que trabaja en el sector. (Romero, 2010)

#### <span id="page-30-1"></span>*3.7.16. Sustratos para enraizamiento*

(Vozmediano, 1982), manifiesta que el sustrato actúa de simple soporte, indispensable para mantener el calor y la humedad; el objetivo fundamental del sustrato parece ser el de asegurar, a más del soporte, un buen drenaje para que no permanezca el agua a nivel de las raíces.

(CORECAF, 2013), indica que un buen medio de enraizamiento debe estar limpio (aunque no necesariamente estéril) húmedo y bien aireado. Puede emplearse arena o grava fina. Si su capacidad de retención de agua es baja se puede mejorar adicionando aserrín, turba, vermiculita u otros materiales. En el caso de haber inicios de pudrimiento en los esquejes será necesario aplicar algún fungicida al medio de enraizamiento.

(Iskander, 2002), señala que la mayoría de los sustratos usados en la producción de plantas consisten en una combinación de componentes orgánicos e inorgánicos. Algunos de los materiales inorgánicos comunes incluyen arena, vermiculita, perlita, arcilla calcinada, piedra pómez y otros subproductos minerales. Por otro lado, los componentes orgánicos más populares incluyen: musgo de turba (peat moss), productos de madera (corteza, aserrín, virutas), composta de materia orgánica o desechos de jardinería, polvo de coco, lodos de depuradora, fango, estiércol, paja, cascarilla de arroz, etc.

## <span id="page-31-0"></span>**3.8. Datos de las variedades de plantas para fases de enraizamiento en la cámara**

Para el desarrollo de esta fase para efecto de estudio en la cámara de enraizamiento se considera la reproducción por esquejes o por semillas.

## <span id="page-31-1"></span>*3.8.1. Esquejes*

Los esquejes son secciones o fragmentos de ramas pequeñas o tallos que se obtienen luego de la poda o de plantas llamadas madre o matriz utilizadas para la obtención de estos, la multiplicación por esquejes es un método reproducción asexual el cual permite conservar las mismas características de la planta madre, de esa forma se evitan las variaciones genéticas.

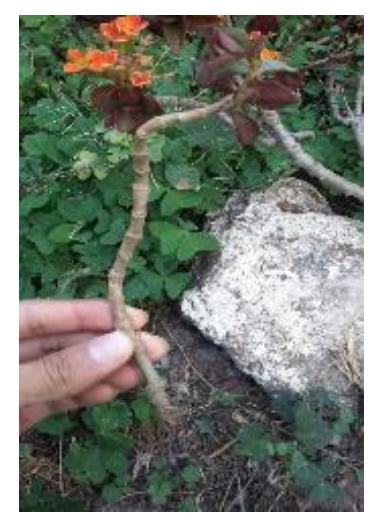

**Figura 1-3.** Esqueje **Fuente:** (Escriva, 2014)

## <span id="page-31-3"></span><span id="page-31-2"></span>*3.8.2. Semillas*

Las semillas son el principal órgano reproductivo de la mayoría de las plantas terrestres, las mismas desempeñan una función fundamental en la renovación, persistencia y dispersión de las poblaciones vegetales, así como la renovación de los bosques y de esta manera asegurar la sucesión ecológica del ecosistema.

Las semillas son el principal recurso para el manejo agrícola y silvícola cuya finalidad es la conservación del germoplasma vegetal para asegurar la preservación de las especies y variedades de plantas.

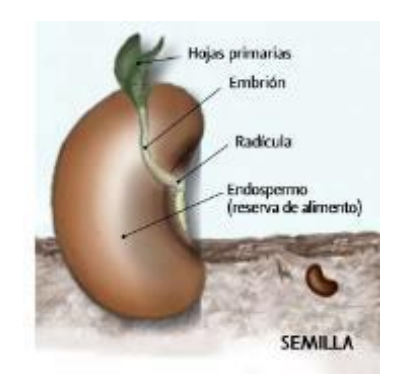

**Figura 2-3.** Semilla **Fuente:** (Morales Eddy, 2012)

<span id="page-32-2"></span>En la siguiente tabla se describirán los datos requeridos para la cámara de germinación y enraizamiento.

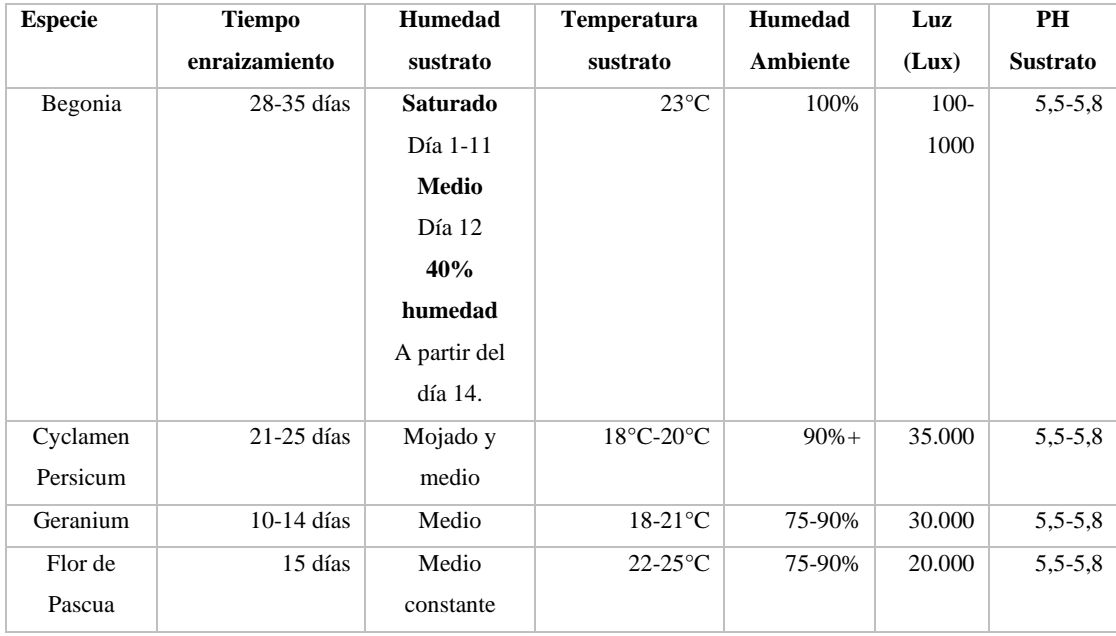

<span id="page-32-1"></span>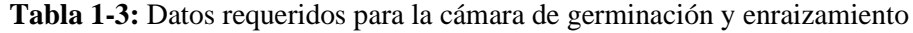

<span id="page-32-0"></span>**Realizado por:** Tite, Danny, 2019

# **3.9. Python. Lenguaje de programación**

Python es un lenguaje de programación para varios aspectos, desde operaciones simples matemáticas hasta el control de dispositivos mediante el uso de microcontroladores, se considera un lenguaje de alto nivel, que permite procesar fácilmente todo tipo de estructuras de datos, tanto

numéricos como de texto, se desarrolla con una licencia de Open source o código abierto aprobada por OSI, y actualmente se puede usar y distribuir libremente, incluso para uso comercial.

# <span id="page-33-0"></span>**3.10. Factores de estudio para el diseño de la cámara de enraizamiento**

## <span id="page-33-1"></span>*3.10.1 Ubicación del ensayo*

(INEC, 2010), El trabajo de campo se realizó en la Provincia de Tungurahua, Cantón Patate, Altura: 2254 m.s.n.m, Temperatura: Entre los 11 y 23 grados centígrados, Clima: templado – seco, primaveral.

## <span id="page-33-2"></span>*3.10.2. Cámara de enraizamiento*

La cámara de enraizamiento se encuentra en una zona climática lluviosa templada, teniendo una temperatura promedio de 20, 9°C, y un volumen de precipitaciones de 3000 a 4000 mm anuales. En el área de investigación se encontró una humedad de 50-80%.

#### <span id="page-33-3"></span>*3.10.3. Sustrato*

S1= Sueloarcilloso 50% S2= Sustrato marca Klasman TS1

# <span id="page-33-4"></span>*3.10.4. Hormona*

H1= Hormonagro 1 H2= Ácido Indolbutírico

## <span id="page-33-5"></span>**3.11. Diseño experimental**

El diseño experimental empleado fue la germinación al clima natural (al aire libre), controlando los niveles de humedad mediante método visual y en la cámara de enraizamiento (microclima), mediante la programación de los factores ambientales óptimos (Tabla No. 01), 1000 esquejes por especie y 1000 semillas por especie.

# <span id="page-33-6"></span>*3.11.1. Datos tomados*

Los datos se recolectaron al final del ensayo a los 30 días, se tomaron 4 plantas al azar de cada tratamiento; al clima natural y en cámara de enraizamiento, para la variable porcentaje de enraizamiento se registró el 90% de plantas de la unidad experimental.

### <span id="page-34-0"></span>*3.11.2. Porcentaje de enraizamiento*

a). Se contó el número de plantas totales germinadas de la unidad experimental al natural y se presentó en factor de porcentaje.

b). Se contó el número de plantas totales germinadas de la unidad experimental de la cámara de germinación y se presentó en factor de porcentaje.

Posterior al ensayo se realizó la comparativa:

Enraizamiento, germinación de especies al clima natural, se observa:

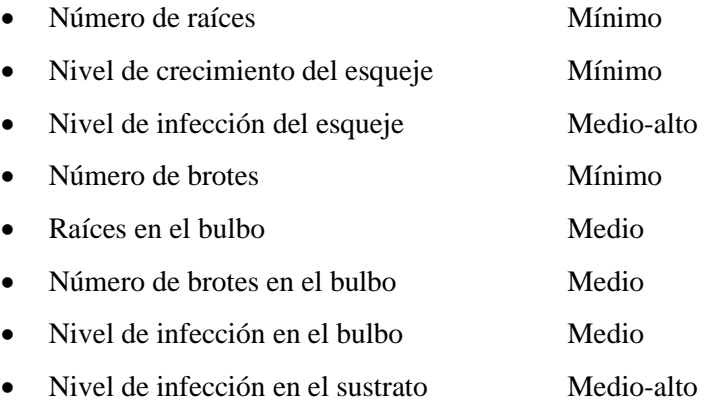

Enraizamiento, germinación de especies en la Cámara de enraizamiento, se observa:

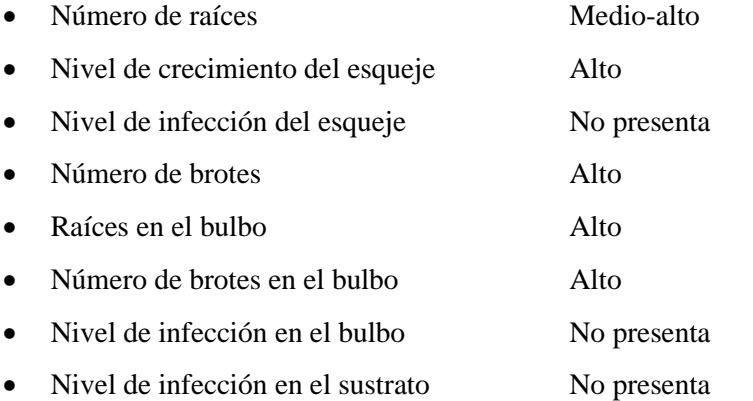

# <span id="page-34-1"></span>**3. 12. Alternativas de solución.**

Considerando los niveles de efectividad en el proceso de enraizamiento se determina que la solución es el control de microclima dentro de la cámara de germinación, para lo cual se dispone de una cámara de 15m de largo x 1,50m de altura x 1,20 m de ancho.

El material utilizado es: tubos de PVC de Ø 1/2", bloques huecos de cascajo de 10x20x40 cm para delimitar la cámara y plástico de invernadero como recubrimiento.

# <span id="page-35-0"></span>**3.13. Diseño Experimental y Mecánico**

# <span id="page-35-1"></span>*3.13.1. Cámara*

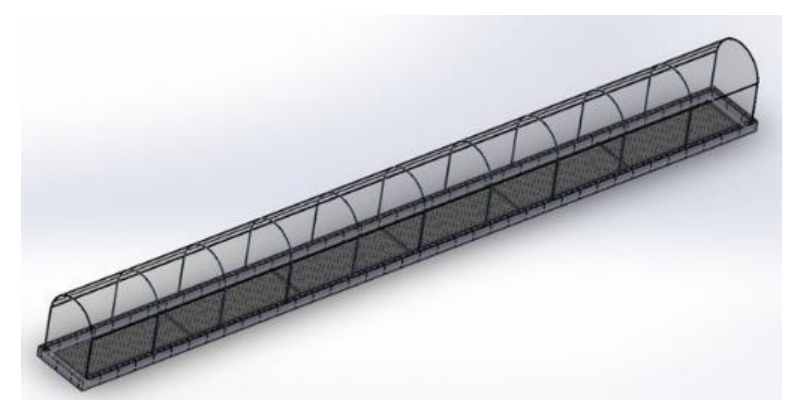

**Figura 3-3.** Modelado Cámara de Germinación y Enraizamiento **Realizado por:** Tite Danny, 2019

# <span id="page-35-3"></span><span id="page-35-2"></span>*3.13.2. Piso*

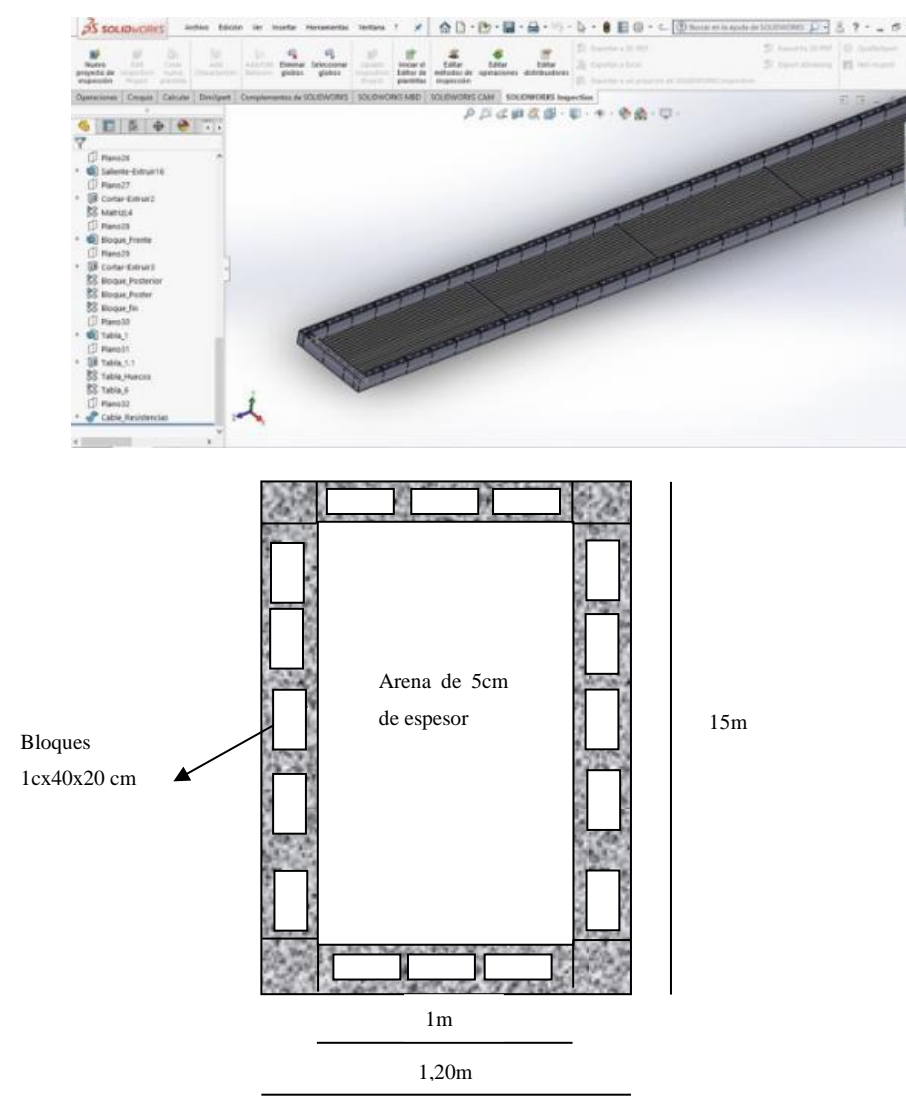

<span id="page-35-4"></span>**Figura 4-3.** Modelado y esquema piso de la cámara de enraizamiento  **Realizado por:** Tite Danny, 2019
## *3.13.3. Resistencias de calentamiento de piso.*

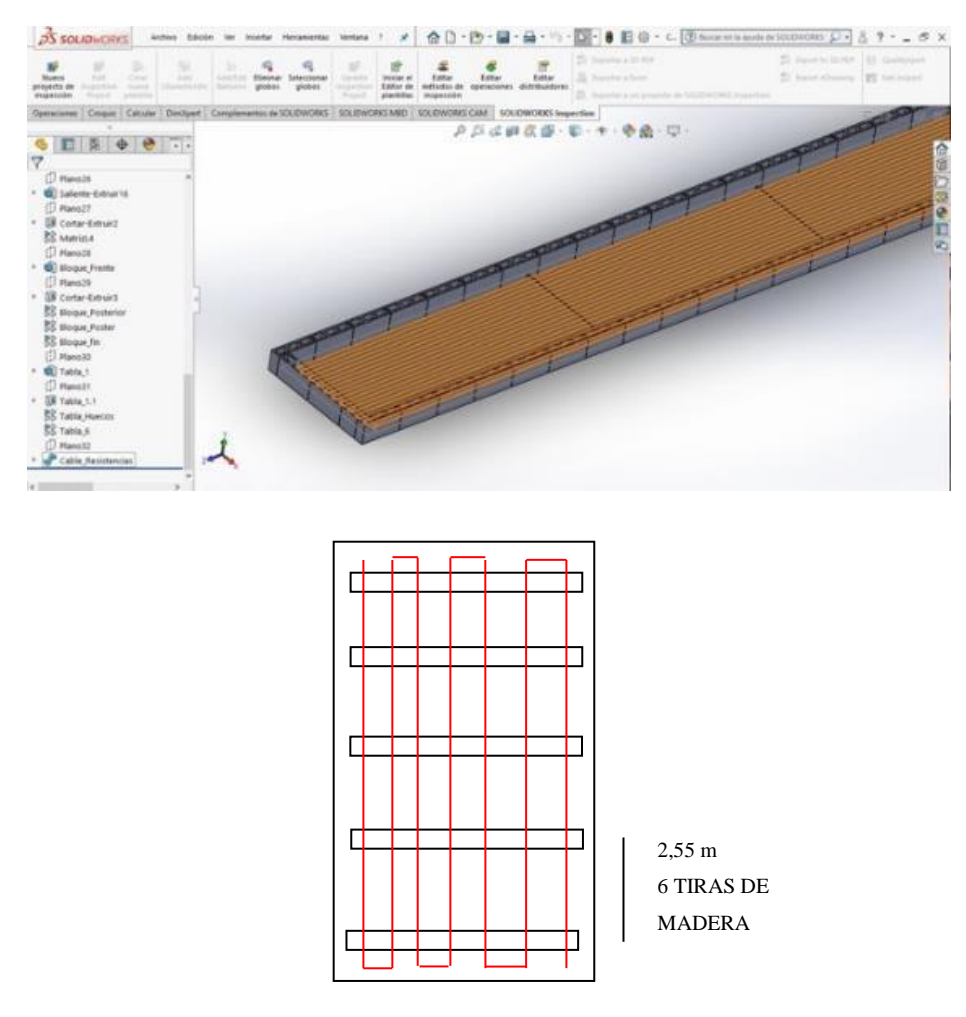

**Figura 5-3.** Modelado y esquema de la distribución de las resistencias de calentamiento **Realizado por:** Tite, Danny, 2019

En el diseño experimental se realizó el modelado de la cámara de germinación y enraizamiento con la ayuda del software SolidWorks, y la respectiva distribución de las resistencias en el piso.

Cabe destacar que para el diseño mecánico no se realizó un análisis estructural minucioso debido a que la cámara de germinación y enraizamiento se encuentra dentro de un invernadero donde no existe la presencia de viento torrentoso y las cargas a las que se somete la estructura son bastante leves concluyendo que no es necesario realizar dicho cálculo debido a que se obtendrá un factor de seguridad extremadamente alto.

# *3.13.4. Cálculo de la superficie y volumen de la cámara*

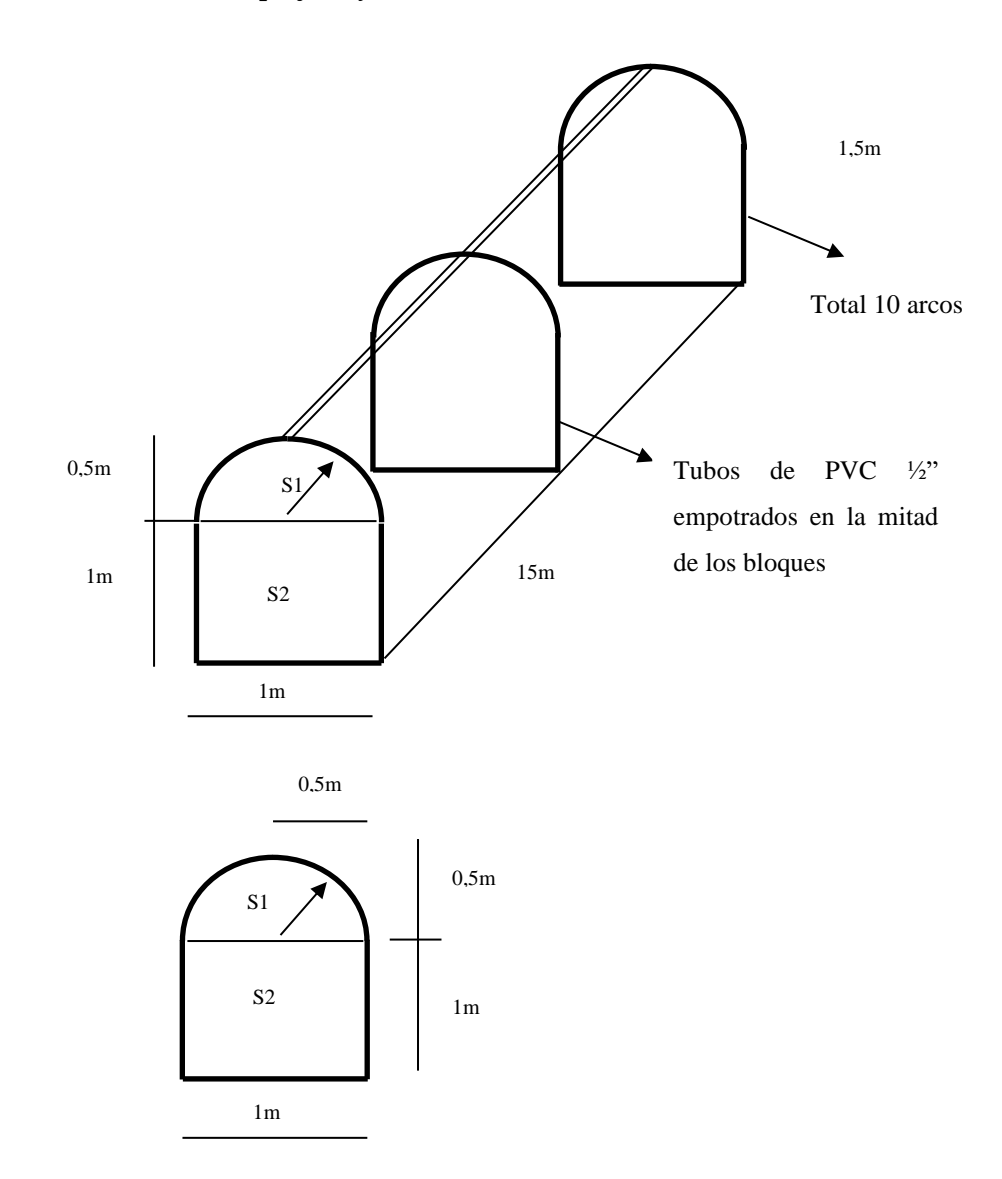

**Figura 6-3**. Secciones de la Cámara **Realizado por:** Tite, Danny, 2019

# **Cálculos Áreas o secciones:**

**Sección 1. Arco**

$$
As_1 = \frac{\pi r^2}{2} \quad (1)
$$

$$
As_1 = \frac{3.1416x(0.5)^2}{2} = 0.3926 \text{m}^2
$$

**Sección 2.** 

$$
As2 = bxh
$$
  

$$
As2 = 1mx1m = 1m2 (2)
$$

**Área total frontal**

$$
A_f = As_1 + As_2 \text{ (3)}
$$
  

$$
A_f = 0.3926 \text{m}^2 + 1 \text{m}^2
$$
  

$$
A_f = 1.3926 \text{m}^2
$$

**Cálculos del volumen de la cámara:**

**Volumen total de la cámara:**

$$
V_T = A_{FRONTAL} xLarge(4)
$$
  
\n
$$
V_T = 1.3926 m^2 x 15 m
$$
  
\n
$$
V_T = 20.889 m^3
$$
  
\n
$$
V_T = 713.13 \text{ cf}
$$

#### **3.14. Cálculo de resistencia y temperatura máxima de los conductores**

Para calcular la resistencia de un cable, se consideró los siguientes datos:

Cable de cobre AWG 14 (menor diámetro comercial en el mercado nacional). NTE INEN 2 345, ASTM B3, UL 83.

Coeficiente de resistividad o resistencia específica del cobre "φ" (rho)= 1.71x10<sup>-8</sup> Ωm a 20°C.

Longitud  $=$  L (metros)

Área de su sección transversal= S  $\text{(mm}^2)$ 

Para un conductor de tipo cable, la resistencia se calcula mediante la siguiente fórmula:

$$
R = \varphi \frac{L}{s} \quad (5)
$$

$$
R = 0.0171 \frac{\Omega m m^2}{m} \frac{100 m}{2.08 m m^2}
$$

$$
R = 0.8221 \Omega
$$

Tomando como referencia la ley de Joule se construyó un transformador que utiliza un voltaje nominal en el devanado primario de 220 V y cuya salida en el devanado secundario sea 24V-620A, amperaje necesario para el adecuado funcionamiento de las resistencias eléctricas, recordemos que la intensidad eléctrica es análoga al calor en un sistema térmico, aplicando la ley de Ohm procedemos a realizar el cálculo de la intensidad que circulará por cada circuito resistente:

$$
V = I.R \t(6)
$$
  

$$
I = \frac{V}{R} = \frac{24 V}{0.8221 \Omega}
$$
  

$$
I = 29, 2 A
$$

En nuestro sistema se utilizarán 4 circuitos resistentes conectados en paralelo para cubrir el área total del piso de nuestra cámara, por esta razón la intensidad total será calculada con la siguiente ecuación:

$$
I_T = I_1 + I_2 + I_3 + \dots + I_n \quad (7)
$$

Donde,

 $I_T$ , Intensidad total o intensidad equivalente  $(A)$ 

**,** Intensidad eléctrica (A)

Como  $I_1 = I_2 = I_3 = I_4$  por tratarse de circuitos de la misma longitud, tenemos:

$$
\mathbf{I}_{\mathbf{T}} = 4x \, 29.2 \, A
$$
\n
$$
\mathbf{I}_{\mathbf{T}} = \mathbf{116}, \mathbf{8} \, A
$$

#### **3.15. Cálculo de la temperatura en las resistencias**

Según la guía Técnica-Anexo 2 (Ministerio de Ciencia y Tecnología) UNE 20460 establece una ecuación para el cálculo de la temperatura aproximada en las resistencias:

$$
T_M = T_0 + (T_{max} - T_{nom}) \left(\frac{l}{l_{max}}\right)^2 \tag{8}
$$

Donde:

 $T_M$ = Temperatura máxima estimada de la resistencia

 $T_{max}$  Temperatura máxima admisible del aislamiento

 $T_0$ = Temperatura del ambiente de trabajo

 $T_{nom}$  Temperatura nominal del conductor

 $I=$  Intensidad prevista del conductor

 $I_{max}$ = Intensidad máxima del conductor dependiendo el tipo de instalación

$$
T_M = 25\degree C + (75\degree C - 35\degree)\left(\frac{29,2}{400}\right)^2
$$

$$
T_M = 25,21\degree C
$$

#### **3.16. Cálculos de transferencia de calor**

La carga térmica es el fenómeno que modifica la temperatura y la humedad en el interior de la cámara. La finalidad de este cálculo es determinar la potencia máxima de calefacción que ha de ser soportada para mantener constante la temperatura en el interior del local. Las cargas térmicas de calefacción se dividen en cargas exteriores e interiores, de la siguiente manera.

#### **Cargas exteriores:**

- Cargas de transmisión a través de cerramientos
- Cargas de ventilación

#### **Cargas Interiores:**

**Ocupantes** 

## *3.16.1.* **Datos de las condiciones climáticas al exterior e interior de la cámara.**

Son las condiciones exteriores más desfavorables de funcionamiento de la cámara de germinación y enraizamiento, estos datos se obtuvieron mediante mediciones realizadas en la ubicación del proyecto, además se comprobó con el portal de la dirección de recursos hídricos y conservación ambiental del gobierno provincial de Tungurahua. **Fuente**: rrnn.tungurahua.gob.ec

- Temperatura de bulbo seco promedio 8°C (temperatura media más baja), ambiente exterior a la cámara de germinación y enraizamiento.
- Temperaturas máximas interior de la cámara 31-35 °C
- Humedad relativa promedio 81%.
- Velocidad del viento 2,7 $\frac{m}{\epsilon}$ S

#### *3.16.2. Condiciones interiores de diseño para la cámara*

Datos obtenidos mediante estudio bibliográfica en función de las condiciones interiores necesarias que garantizarán el adecuado crecimiento y desarrollo de las especies vegetales a cultivarse:

- Temperatura óptima funcionamiento entre 21 y 23 °C
- Humedad relativa de 90% a 95%
- Velocidad media del aire 0,1 a 0,16 m/s
- Caudal de ventilación 15 renovaciones/hora según ISO clase 8

#### *3.16.3. Carga de transmisión*

Es la pérdida de calor sensible a través de los cerramientos está relacionada a la transmisión de calor a través del piso, paredes, etc.

Se calcula con la expresión resultante de la solución de la ecuación de conducción sin almacenamiento  $\left(\frac{d^2T}{dx}\right) = 0$ , según (Cengel, 2007), para el caso de flujo a través de paredes, piso y techo que pueden ser consideradas como placas planas, la solución es:

$$
Q_{transmission} = UA(T_i - T_e) \tag{9}
$$

Donde,

U, coeficiente global de transmisión térmica del cerramiento al piso  $\left(\frac{W}{m^2c}\right)$  $\frac{W}{m^2 \cdot c}$ 

A, Superficie o área de transferencia de calor  $(m<sup>2</sup>)$ 

 $T_i$ , Temperatura interior o temperatura óptima funcionamiento (21°C)

 $T_e$ , Temperatura exterior de cálculo o temperatura de bulbo seco promedio (8°C)

| <b>Fachadas</b> en<br>contacto con<br>el aire | Cerramientos en<br>contacto con el<br>terreno | Cubiertas en<br>contacto con<br>el aire | Cerramientos en<br>contacto con<br>espacios no<br>habitados, no<br>ventilados y<br>medianeras | Cerramientos en<br>contacto con<br>espacios no<br>habitados<br>ventilados | <b>Ventanas</b> y<br><b>lucernarios</b> |
|-----------------------------------------------|-----------------------------------------------|-----------------------------------------|-----------------------------------------------------------------------------------------------|---------------------------------------------------------------------------|-----------------------------------------|
| 1,80                                          | 1,80                                          | 1,50                                    | 2,50                                                                                          | 2,50                                                                      | 5,70                                    |

**Tabla 2-3:** Coeficiente global U en función del tipo de cerramiento en W/m<sup>2</sup>

*Fuente:* NEC 11, capítulo 13. **Edición:** Tite, Danny, 2019

Para el cálculo de la transmisión de calor usaremos, la ecuación (9). La NEC 11, capítulo 13 restringe el coeficiente global de transmitancia térmica máximo de  $U = 1,80 \frac{W}{m^2 \degree c}$ , para cerramientos en contacto con el terreno, resultando:

$$
Q_{transmission} = 1,80 \frac{W}{m^2 \text{°C}} x15 m^2 x (21 - 8) \text{°C}
$$

$$
Q_{transmission} = 351 W
$$

#### *3.16.4. Carga de transmisión de calor por ventilación*

La ventilación es la renovación del aire interior de la cámara cuyo objetivo es mantener las condiciones sanitarias y climáticas adecuadas dentro del local. La carga térmica de ventilación es la pérdida energética producto del aire entrante al sistema en comparación con la temperatura interior de diseño del local.

Ventilación según la expresión (10):

$$
Q_{ventilación} = nVapCp(Ti - Tm) \ (10)
$$

Donde,

, Caudal de renovación (ren/ hora). La norma UNE-EN-12831 establece que el número de renovaciones a utilizar dependerá de la ventilación con la que dotemos al local, y sugiere como valor mínimo emplear una renovación por hora (1 $\frac{ren}{ben}$  $\frac{ren}{hora}$ ).

 $Va$ , Volumen de la cámara  $(20,88\ m^3)$ 

- $pCp$ , densidad por calor específico del aire a temperatura ambiente 1,2 $\frac{Kf}{m^3}$  $m^{3}{}^{\circ}C$
- $T_i$ , Temperatura interior o temperatura óptima funcionamiento (21°C)

#### $T_m$ , Temperatura mínima al interior de la cámara (14°C)

Por tanto, la carga de ventilación resultante es:

$$
Q_{ventilación} = 1 \frac{ren}{hora} x20,88m^3 x1,2 \frac{KJ}{m^{3\circ}C} (21-8)^{\circ}C
$$

$$
Q_{ventilación} = 325,73 W
$$

#### *3.16.5. Carga térmica total de calefacción*

Finalmente, la carga térmica total será la sumatoria de las cargas térmicas calculadas menos el valor de las cargas internas, es decir:

$$
Q_{t\acute{e}rmica\ total} = Q_{transmission} + Q_{ventilación} - Q_{interiores} (10)
$$

Para la realización de este cálculo no se tomará en cuenta el valor de las cargas interiores, producto de la transpiración de las plantas debido a sus procesos internos como la fotosíntesis, para situarnos de esta manera en el estado más desfavorable de funcionamiento de la cámara de germinación y enraizamiento, resultando:

$$
Q_{térmica total} = Q_{transmission} + Q_{ventilación} (11)
$$

$$
Q_{térmica total} = 351 W + 325,73 W
$$

$$
Q_{térmica total} = 676,73 W
$$

El resultado obtenido es la carga de calefacción en régimen permanente que utilizaremos para el dimensionamiento de nuestro sistema de calefacción para la cámara.

## *3.16.6. Cálculo de pérdidas térmicas en el suelo*

La norma UNE-EN-1264 manifiesta los requisitos de diseño e instalación de los sistemas de calefacción y refrigeración por suelo radiante. Esta norma, compuesta de cinco partes, señala los límites de emisión térmica, temperatura superficial del suelo y temperatura a nivel del sistema de calefacción, para ello calcularemos:

- Emisión térmica
- Resistencias ascendentes y descendentes
- Temperatura superficial del suelo
- Pérdidas térmicas descendentes
- Dimensionamiento

Los cálculos para el dimensionamiento se realizarán de acuerdo con la carga térmica de calefacción en régimen permanente calculado en el anterior apartado.

## *3.16.7. Temperatura media del piso*

Una vez conocida la temperatura media del piso en el plano de las resistencias,  $T_m$ , se calculan las pérdidas térmicas en el piso en régimen permanente. Es necesario aclarar que las pérdidas efectivas serán aquellas que van en una dirección descendente, ya que en dirección ascendente se dirigen hacia el interior de la cámara, lo que es beneficioso.

$$
T_m = \frac{T_{MR} + T_{operator}}{2} \quad (12)
$$

Donde,

 $T_m$ , Temperatura promedio de funcionamiento del sistema a nivel del piso (21 °C)

 $T_{MR}$ , Temperatura máxima estimada de la resistencia (25,21 °C)

 $T_{operator}$ , Temperatura óptima de operación

$$
T_m = 23.1 \, \mathrm{°C}
$$

#### *3.16.8. Resistencias y coeficientes de transmisión de calor del piso*

Será necesario conocer la resistencia térmica que ofrecen los materiales ubicados en las direcciones ascendente y descendente, tomando como referencia el plano de las resistencias ubicadas en el piso de la cámara, las mismas que estarán cubiertas de arena y en la parte inferior se colocará un aislante térmico como lo es el poliestireno con la finalidad de frenar la pérdida de calor descendente.

| Dirección Descendente  | Espesor $e(m)$ | <b>Conductividad térmica Materiales</b>     |        |  |
|------------------------|----------------|---------------------------------------------|--------|--|
|                        |                | $\lambda\left(\frac{W}{m^{2\circ}C}\right)$ | $R_u$  |  |
| Arena                  | 0,025          | 0.4                                         | 0,0625 |  |
| Plástico               | 0,002          | 0,19                                        | 0,0105 |  |
| Poliestireno Expandido | 0,02           | 0,040                                       | 0,5000 |  |
|                        |                | e<br>$\Sigma$ $\frac{1}{2}$                 | 0,5730 |  |

**Tabla 3-3:** Materiales ubicados en el piso de la cámara en dirección descendente

**Fuente:** Propiedades térmicas materiales (Cengel, 2007). **Edición:** Tite, Danny, 2019

Ecuación de resistencia térmica (Cengel, 2007):

$$
R_u = \sum \frac{e}{\lambda} \left[ \frac{m^{2\circ} c}{W} \right] (13)
$$

$$
U_u = \frac{1}{R_u} \left[ \frac{W}{m^{2\circ} c} \right] (14)
$$

Donde,

 $R_u$ , Resistencia térmica por debajo del plano de resistencias  $\left(\frac{m^2c}{w}\right)$  $\frac{1}{W}$  $U_u$ , Coeficiente de transferencia de calor descendente  $\left(\frac{W}{m^2}\right)$  $\frac{W}{m^2 C}$ 

$$
R_u = 0.5730 \left[ \frac{m^{2} \cdot c}{W} \right]
$$

$$
U_u = 1.745 \left[ \frac{W}{m^{2\circ}c} \right]
$$

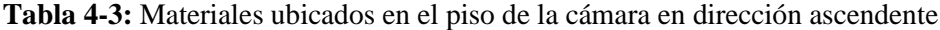

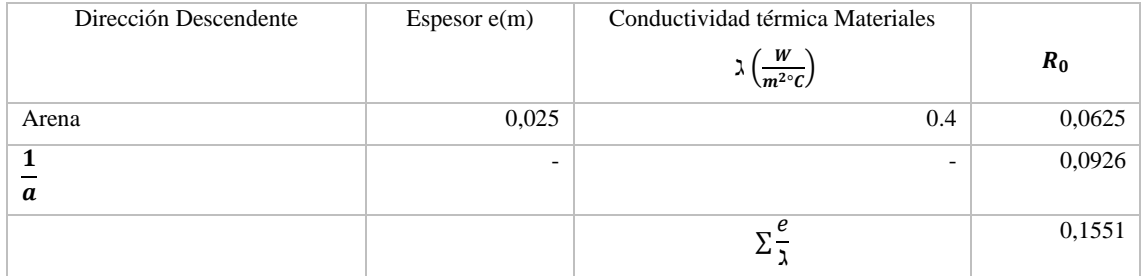

**Fuente:** Propiedades térmicas materiales (Cengel, 2007), Norma UNE-EN-1264. **Edición:** Danny Tite, 2019

Ecuación de resistencia térmica (Cengel, 2007):

$$
R_0 = \sum \frac{e}{\lambda} \left[ \frac{m^{2\circ}C}{W} \right] (15)
$$

$$
U_0 = \frac{1}{R_0} \left[ \frac{W}{m^{2\circ}C} \right] (16)
$$

Donde,

 $R_o$ , Resistencia térmica por arriba del plano de resistencias  $\left(\frac{m^2\delta C}{W}\right)$  $\frac{1}{W}$  $U_o$ , Coeficiente de transferencia de calor ascendente  $\left(\frac{W}{m^2}\right)$  $\frac{m}{m^2 \circ c}$ 

1  $\frac{1}{\alpha}$ , Resistencia de transferencia de calor en la superficie del suelo radiante según UNE-EN-1264

$$
R_0 = 0,1551 \left[ \frac{m^{2} \text{°C}}{W} \right]
$$

$$
U_0 = \frac{1}{R_0} = 6,44 \left[ \frac{W}{m^{2} \text{°C}} \right]
$$

## *3.16.9. Emisión térmica.*

Es la radiación térmica o radiación calorífica que un cuerpo emite debido a su temperatura. La norma UNE-EN-1264 simplifica el cálculo de dicha emisión, para calefacción por suelo, aplicando la siguiente ecuación:

$$
q = 8.92x(T_M - T_i)^{1.1} \frac{W}{m^{2}c} \quad (15)
$$

Donde,

q, Emisión térmica del suelo

- $T_M$ , Temperatura máxima superficial de diseño (29°C)
- $T_i$ , Temperatura interior de la cámara (21°C)

$$
q = 8.92x(29 - 21)^{1.1} \frac{W}{m^{2} {}^{\circ}C}
$$

$$
q = 87.85 \frac{W}{m^2}
$$

Por normativa se considera el valor límite de la temperatura máxima superficial del piso, en 29°C, asegurando condiciones de confort. De esta manera la emisión térmica del piso para una temperatura interior de la cámara de 21°C es 87,85 $\frac{W}{m^2}$ , en régimen permanente.

#### *3.16.10. Emisión térmica total específica.*

Es la cantidad de calor que necesita el sistema por unidad de área para mantener las condiciones ideales de funcionamiento.

La potencia térmica total del suelo se considera como la suma de las pérdidas térmicas descendentes más la emisión térmica del suelo, resultando:

$$
q_T = q + q_d \quad (16)
$$

Donde,

 $q_T$ , Potencia térmica total  $\left(\frac{W}{m^2}\right)$  $\frac{W}{m^2}$ q, Emisión térmica  $\left(\frac{W}{m^2}\right)$  $\frac{W}{m^2}$  $q_d$ , Pérdidas térmicas descendentes  $\left(\frac{W}{m}\right)$  $\frac{W}{m^2}$ 

## *3.16.11. Pérdidas descendentes de calor*

Se refiere a la cantidad de calor que el suelo pierde en dirección descendente. La norma UNE ENE 264, establece la ecuación para el cálculo de dicha perdida por unidad de área con la siguiente ecuación.

$$
q_d = \frac{1}{R_u} (R_o q + T_i - T_t) \tag{17}
$$

Donde,

- q, emisión térmica del sistema  $\left(\frac{W}{m}\right)$  $\frac{W}{m^2}$
- $R_u$ , Resistencia térmica por debajo del plano de resistencias  $\left(\frac{m^{2\circ}C}{w}\right)$  $\frac{1}{W}$

 $R_o$ , Resistencia térmica por arriba del plano de resistencias  $\left(\frac{m^2\delta C}{W}\right)$  $\frac{1}{W}$ 

 $T_i$ , Temperatura interior de la cámara

 $T_t$ , Temperatura a la que se encuentra el piso durante el funcionamiento del sistema. Se considerará la temperatura del terreno bajo el sistema de resistencias (8°C) según normativa a efectos de cálculo y se mantendrá constante durante el proceso de encendido del sistema por primera vez.

$$
q_d = \frac{1}{0,5730}(0,1551x(87,85) + 21 - 8)
$$

$$
q_d = 46,47\frac{W}{m^2}
$$

Para toda la superficie queda:

$$
Q_d = 15m^2x \left(46.47 \frac{W}{m^2}\right)
$$

$$
Q_d = 697 W
$$

#### *3.16.12. Calor total descendente*

Es la cantidad de calor que pierde el piso en dirección descendente, se lo obtiene usando la fórmula de transferencia de calor **s**egún (Cengel, 2007) , para el caso de flujo unidireccional el piso se considerada como placa plana y su ecuación es la siguiente:

$$
Q_d = U_u A (T_M - T_t) (18)
$$

Donde,

 $Q_d$ , calor total descendente (W)

 $U_u$ , Coeficiente de transferencia de calor descendente  $\left(\frac{W}{m^2}\right)$  $\frac{W}{m^2 C}$ 

 $T_M$ , Temperatura máxima de funcionamiento del sistema a nivel de las resistencias

Despejando la temperatura a la que se encuentra el piso durante el funcionamiento del sistema para garantizar una temperatura al interior de la cámara de 21°C

$$
T_t = T_M - \frac{Q_d}{U_u A}
$$

$$
T_t = 25,21 \degree C - \frac{697,08}{1,745x15}
$$

$$
T_t = 8,36 \degree C
$$

Reemplazamos este valor en (17):

$$
q_d = \frac{1}{R_u}(R_o q + T_i - T_t)
$$

$$
q_d = \frac{1}{0.5730}(0.1551x(87.85) + 21 - 8.36)
$$

$$
q_d = 45.83 \frac{W}{m^2}
$$

Este resultado lo multiplicamos por el valor del área del piso y obtenemos el calor total descendente o potencia térmica del mismo en dirección descendente y en régimen permanente.

$$
Q_d=687,57 W
$$

#### *3.16.13. Potencia térmica del piso total en régimen permanente*

Es la cantidad de calor que se requiere para mantener las condiciones favorables de diseño al interior de la cámara. La potencia térmica del suelo en régimen permanente será la suma de la emisión térmica total del sistema más las pérdidas térmicas descendentes, dando como resultado:

$$
Q_T = Q_{térmica total} + Q_d
$$
 (19)  

$$
Q_T = 676,73 W + 687,57 W
$$
  

$$
Q_T = 1364,3 W
$$
  
**Q<sub>Required</sub>** = **1364,3 W**

#### **3.17. Cálculo de la potencia total del sistema producido por las resistencias**

La potencia térmica total será la suma del calor producido por los 4 circuitos resistentes necesarios para cubrir un área de  $15m^2$ .

$$
\dot{Q}_{Sistema} = 0,24RI^2t (calorias) \quad (20)
$$

$$
Q_{Sistema} = nRI^2 (Watts)
$$

Donde,

n, Número de circuitos resistentes

 $R$ , Valor de la resistencia en ohmios  $(Ω)$ 

 $I<sup>2</sup>$ , Valor de la intensidad de corriente (A)

$$
Q_{Sistema} = 4x(0,8221)x(29,2)^{2}
$$

$$
Q_{Sistema} = 2803,82 W
$$

$$
Q_{Sistema} = 2,8 kW
$$

Como podemos comprobar la potencia térmica útil de nuestro sistema es mayor al dato requerido para mantener las condiciones idóneas al interior de la cámara de germinación, garantizando así el adecuado enraizamiento y desarrollo de las especies vegetales a cultivarse. Se cumple la condición  $\mathbf{Q}_{\text{Sistema}} > \mathbf{Q}_{\text{requerido}}$ .

#### **3.18. Cálculo del caudal o gasto de ventilación**

Para realizar el presente cálculo tomaremos como referencia el procedimiento seguido en el manual de ventilación de (Manuel Escoda S.A, 2003). La principal razón de ventilar nuestra cámara de germinación y enraizamiento es proporcionar un ambiente higiénico, además de mantener la temperatura adecuada para que las especies a cultivarse se desarrollen correctamente. Otra ventaja de una correcta ventilación del local es que se puede controlar la humedad, el calor y despejar el ambiente de cualquier tipo de polución mediante la renovación del aire.

$$
Q_V=\tfrac{V_T.N}{60}~~(21)
$$

Donde,

N, Cambios o renovaciones de Aire por hora de acuerdo con la norma ISO Clase 8= recomienda 10-20 renovaciones por hora para cuarto limpio. (Cuartos Aisladores). Se tomará un valor promedio de 15 renovaciones por hora (15ren/h).

 $Q_V$ , Gasto Total ( $cfm$ ) o  $\left(\frac{m^3}{min}\right)$ 

 $V_T$ , Volumen total de la cámara de germinación y enraizamiento (cf) o (m<sup>3</sup>)

Reemplazando los datos obtenemos el caudal de ventilación necesario para la cámara de germinación y enraizamiento:

$$
Q_v = \left(\frac{737,12 \text{ cf} \times 15 \frac{ren}{h}}{60}\right) = 184 \text{ cf} m = 5,222 \frac{m^3}{min}
$$

Con este valor de caudal, seleccionamos nuestro extractor de aire con la ayuda de un catálogo de equipos de ventilación de la siguiente manera:

|         | Tamaño     | Tensión    | Frecuencia | Corriente | Potencia | Suministro  | Velocidad | Factor   |
|---------|------------|------------|------------|-----------|----------|-------------|-----------|----------|
|         | Ventilador | Nominal    | Nominal    | Nominal   | Nominal  | de aire     |           | de       |
|         |            |            |            |           |          |             |           | potencia |
|         | (Cm)       | (V)        | (Hz)       | (mA)      | (W)      | $(m^3/min)$ | (RPM)     | (%)      |
| GKC1V8  | <b>20</b>  | <b>110</b> | 60         | 285       | 29       | 10          | 1250      | 93       |
| GKC1V10 | 25         | 110        | 60         | 376       | 36       | 14,5        | 1100      | 93       |
| GKC1V12 | 30         | 110        | 60         | 376       | 36       | 14.5        | 1050      | 92       |

**Tabla 5-3:** Ficha técnica EXTRACTOR DE AIRE GKC1V

**Fuente:** Catálogo Corporativo Soyoda, 2018. **Edición:** Tite, Danny, 2019.

Como la disposición del presente proyecto lo permite instalaremos dos extractores uno a cada extremo de la cámara funcionando al mismo tiempo, los mismos que poseen persianas de gravedad que se cierran automáticamente cuando el sistema de ventilación cesa su funcionamiento, evitando de esta manera la entrada de aire frío del exterior. Además, se instaló un ventilador en el centro de la cámara para garantizar el flujo adecuado de aire hacia los extremos siguiendo la recomendación del manual de ventilación. Como recomendación si se desea comprobar minuciosamente el comportamiento interno de la cámara se deberá realizar una simulación considerando las variables físicas que influyen durante la ventilación y calefacción.

## **3.19. Construcción y montaje de la cámara de germinación y enraizamiento.**

#### *3.19.1. Ubicación de Componentes*

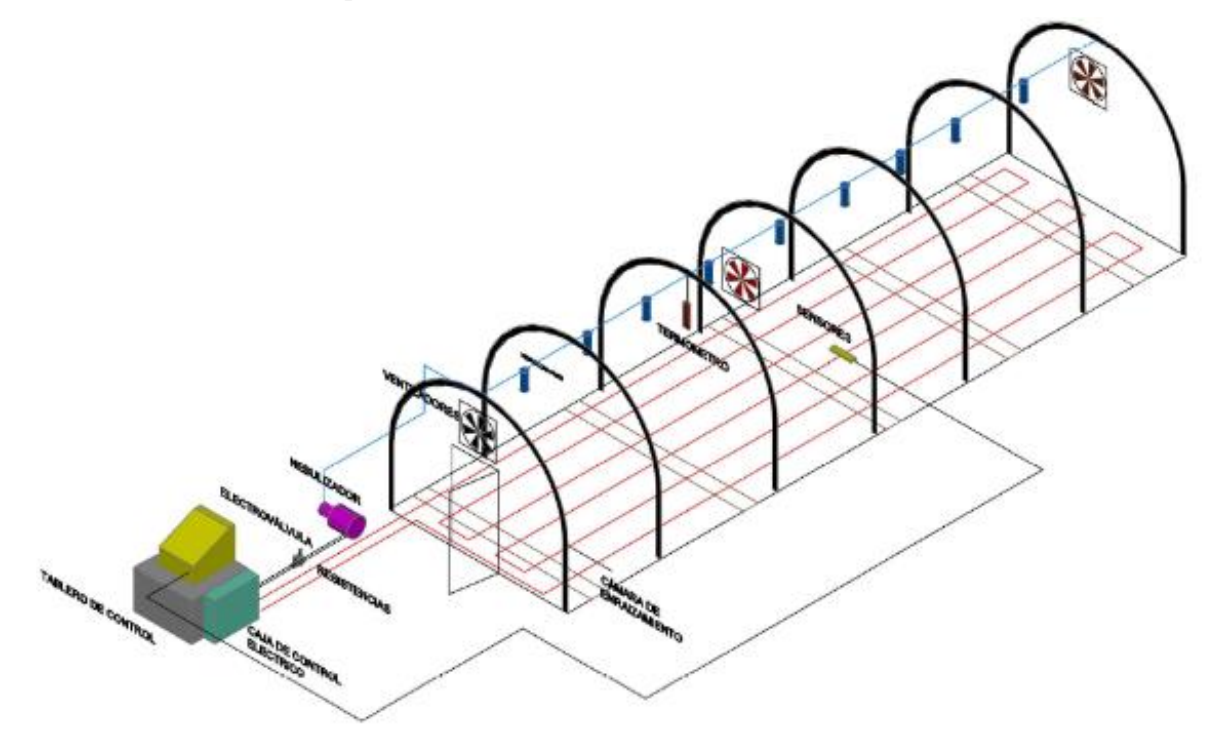

# **Figura 7-3.** Distribución de los equipos en la cámara

**Realizado por:** Tite Danny, 2019

La parte mecánica consta de los siguientes subgrupos:

- Tablero de control
- Caja de control eléctrico
- Líneas de resistencias eléctricas
- Bomba de nebulización
- Nebulizadores
- Ventiladores
- Sensores (temperatura, humedad)

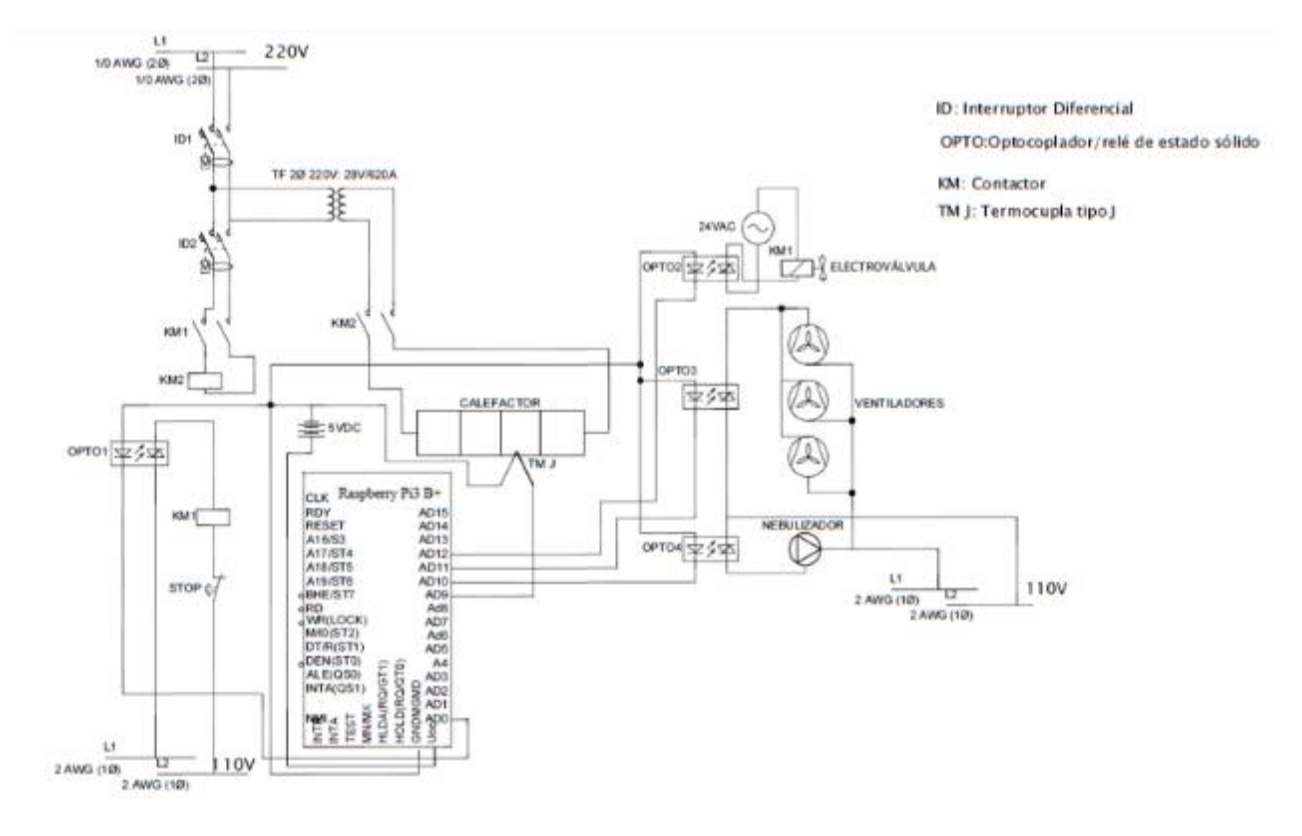

Los componentes del sistema automático se encuentran instalados en base al siguiente diagrama:

**Figura 8-3.** Diagrama de conexión eléctrica y electrónica

**Realizado por:** Tite Danny, 2019

La parte eléctrica de la cámara de germinación y enraizamiento consta de los siguientes elementos:

- Breakers
- Relés Estado solido
- Interruptor de posición ojo de cangrejo
- Raspberry Pi3 B+
- Protoboard
- Contactor circuito de potencia
- Contactor circuito de control
- Fuente Convertidor
- Transformador
- Electroválvula

## **3.20. Selección de los componentes para la cámara de enraizamiento.**

#### *3.20.1. Tablero de control*

Dentro de este grupo se encuentran los siguientes componentes:

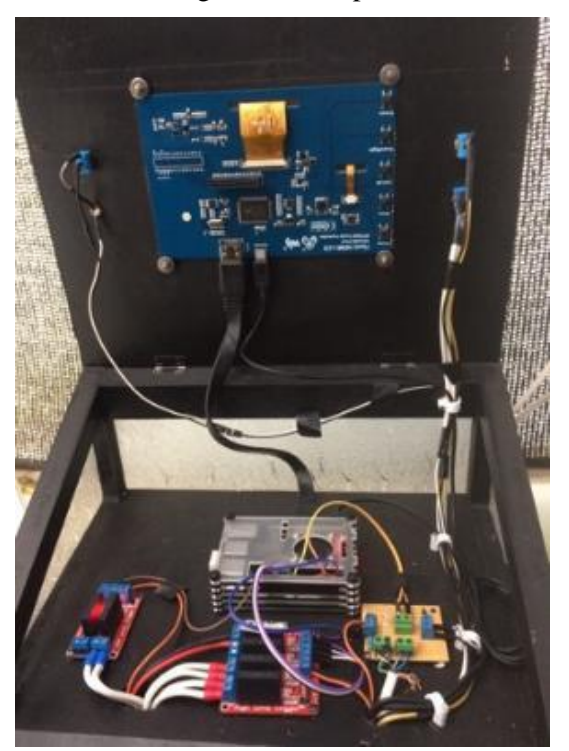

**Figura 9-3.** Tablero de control **Realizado por:** Tite Danny, 2019

## *3.20.2. Microordenador Raspberry Pi3b+*

Las placas de Raspberry se usan en todo tipo de proyectos. Es apto para crear un ordenador simple conectándolo a un monitor, teclado y ratón o para programar robots, controladores del internet controlar equipo que requiere programación o temporización.

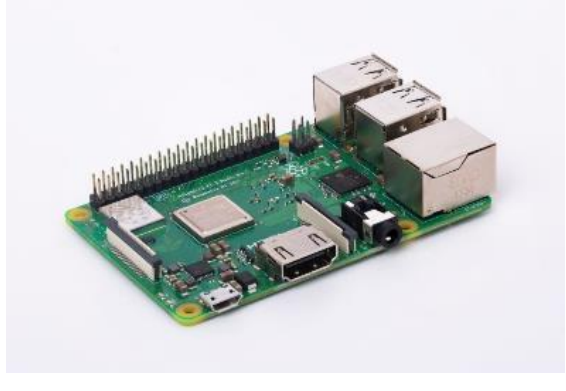

**Figura 10-3.** Microordenador Raspberry Pi3B+ **Fuente:** CLIPSET (CC BY-NC-SA 4.0), 2019

Dispone de una conexión inalámbrica y de cable. El nuevo modelo tiene Wi-Fi 802.11ac de doble banda (2.4 GHz y 5 GHz), Bluetooth 4.2 de bajo consumo y un nuevo puerto Ethernet de 300Mbps.

# **Características:**

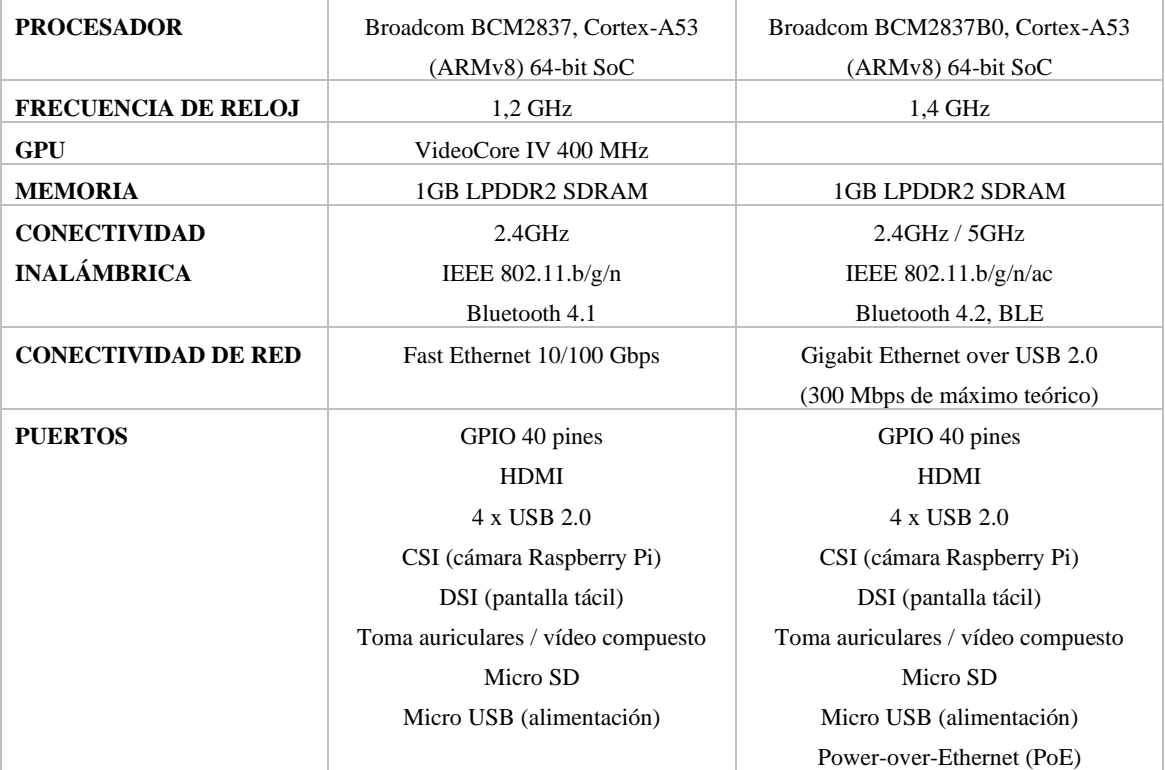

**Tabla 6-3:** Características de microprocesador Raspberry Pi3b+

**Fuente:** RaspiPC.es, 2019

*3.20.3. Relé de estado sólido*

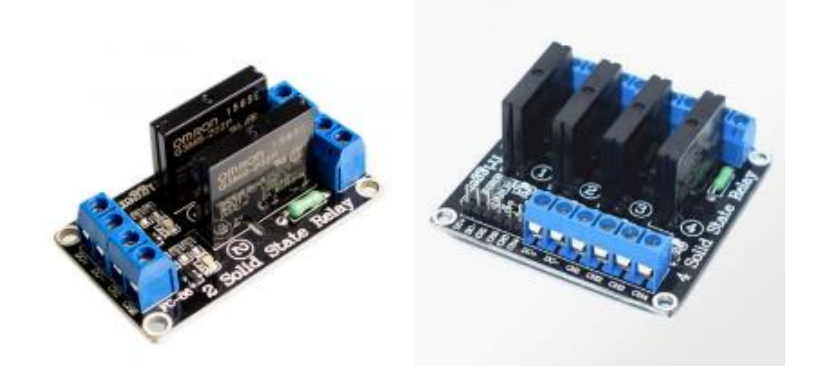

**Figura 11-3.** Relé de estado sólido **Fuente:** INFOOTEC.NET, 2018

Según lo define (INFOOTEC.NET, 2018), El relé de estado sólido (SSR) se utiliza para poner en funcionamiento dispositivos eléctricos o electrónicos mediante una señal de control. Una de las principales características de un relé de estado sólido es que entre la corriente del circuito de

control y la corriente del circuito de potencia no existe ningún punto donde se conecten, se unan o interfieran una con la otra. Esto es de suma importancia para independizar el circuito de control del de potencia, tiene capacidad para aceptar dos amperios a 220 VAC.

## *3.20.4. Display - Pantalla para Raspberry Pi 3*

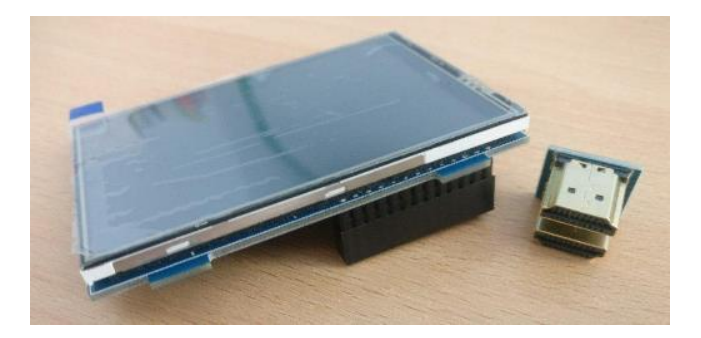

**Figura 12-3.** Display Raspeberry Pi 3 **Fuente:** NEOTEO, 2019

Según define (NEOTEO, 2019) , Para la conexión utiliza una entrada HDMI, el display establece las siguientes características:

- Kuman 5 Pulgadas Resistive 800x480 Módulo de Pantalla de HDMI TFT LCD con Panel de Táctil Tarjeta SD y Pluma Táctil para Raspberry Pi 3 2 Modelo B RPi 1 B B + A A + SC5A
- Pantalla táctil resistiva de 5 pulgadas diseñada para Raspberry Pi 3 2 Modelo B RPi 1 B B + A A +, no puede trabajar para Raspberry Pi Cero placa.Eco Friendly:CE&ROHS passed,no any chemicals Like mercury and lead.
- Este módulo utilizó el controlador LCD SSD1963 con módulo 5 pulgadas LCD con placa táctil. módulo estable tiene una fuerte capacidad anti-jamming, está más allá de las soluciones orientadas al mercado para SSD1963
- Este LCD tiene una visualización de calidad y una visión de gran ángulo, Usando la secuencia de sincronización 8080 con interfaz de bus de 16 bits en paralelo, resolución 800x480, 16M colores panel de visualización.
- l LCD tiene una ranura del SD, huella del flash de SPI. Su pinout es pin to pin compatible con TFT Shield para arduino MEGA 2560. El módulo TFT LCD incorpora Font IC, que contiene fuentes de 10 tamaños y 236 iconos. Con este módulo LCD, podrá dibujar fuentes más grandes y agradables, así como caracteres ASCII extendidos.
- Para el usuario Raspberry Pi,módulo de 5 pulgadas TFT pantalla LCD es compatible con Raspberry Pi 3 2 Modelo B RPi 1 B B + A A +, tutoriales detallados incluyendo la introducción del proyecto y conductor se puede ofrecer de forma gratuita.

#### *3.20.5. Teclado multimedia y mouse óptico*

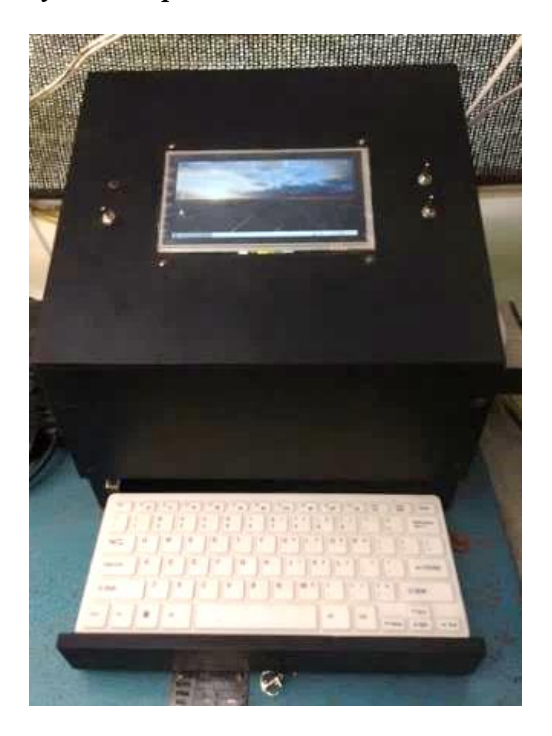

**Figura 13-3.** Teclado y mouse multimedia **Realizado por:** Tite Danny, 2019

Es un teclado portátil de 2,4g Multimedia Bluetooth con acceso inalámbrico para windows Android Smart Phone, por sus características técnicas son pequeños y cómodos para ser guardados en lugares reducidos, poseen versatilidad de uso y larga duración de batería.

#### *3.20.6. Interruptores de posición, ojo de cangrejo*

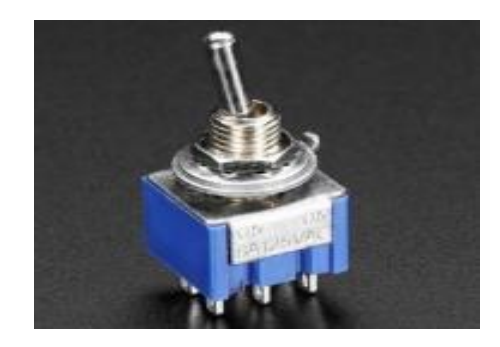

**Figura 14-3.** Interruptor ojo de cangrejo **Fuente:** Tecmikro, 2018

(Tecmikro, 2018) lo define: Un Conmutador, Interruptor o Switch tipo Ojo de Cangrejo es un dispositivo de corte de energía que tiene varios contactos para realizar su función específica. Soporta 3A / 250V ó 6A / 125V. Se instala en orificios de montaje de 6mm.

#### *3.20.7. Sensor de humedad y temperatura*

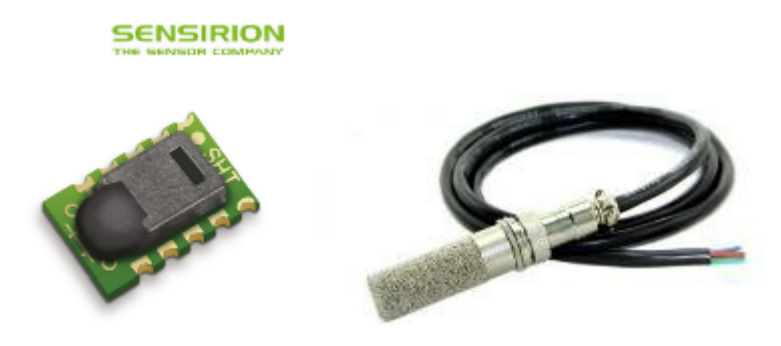

**Figura 15-3.** Sensor de humedad y temperatura **Fuente:** Sensirion, 2018

Los sensores SENSIRION con serie SHT1x son sensores digitales de temperatura y humedad ofrece mediciones de precisión de humedad relativa y temperatura con excelente estabilidad a largo plazo y bajo consumo de energía. También vienen completamente calibrados con salida digital y un estándar, para las mediciones de prueba de sensor, calificación del sensor o incluso aplicación experimental (registro de datos) del sensor, se dispone de un kit de evaluación (EK-H4) incluyendo SHT71 (mismo chip sensor que SHT1x), cuatro canales del sensor y hardware y software para interfaz con una computadora.

# **Características**:

Medición de humedad relativa 0% a 100% RH Lecturas de humedad con 4.5% de precisión. Lecturas de temperatura con una precisión de 0.5°C Baja potencia: 90 media μW Salida digital de 12 bits Tiempo de respuesta típico de 8 s Voltaje de alimentación de 2.4 V a 5.5 V Temperatura de funcionamiento de -40°C a 123°C Con soldadura de reflujo

#### *3.20.8. Sensor de temperatura de piso*

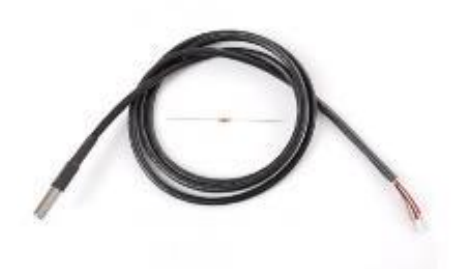

**Figura 16-3.** Sensor de temperatura de piso **Fuente:** MAXIM INTEGRATED, 2019

El sensor de temperatura DS18B20, de la empresa MAXIM, es a prueba de agua, permite conocer la temperatura en edificios, sistemas de calefacción, aire acondicionado, maquinaria, controles y monitoreo de procesos industriales, se puede usar varios sensores en el mismo bus.

## **Características:**

- Voltaje de operación: 3.0 a 5.5. v
- Rango de trabajo: -55°C hasta 125°C
- Presión en el rango de -10°C hasta +85°C; +- 0.5°C
- Cubierta de acero inoxidable de alta calidad, previene la humedad y la oxidación, a prueba de agua. No necesita componentes adicionales para su funcionamiento
- Cables: Rojo (+VCC), amarillo (DATA), Negro (GND)
- Resolución de 9-12 bits Tiempo de captura inferior a 750 ms.

## *3.20.9 Electroválvula Hunter PGV-101-B 1*

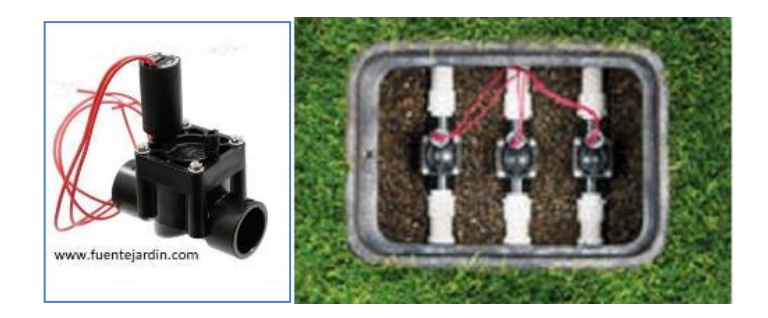

**Figura 17-3.** Electroválvula **Fuente:** Fuente Jardín, 2019

Configuración en línea. Caudal de 0,23 a 6,81 m3/h. Para presiones de 1,38 a 10,34 bares. Posibilidad de arranque manual mediante solenoide.

# *3.20.10 Caja Térmica eléctrica*

Dentro del cuadro de componentes eléctricos se encuentran:

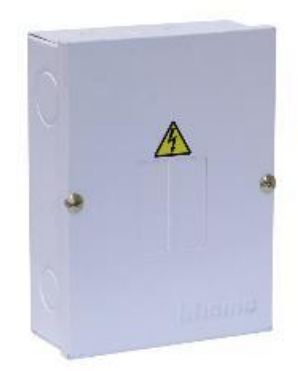

**Figura 18-3.** Caja o gabinete eléctrico **Fuente:** EcuRed, 2019

Según (EcuRed, 2019), La caja general de protección o CGP es una caja de material aislante es la que aloja en su interior los elementos de protección de las líneas generales de alimentación de una instalación eléctrica. Es decir, se conectan en su interior interruptores, relés, además de los empalmes o los puntos de consumo eléctrico.

## *3.20.11 Interruptor trifásico Type Shihlin M-100C*

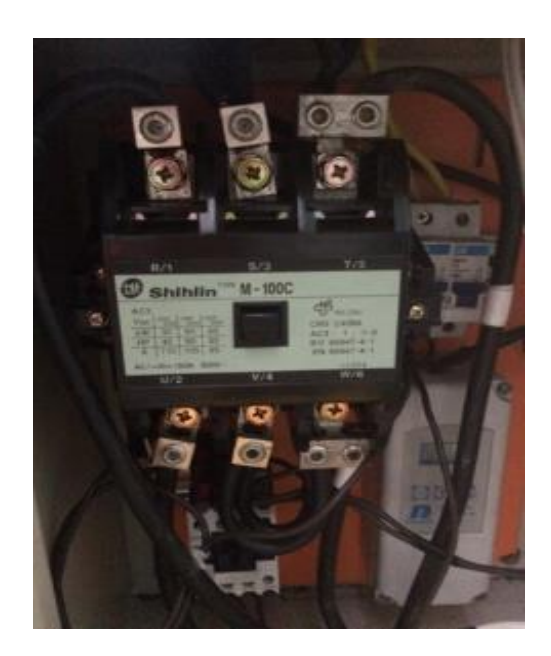

**Figura 19-3.** Componentes de la caja eléctrica **Fuente:** SHIHLIN ELECTRIC, 2018

## **Características:**

- Corriente nominal:  $6 \sim 150$ A
- Adecuado para cajas de swtich de interior estándar.
- Doble protección con enclavamiento mecánico y eléctrico.
- Operación totalmente automática con opción de operación manual.
- Estándar: IEC60947-2
- Polo:  $1P / 2P / 3P$

*3.20.12. Cable para resistencia eléctrica*

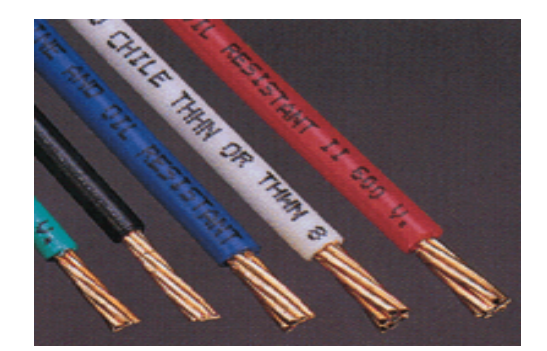

**Figura 20-3.** Cables de cobre, resistencia de calentamiento del piso. **Fuente:** RAIGMARO, 2018

#### **NORMAS DE FABRICACION:**

- UL-83
- UL-1581
- NTE INEN 2 345
- ASTM B3
- NCH2020
- Certificación SGS N° 0431-07 RM- Fecha de emisión 02 de noviembre de 1998

**DESCRIPCION:** Conductor: Alambres y cables de cobre electrolítico blando con aislación de PVC de alta resistencia al calor con un revestimiento de NYLON estabilizado al calor y la luz los THHN son conductores de menor diámetro que el tipo THW y superiores en propiedades mecánicas y resistencia a la llama.

**USOS:** Conductores de uso general para instalaciones de fuerza y alumbrado. Pueden ser instalados en conductos, ductos, bandejas, enterrados.

## **CARACTERISTICAS TECNICAS:**

- Temperatura máxima de servicio 90°C en áreas secas y expuestas al aceite o gasolina y 75°C en áreas húmedas.
- Capacidad de corriente de 35A a 75°C como THHN basada en 3 conductores en conductos simples y 30°C de temperatura ambiente.
- Tensión máxima de servicio 600 volts.

## *3.20.13. Ventiladores*

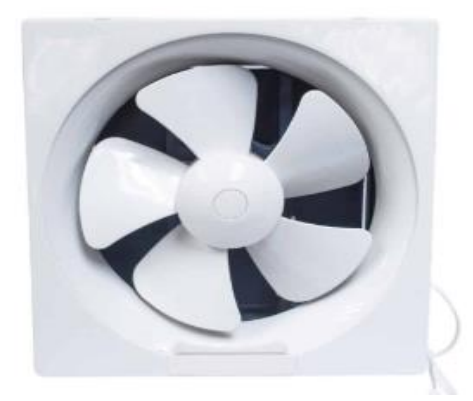

**Figura 21-3.** Extractor de Pared 10" Modelo-GKC1V8. **Fuente:** Catálogo Corporativo Soyoda, 2018

## **Características:**

Aspa de 10" de diámetro Silencioso 40 Decibeles

## **Medidas para empotrar:**

29x 29 cm<sup>2</sup>.

## **Capacidad de extracción:**

 $600 \text{ m}^3/\text{h}$  continua – 10 m<sup>3</sup>/min Voltaje: 110V/60Hz Con persiana de cierre trasera.

## *3.20.14. Nebulizador Foggy Home*

Es un efectivo sistema nebulizador de fácil instalación para la climatización de exteriores de hasta 35 m2, permite un perfecto nebulizado del agua "sin goteo". Dispone de una potente bomba de 40 bar y un programador de tiempos, se consigue una refrigeración natural con muy poco nivel de ruido, contiene 6 difusores con conectores rápidos.

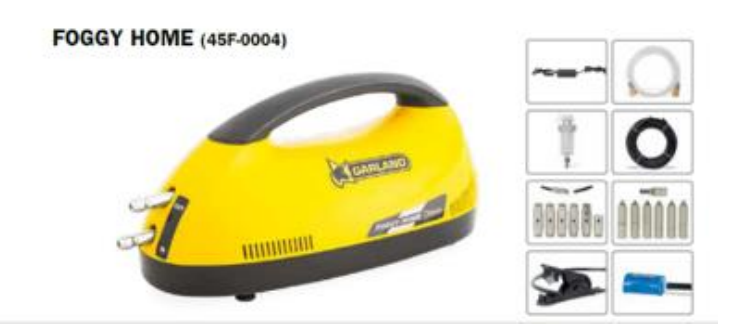

**Figura 22-3.** Nebulizador Foggy Home **Fuente:** Garland, 2018

# **Características principales del producto**

- Adaptador AC/DC, de corriente con interruptor de encendido y apagado.
- Tubo de entrada del agua, tubo flexible de la entrada del agua de excelente calidad.
- Filtro del agua para la entrada de agua acoplable al tubo de entrada del agua.
- Tubo de presión de nylon de presión para la salida del agua de excelente calidad.
- Conexiones de fácil acoplamiento de acero inoxidable con sistema de rápido acoplamiento mediante presión (sin necesidad de herramientas).
- Difusores con filtro de agua con conexiones de acero inoxidable con sistema de rápido acoplamiento mediante presión (sin necesidad de herramientas).
- Cortador del tubo, permite realizar un corte limpio del tubo de nylon negro.
- Sacapuntas, moldea el corte del tubo de nylon para facilitar el acoplamiento.

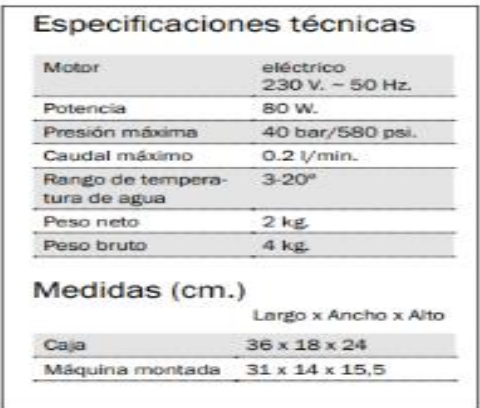

**Figura 23-3.** Ficha técnica Nebulizador

**Fuente:** Garland, 2018

#### **3.21. Montaje de la cámara**

Para el montaje de la cámara, en primer lugar, se debe tener en cuenta que el túnel debe estar construido y bien cimentado posteriormente se instalan los equipos.

**Túnel:** Esta estructura está construida a base de tubería PVC y plástico de invernadero es el soporte, permite asegurar y fijar los demás elementos al interior, el piso es de tierra y dentro se encuentran instalados los cables recubiertos de las resistencias eléctricas, no presentan riesgos de seguridad de ningún tipo.

**Equipo de control eléctrico y electrónico:** Dentro de él van alojados los sistemas en instrumentos de control medición y ejecución de procesos como es el caso del microordenador, los relés de estado sólido, conectores, transformador de corriente y el gabinete eléctrico.

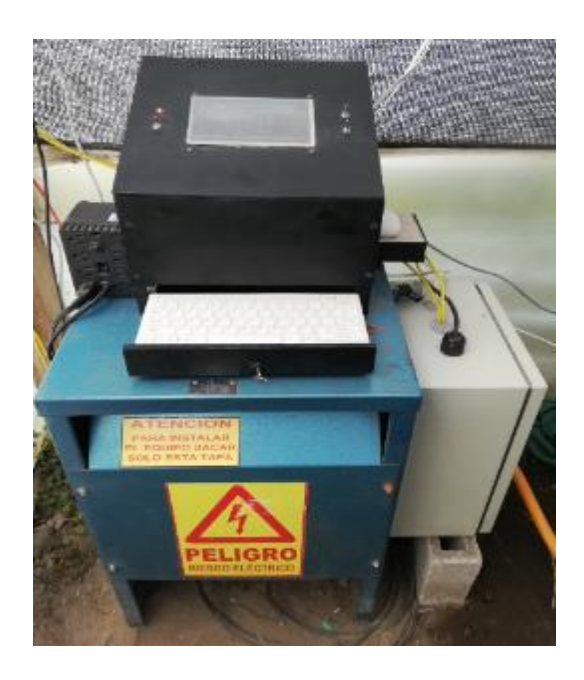

**Figura 24-3.** Equipo de control eléctrico y electrónico **Realizado por:** Tite Danny, 2019

## *3.21.1 Montaje de la bomba y nebulizadores*

El montaje se lo realiza considerando una distancia entre nebulizadores de tal modo que no se encuentren demasiado cerca ni tan alejados para que la neblina sea repartida de manera homogénea.

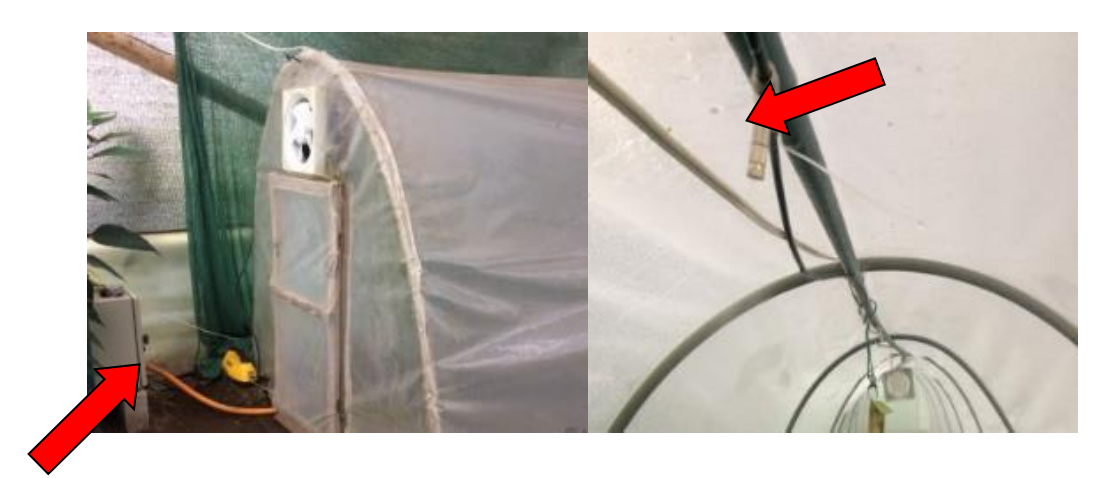

**Figura 25-3.** Montaje de nebulizadores **Realizado por:** Tite Danny, 2019

# *3.21.2 Montaje de los ventiladores*

Se instalan tres ventiladores, uno en la parte frontal, uno en el centro y el tercero en la parte posterior con dirección de flujo de aire hacia la parte trasera del túnel.

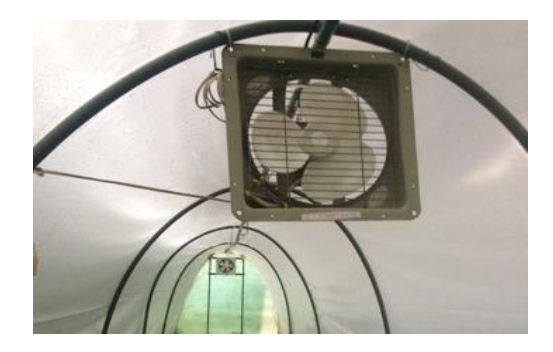

**Figura 26-3.** Montaje de los ventiladores **Realizado por:** Danny Tite, 2019

## *3.21.3. Nebulizadores o puntos de aspersión*

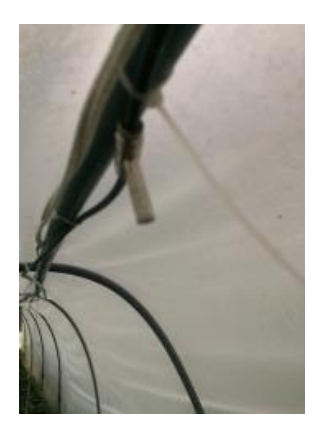

**Figura 27-3.** Nebulizador **Realizado por:** Tite Danny, 2019

Según define (NOVAGRIC, 2016), los nebulizadores están destinados a distribuir el agua sobre una superficie en forma de niebla o pequeñas gotas, el tamaño de gota determinará el uso de uno u otro tipo de boquilla, suele trabajar con presiones relativamente elevadas (en torno a 40 bares). Se utilizan en invernaderos para reducir la temperatura ambiental y aumentar la humedad relativa.

Actualmente la Cámara se encuentra instalada de acuerdo con la figura siguiente:

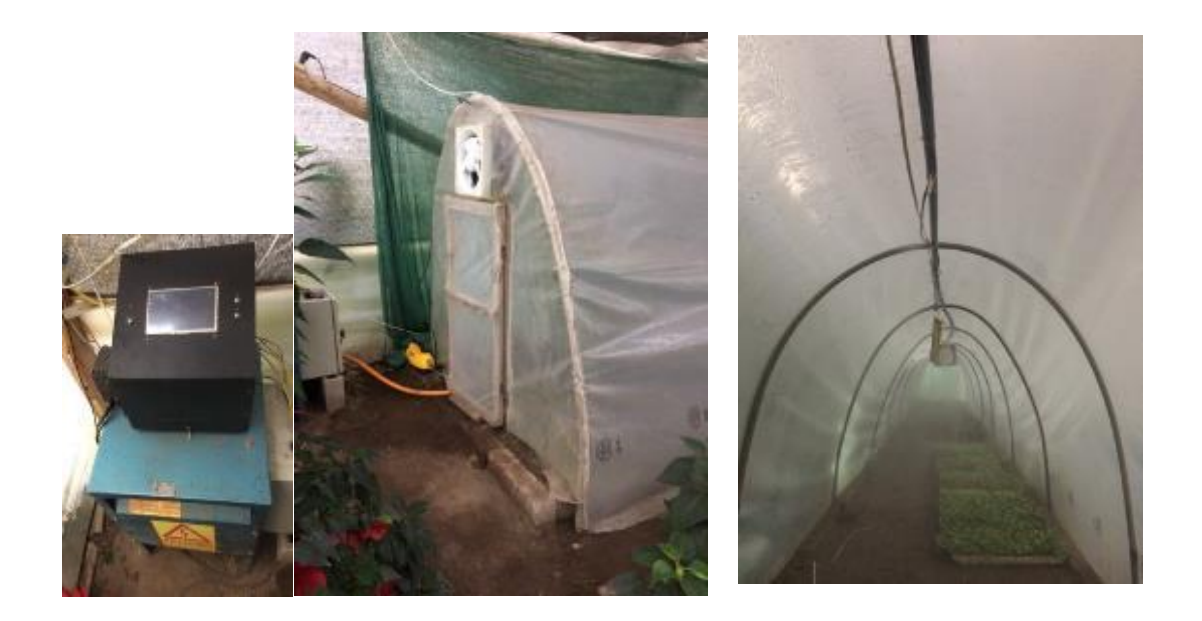

**Figura 28-3.** Secuencia de ubicación de componentes **Realizado por:** Tite Danny, 2019

#### **3.22. Programación y protocolo del sistema**

Para la programación del sistema de control automático se utilizó una herramienta de programación llamada Thonny que es un entorno de desarrollo integrado para Python diseñado para usuarios que están empezando a incursionar en el campo de la programación. Además, Python gracias a que su sintaxis es muy sencilla y está tipado dinámicamente lo vuelven mucho más accesible que otros lenguajes como Java, C++ y C# siendo los dos últimos un tanto complicados para la realización de tareas complejas.

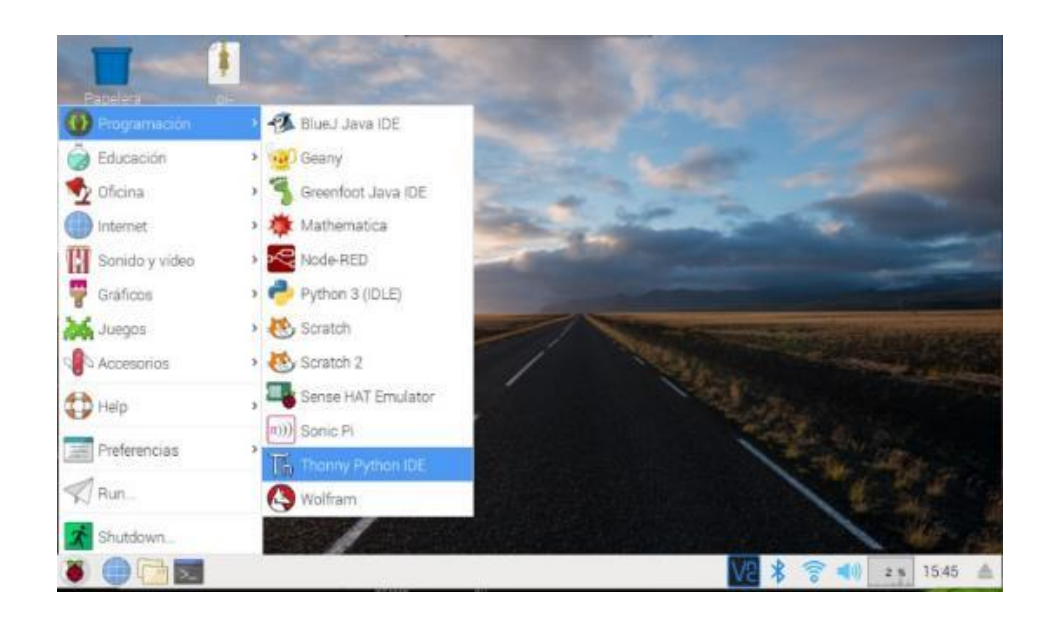

**Figura 29-3.** Pantalla Raspberry Pi3 B+, acceso a Thonny Python

**Realizado por:** Tite Danny, 2019

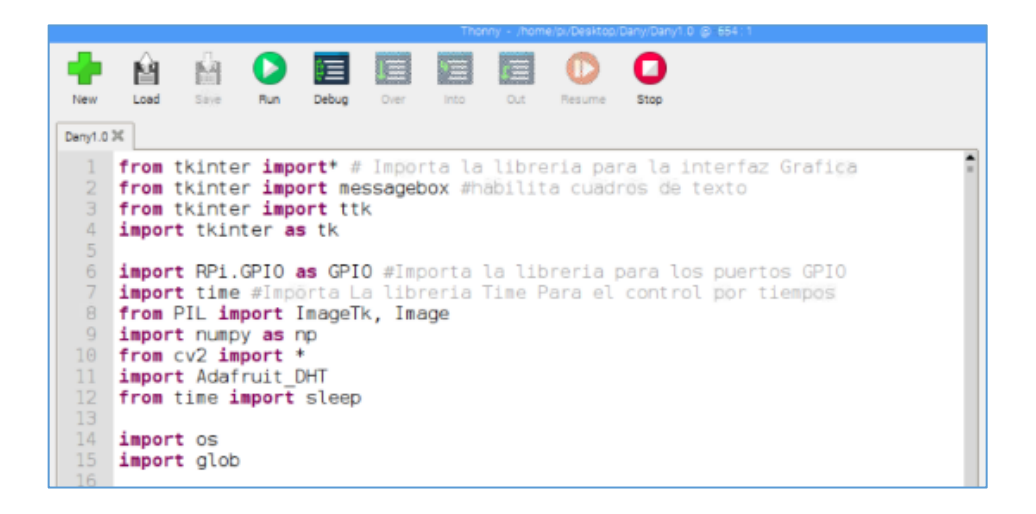

**Figura 30-3.** Declaración de Variables lenguaje Python.

**Realizado por:** Tite Danny, 2019

Para empezar la programación se necesita importar las diferentes librerías importantes para realizar las distintas acciones y crear la interfaz gráfica de usuario para el sistema de control automático para el microclima de la cámara de germinación y enraizamiento.

|                                                                                                    | home - Rone bi/Sesiros Dani Denit G. G. 654                                                                                                    |  |  |  |  |  |
|----------------------------------------------------------------------------------------------------|----------------------------------------------------------------------------------------------------|--|--|--|--|--|
| Dany1.0 M                                                                                           | 属<br>津<br>Sine<br>Over<br><b>Out</b><br>intal.<br><b>Mun</b><br>Debug<br>Load<br>Resume<br><b>Stop</b>                                                                                                    |  |  |  |  |  |
| 17<br>18<br>19<br>20<br>ŽĪ.<br>22<br>23<br>24<br>25<br>26<br>22<br>28<br>29<br>30<br>31<br>32<br>33 | base $dir = \frac{1}{5}$ /sys/bus/wl/devices/'<br>$device folder = glob,qlob(base dir + '2B*)[0]$<br>device file = device folder + '/wl slave'<br>GPIO.setmode(GPIO.BCM)#Satea los puertos GPIO<br>GPIO.setup(25,GPIO.OUT)#asigna el puerto 25 como salida<br>GPIO.setup(9, GPIO.IN)#asigna el puerto 9 como entrada<br>GPIO.setup(5, GPIO.IN)#asigna el puerto 5 como entrada<br>GPIO.setup(6, GPIO.IN)#asigna el puerto 6 como entrado<br>GPIO.setup(13, GPIO.IN)#ssigna el puerto 13 como entrada<br>GPIO.setup(19, GPIO.IN)#asigna el puerto 19 como entrada<br>GPIO.setup(26, GPIO.IN)#asigna el puerto 26 como entrada<br>sensor=Adafruit DHT.DHT22<br>$qp10=17$ |  |  |  |  |  |

**Figura 31-3.** Declaración de los puertos GPIO a trabajar

**Realizado por:** Tite Danny, 2019

En la figura se puede apreciar la tarea de asignación de los puertos con los cuales está trabajando nuestro sistema, puertos de entrada y salida, los mismos que se encargarán de recibir las señales de los sensores y emitir las órdenes de funcionamiento para los distintos equipos a medida que se vaya desarrollando la programación.

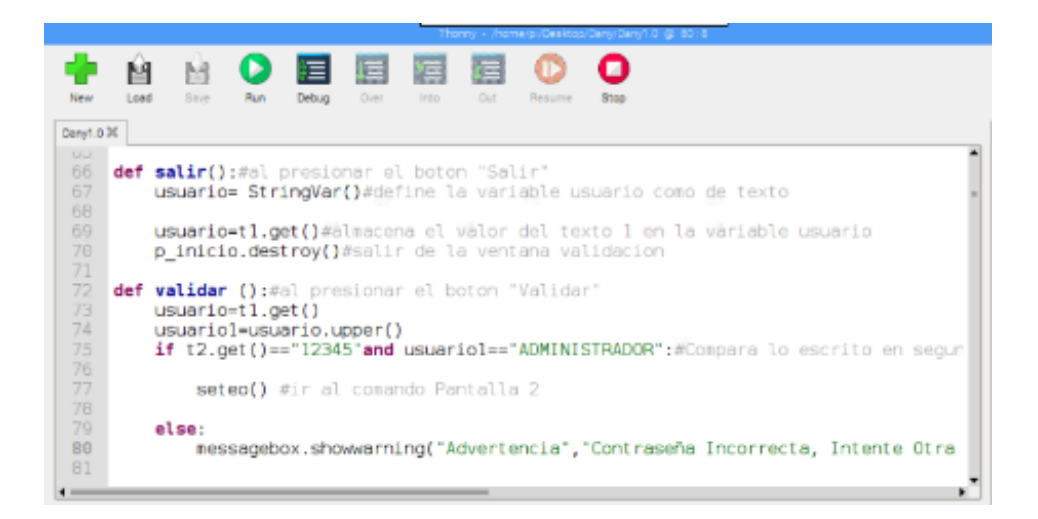

**Figura 32-3.** Configuración del Usuario y Contraseña

**Realizado por:** Tite Danny, 2019

Seguidamente se programó la pantalla de inicio, además se optó por establecer un nombre de usuario y contraseña, las mismas que aparecerán en dicha pantalla luego de dar en el botón Run, que se encuentra en la barra de tareas de Thonny Python, con la finalidad de que el sistema y todos los equipos sean manejado únicamente por personal autorizado evitando de esta manera cualquier tipo de daño o accidente en el lugar de trabajo.

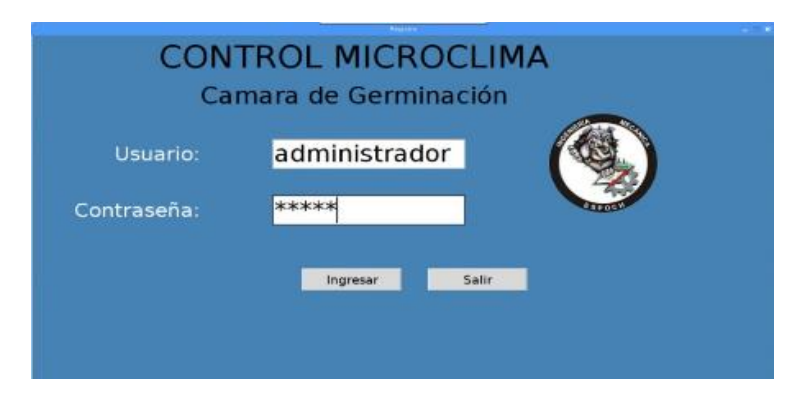

**Figura 33-3.** Aspecto de la pantalla de inicio programada **Realizado por:** Tite Danny, 2019

Se procedió a programar de la misma manera todas las pantallas necesarias para el control de microclima, además de especificar las distintas tareas como son la configuración de los sensores y la activación o desactivación de los diferentes equipos, las mismas que se muestran a continuación:

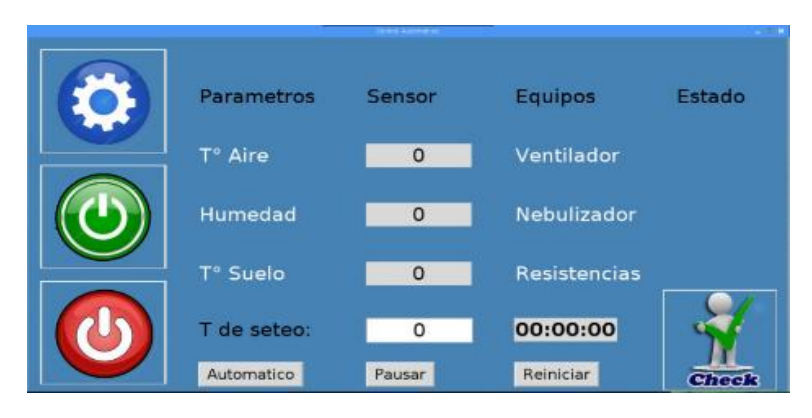

**Figura 34-3.** Pantalla Principal del sistema de control automático **Realizado por:** Tite Danny, 2019

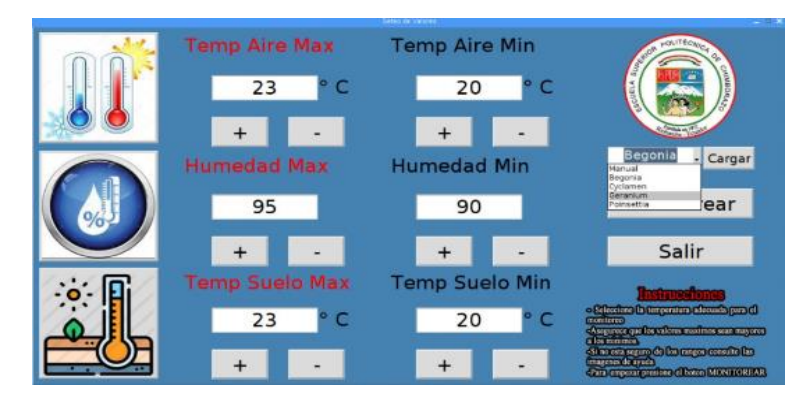

**Figura 35-3.** Pantalla de Seteo de los parámetros climáticos **Realizado por:** Tite Danny, 2019

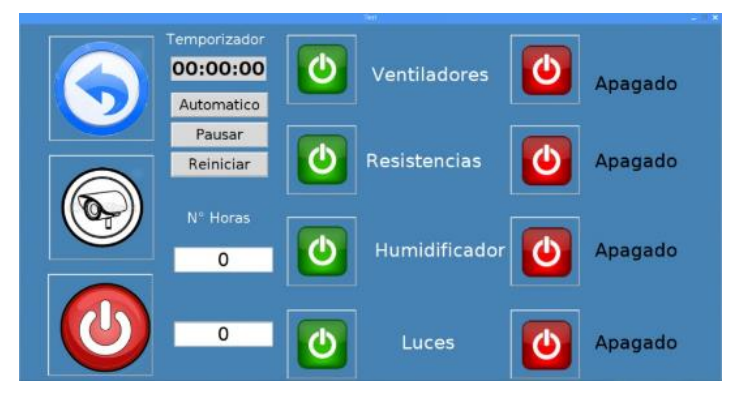

**Figura 36-3.** Pantalla de control Manual (Testeo) **Realizado por:** Tite Danny, 2019

En la figura anterior se aprecia la pantalla de control manual que sirve para testear la funcionalidad de cada uno de los equipos antes de poner en marcha el sistema automático de control de microclima. El manual de usuario que se detalla en ANEXOS describe el procedimiento para operar el sistema de control.

## **3.23. Pruebas preliminares**

En este proceso se realizó la verificación del sistema con los componentes instalados, con el fin de observar el funcionamiento inicial y detectar posibles fallas que pueden ser solucionadas a tiempo, una vez culminado con los demás procesos de armado de los diferentes equipos, se arranca con la programación del sistema automatizado.

## *3.23.1. Pruebas de la Interfaz gráfica y equipos*

Se realiza la revisión de funcionamiento de la cámara de enraizamiento ya acoplada con el tablero de control, la pantalla principal del software nos permite apreciar la disponibilidad de los equipos, sus valores son cero ya que no se ha dado la orden inicio y aún no se han seteado los parámetros de funcionamiento.

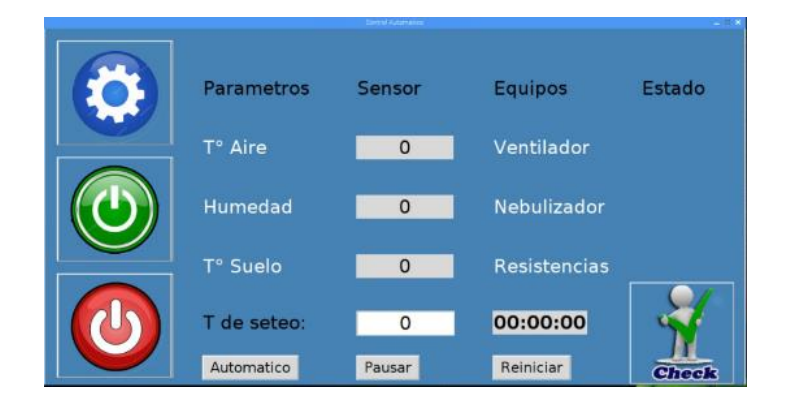

**Figura 37-3.** Control y verificación de equipos **Realizado por:** Tite Danny, 2019

En la siguiente figura se observa el funcionamiento de los equipos de ventilación y nebulización que se activan mediante el controlador y la interfaz gráfica dependiendo de los valores seteados.

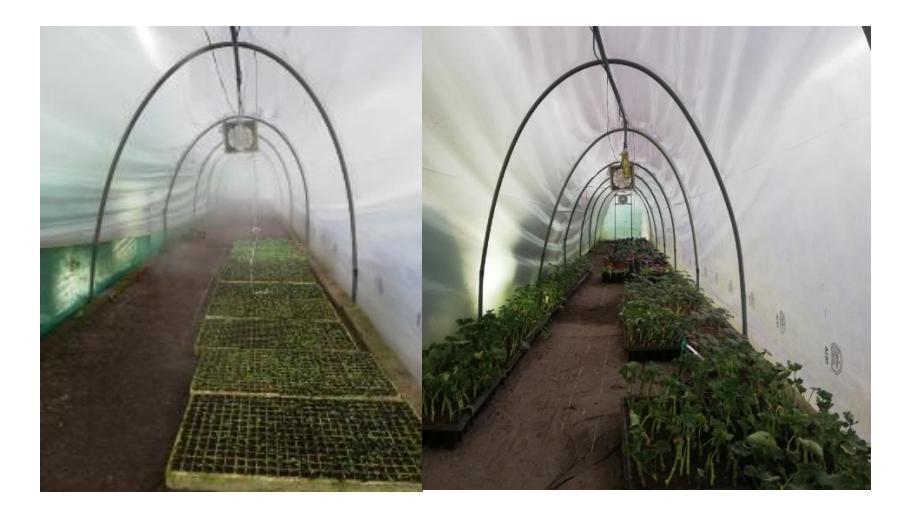

**Figura 38-3.** Pruebas preliminares de la cámara **Realizado por:** Tite Danny, 2019

Posteriormente se procede a identificar la función que desempeñara cada elemento dentro del sistema. En la tabla siguiente se muestran los aspectos a considerar.

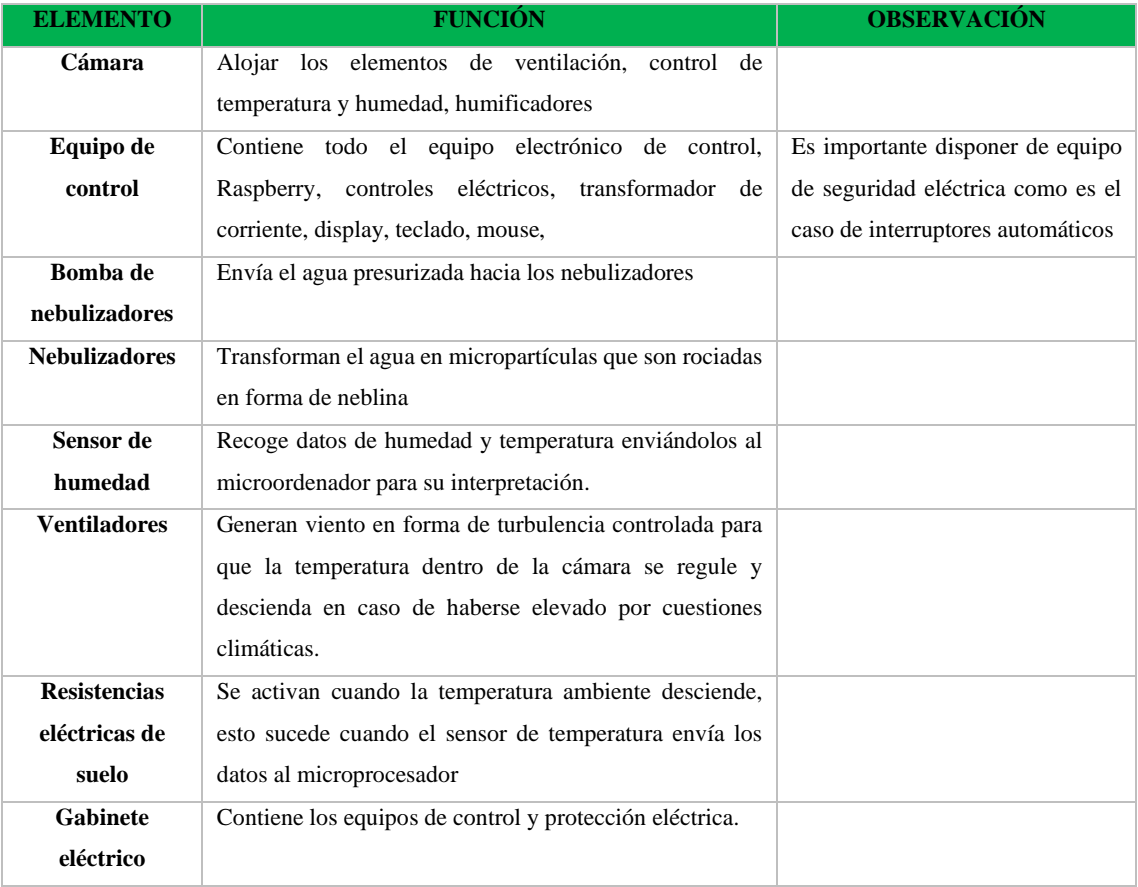

## **Tabla 7-3:** Análisis de los elementos del sistema

**Realizado por:** Tite Danny, 2019

#### *3.23.2 Pruebas del tablero de control*

Es importante realizar el testeo del tablero de control para ingresar los datos requeridos para cada tipo de planta con la que el usuario necesita trabajar sea por semilla o por esqueje, en la siguiente figura se observa los datos obtenidos por los sensores para cada parámetro climático, en la pantalla de seteo se ingresarán los datos de manera manual o automática seleccionando las variedades previamente cargadas, las mismas que serán objeto del presente estudio.

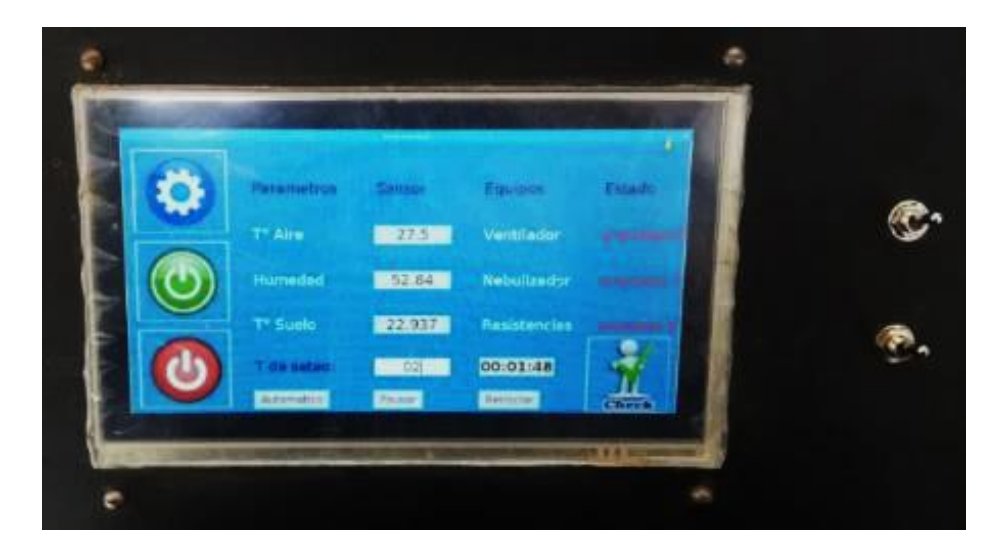

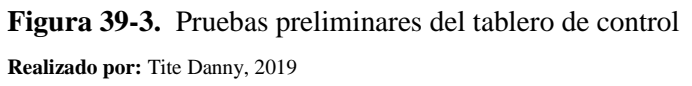

## **3.24. Fase Experimental**

#### *3.24.1. Pruebas de temperatura*

| Día            | <b>Temperatura</b><br>Mínima (°C) | <b>Temperatura</b><br>Máxima (°C) |
|----------------|-----------------------------------|-----------------------------------|
|                | 8                                 | 22                                |
| $\mathfrak{D}$ | 10                                | 32                                |
| 3              | 9                                 | 24                                |
|                | 12                                | 30                                |
| 5              | 10                                | 22                                |
| 6              | 11                                | 30                                |
|                | 8                                 | 26                                |

**Tabla 8-3:** Temperaturas exterior al aire libre

 **Realizado por:** Tite, Danny, 2019

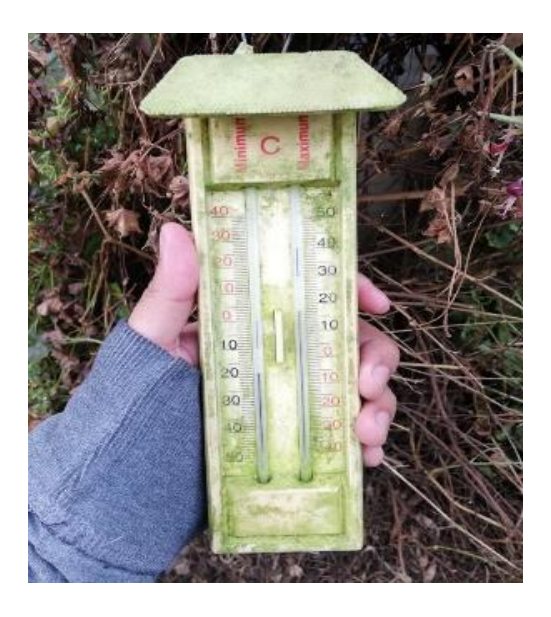

**Figura 40-3.** Pruebas de temperatura al exterior **Realizado por:** Tite Danny, 2019

En la gráfica siguiente se muestra la curva temperatura mínima vs temperatura máxima, se puede observar que existen rangos notorios con mínimo de 8°C y máximos de 30°C, es decir, existen niveles muy drásticos de descenso y ascenso, esto provoca que las semillas y esquejes no germinen ni enraícen de manera correcta, existe la posibilidad de pérdida de plantas que no llegan a germinar o enraizar por factores climáticos al encontrarse a la intemperie.

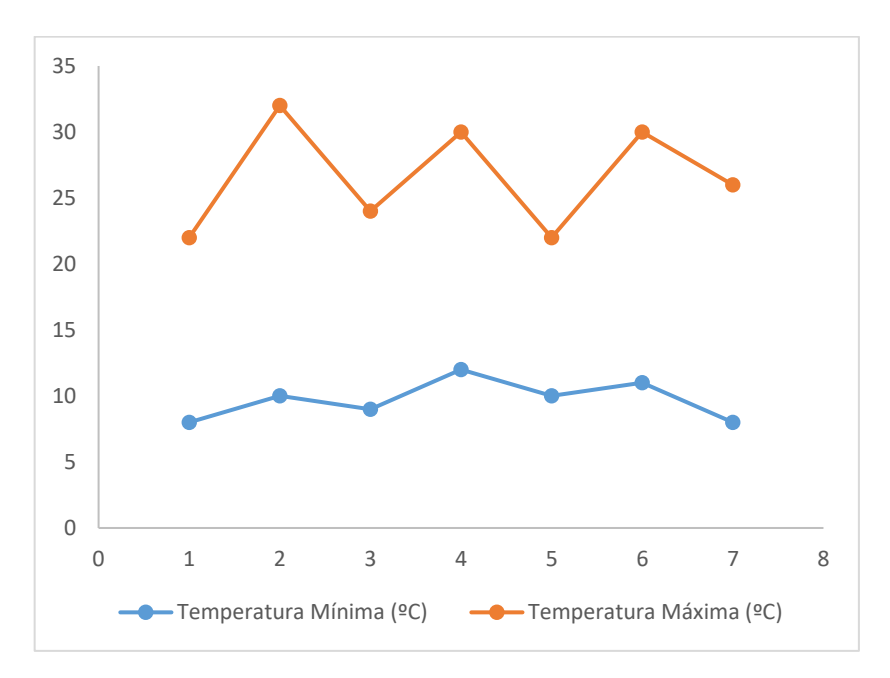

**Gráfico 1-3.** Curva Temperatura mínima y máxima al exterior de la cámara **Realizado por:** Tite, Danny, 2019

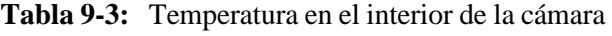

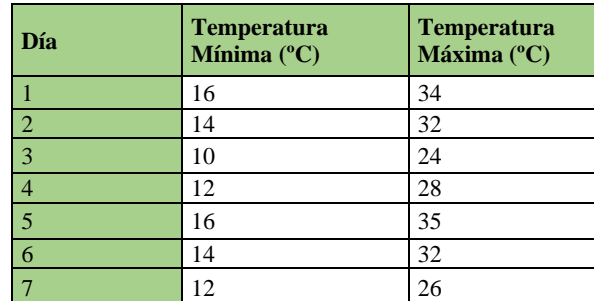

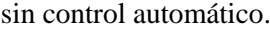

**Realizado por:** Tite, Danny, 2019

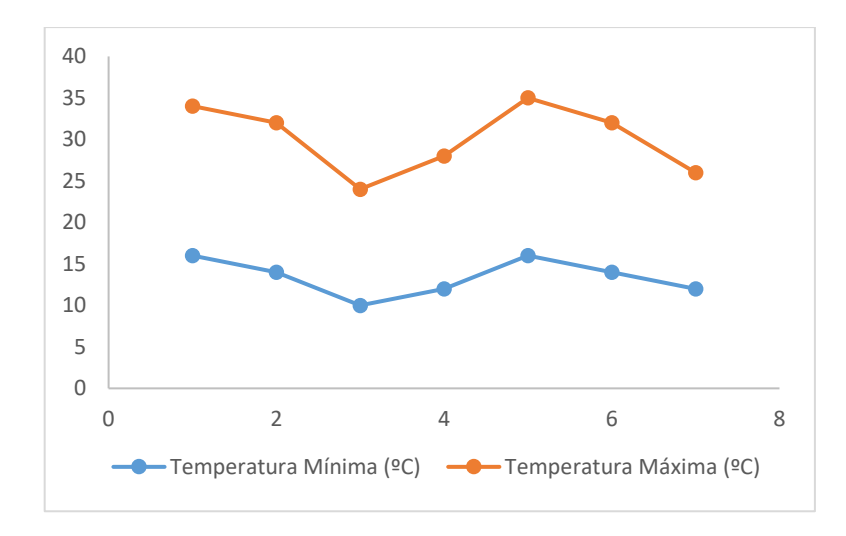

**Gráfico 2-3.** Curva Temperatura mínima y temperatura máxima al interior de la cámara

**Realizado por:** Tite, Danny, 2019

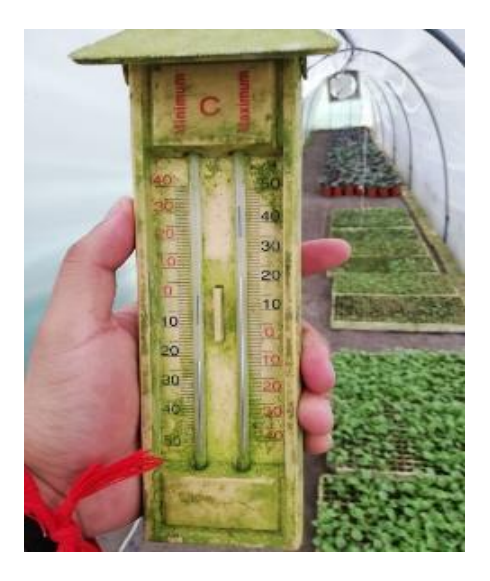

**Figura 41-3.** Pruebas de temperatura en el interior de la cámara **Realizado por:** Tite Danny, 2019
En el gráfico anterior se presentaron los valores de temperatura mínimo y máximo al interior de la cámara, el microclima sin el funcionamiento del sistema de control automático cuenta con valores de temperatura que varían en amplios intervalos como en el caso de la temperatura mínima cuyo intervalo es (10-16) °C, y la temperatura máxima varía dentro del intervalo (24-35) °C. Esta variación de temperatura del microclima no controlado impide que la semilla o el esqueje no desarrolle normalmente produciendo pérdidas de materia prima y consecuentemente un bajo porcentaje de germinación y enraizamiento.

| <b>Temperatura</b><br><b>Exterior</b> $(^{\circ}C)$ | <b>Temperatura</b><br>Ambiente $(^{\circ}C)$ | <b>Temperatura del</b><br>Piso $(^{\circ}C)$ |
|-----------------------------------------------------|----------------------------------------------|----------------------------------------------|
| 8                                                   | 16,5                                         | 20,1                                         |
| 10                                                  | 17,3                                         | 20,5                                         |
| 12                                                  | 18,2                                         | 21,1                                         |
| 15                                                  | 19,1                                         | 21,5                                         |
| 22                                                  | 20,2                                         | 22,1                                         |
| 24                                                  | 21,6                                         | 22,5                                         |
| 25                                                  | 22,1                                         | 22,3                                         |
| 26                                                  | 23,6                                         | 22,2                                         |
| 28                                                  | 24,4                                         | 21,7                                         |
| 35                                                  | 24,8                                         | 21,3                                         |

**Tabla 10-3:** Variación de las temperaturas durante el día

**Realizado por:** Tite, Danny, 2019

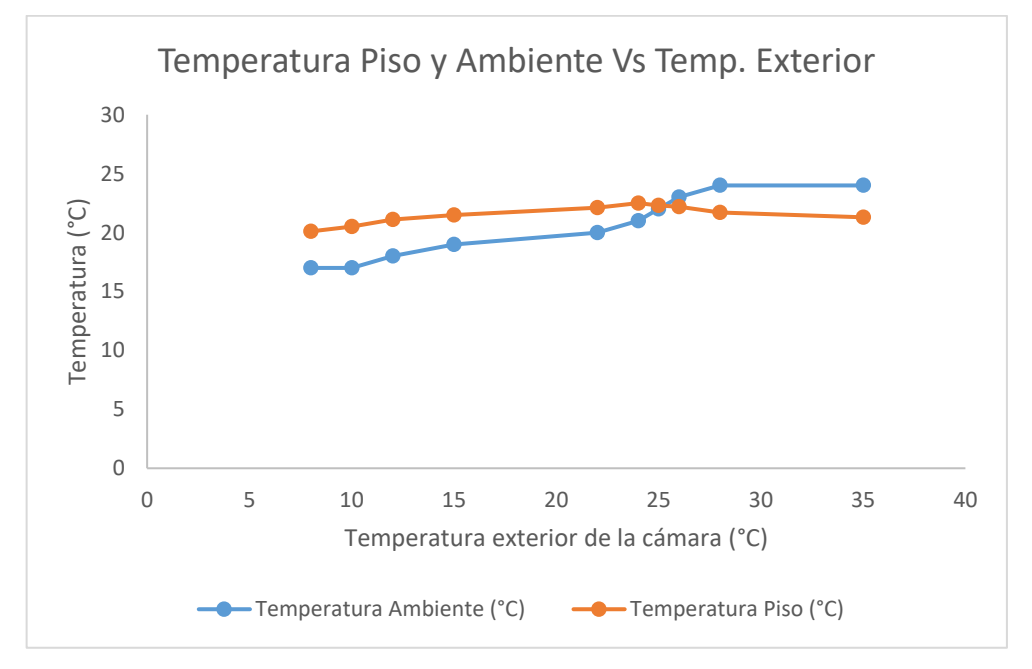

**Gráfico 3-3.** Curva temperatura Ambiente y Piso vs Temperatura Exterior

En la curva anterior se puede apreciar que con el funcionamiento del sistema de control automático la temperatura al interior de la cámara, el microclima presenta una variación con rangos bastante cercanos y uniformes que es establecen con mínimo de 16,5°C y máximos de

**Realizado por:** Tite, Danny, 2019

24,8°C. Esta variación uniforme se debe al funcionamiento de los diferentes equipos que se activan o desactivan cuando hay ascenso o descenso de temperatura respectivamente generando las condiciones adecuadas de temperatura y humedad para que las semillas y esquejes germinen y enraícen, dependiendo de los valores establecidos por el usuario, cave recalcar que estos datos se pueden establecer y modificar dependiendo de la necesidad del usuario con la ayuda del software creado en el microordenador Raspberry Pi3 B+.

| <b>Temperatura</b><br><b>Exterior</b> $(^{\circ}C)$ | <b>Temperatura</b><br>Ambiente $(^{\circ}C)$ | <b>Humedad</b><br>Relativa $(\% )$ |
|-----------------------------------------------------|----------------------------------------------|------------------------------------|
| 8                                                   | 17                                           | 80,3                               |
| 10                                                  | 17                                           | 82,2                               |
| 12                                                  | 18                                           | 84,6                               |
| 15                                                  | 19                                           | 85,1                               |
| 22                                                  | 20                                           | 87,3                               |
| 24                                                  | 21                                           | 88,2                               |
| 25                                                  | 22                                           | 89,7                               |
| 26                                                  | 23                                           | 90,5                               |
| 28                                                  | 24                                           | 91,2                               |
| 35                                                  | 24<br>.                                      | 90,1                               |

**Tabla 11-3:** Variación de la humedad relativa durante el día

**Realizado por:** Tite, Danny, 2019

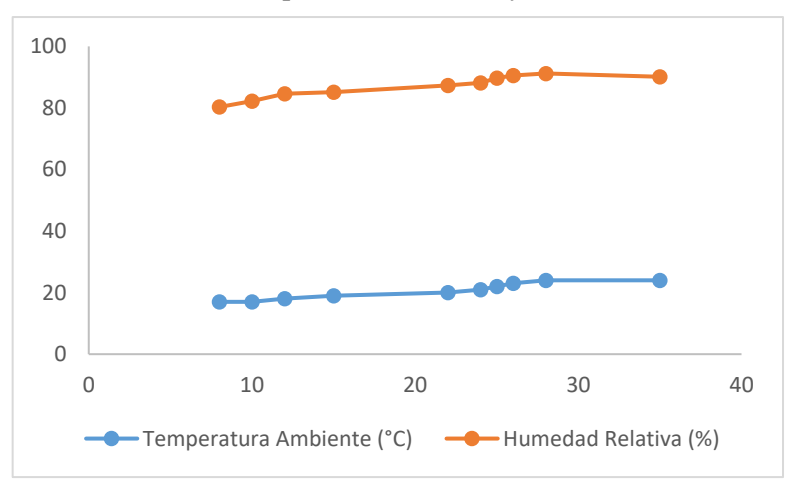

**Gráfico 4-3.** Curva temperatura Ambiente y Humedad relativa

En la gráfica se visualiza como la humedad relativa varía de acuerdo con la temperatura ambiente mientras más alta son las temperaturas más humedad existirá en el ambiente este fenómeno se produce porque al elevarse la temperatura del ambiente se encienden los ventiladores para mantenerla constante lo que afecta al nivel de humedad entonces el sistema de nebulización entra en acción logrando aumentar la humedad relativa y ayudando a su vez con el descenso de la temperatura del ambiente en el interior de la cámara.

**Realizado por:** Tite, Danny, 2019

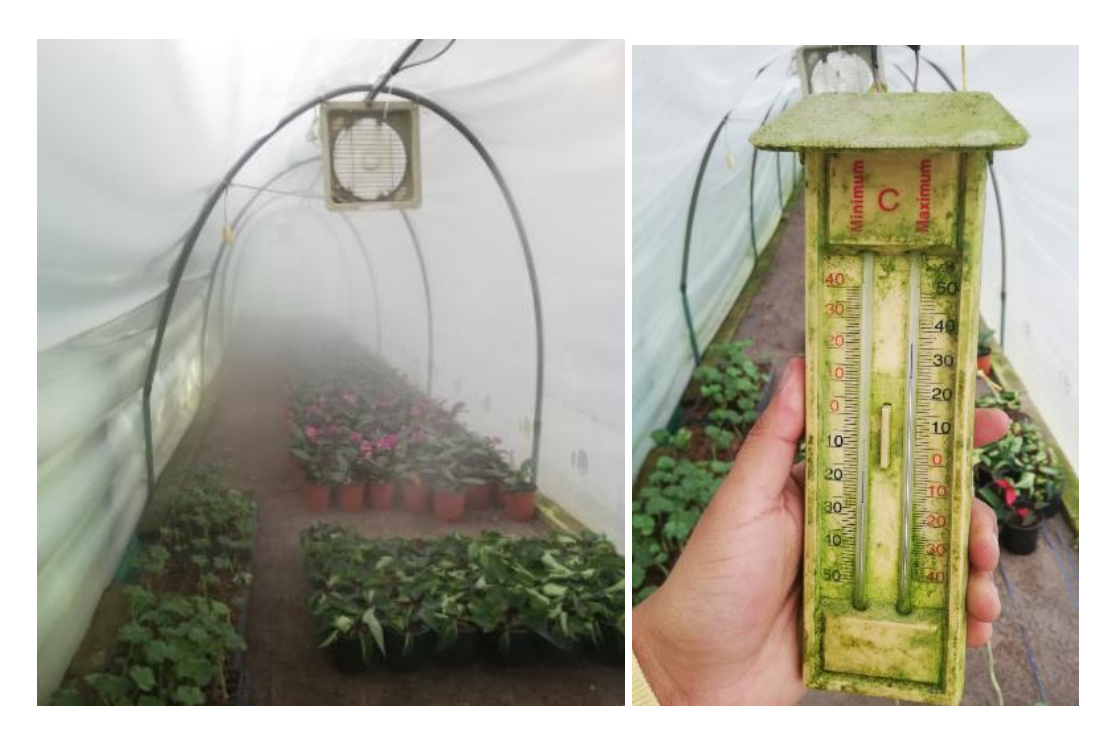

**Figura 42-3.** Funcionamiento del sistema de nebulización y temperatura de la cámara **Realizado por:** Tite Danny, 2019

*3.24.2. Comportamiento de la temperatura en las resistencias***.** En la siguiente figura se muestra como varía la temperatura en función del tiempo y como se puede apreciar, ésta se mantiene durante los 10 primeros minutos y al transcurrir 20 min sube 4°C. Demostrando de esta manera el cálculo realizado con la Ec.(8), (Temperatura en las resistencias).

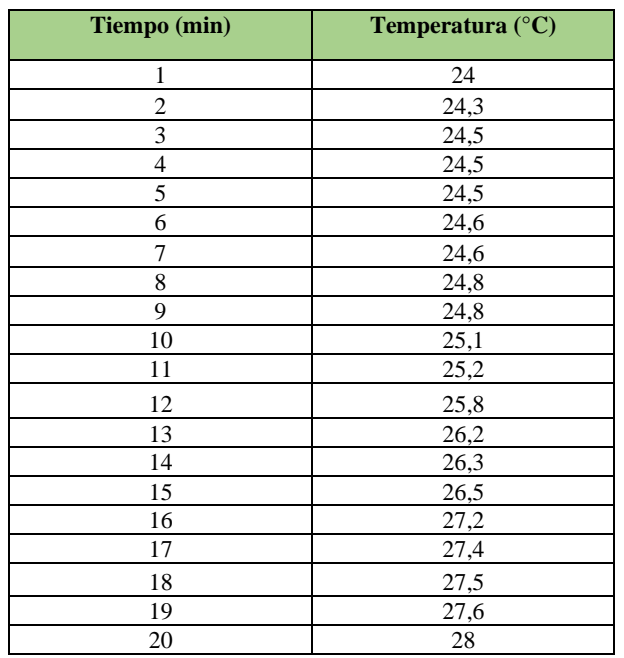

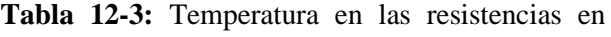

función del tiempo

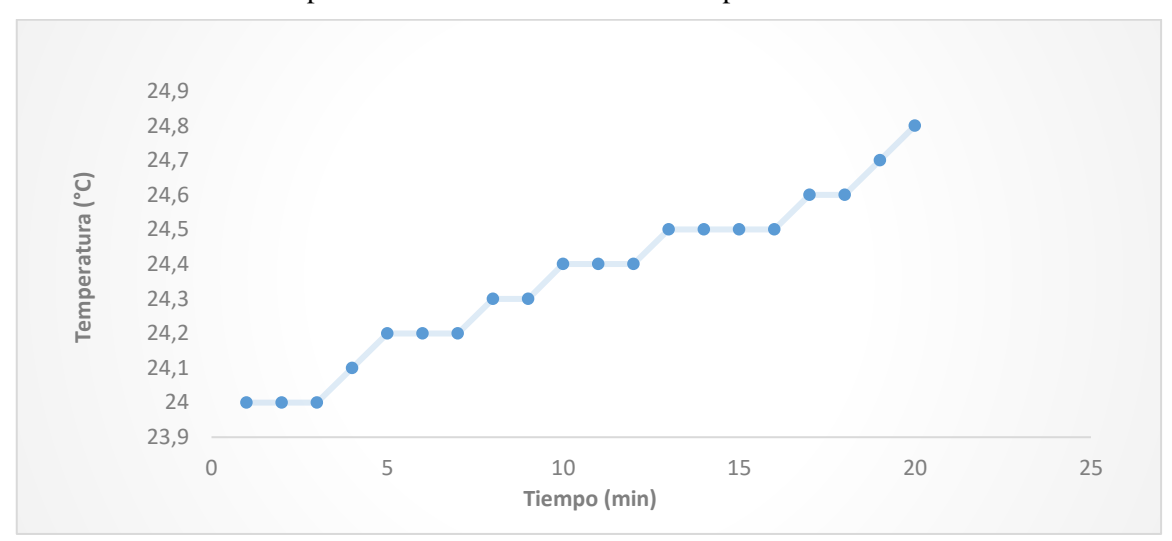

**Gráfico 5-3.** Curva Temperatura de las resistencias vs Tiempo

**Realizado por:** Tite, Danny, 2019

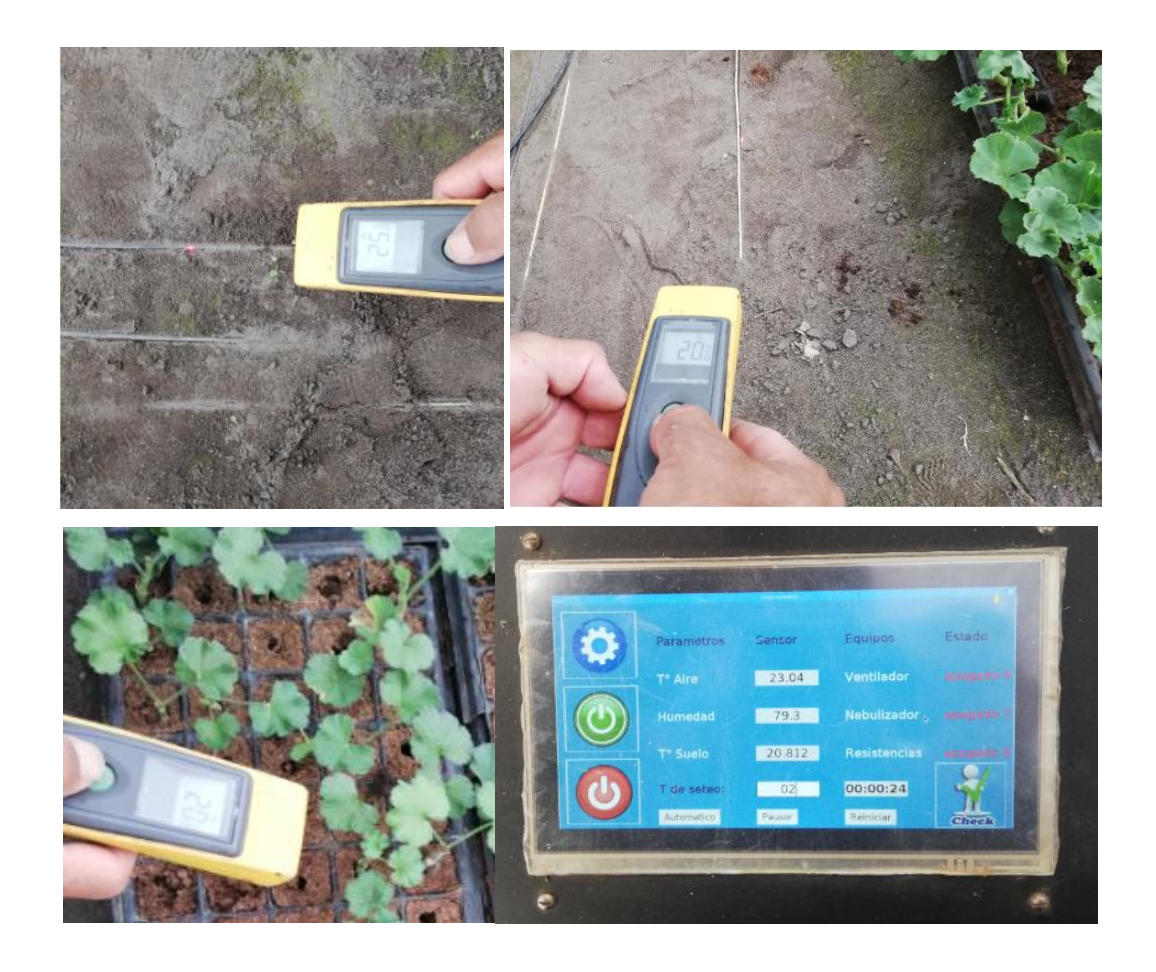

**Figura 43-3.** Medición de temperatura de resistencias, piso, bandejas comparadas con las mediciones del sensor.

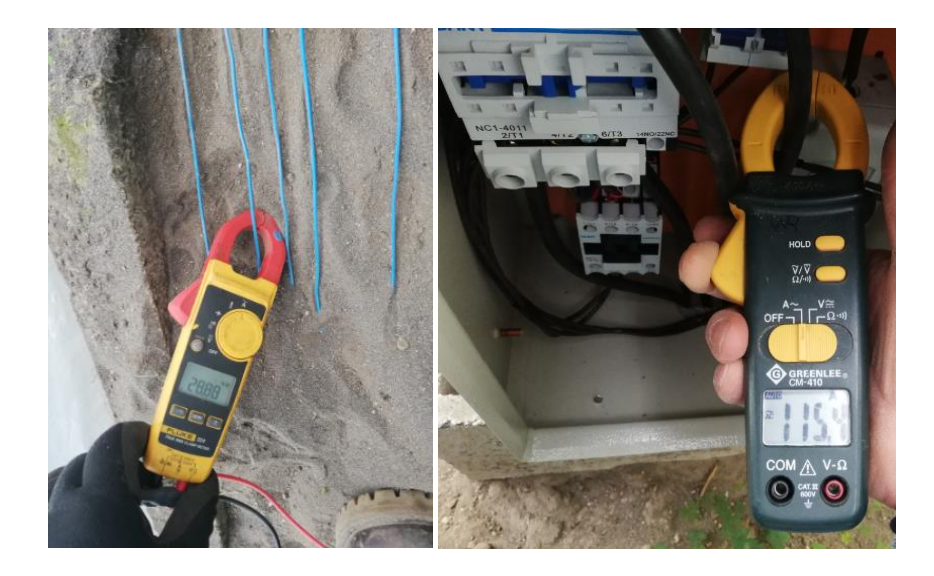

**Figura 44-3.** Medición de la intensidad de corriente para el sistema de resistencias. **Realizado por:** Tite, Danny, 2019

# *3.24.3. Pruebas de funcionamiento del control automático de microclima en la cámara de germinación y enraizamiento*

Una vez instalado todo el sistema se procede a las respectivas pruebas de funcionamiento finales, es decir con la colocación de las bandejas de germinación y el ingreso de datos por tipo de planta a enraizar.

*3.24.3.1 Por semilla:*

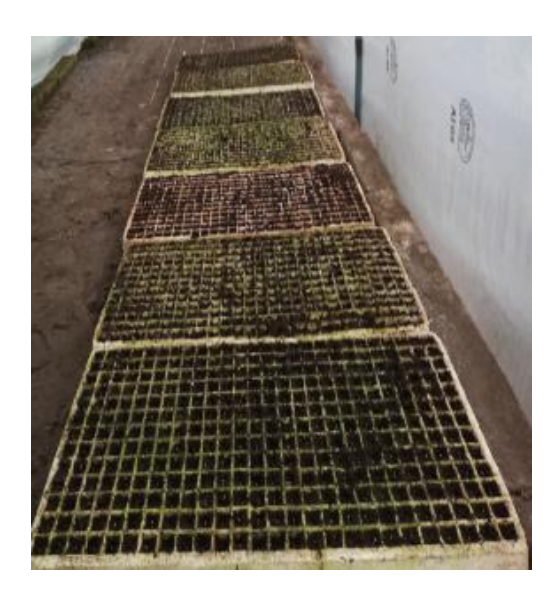

**Figura 45-3.** Pruebas de funcionamiento germinación por semilla. **Realizado por:** Tite, Danny, 2019

El proceso de germinación continúa hasta 1 mes donde la planta se encuentra con una altura de aproximadamente 2 a 3 cm, obteniendo un porcentaje de mortalidad del 10%.

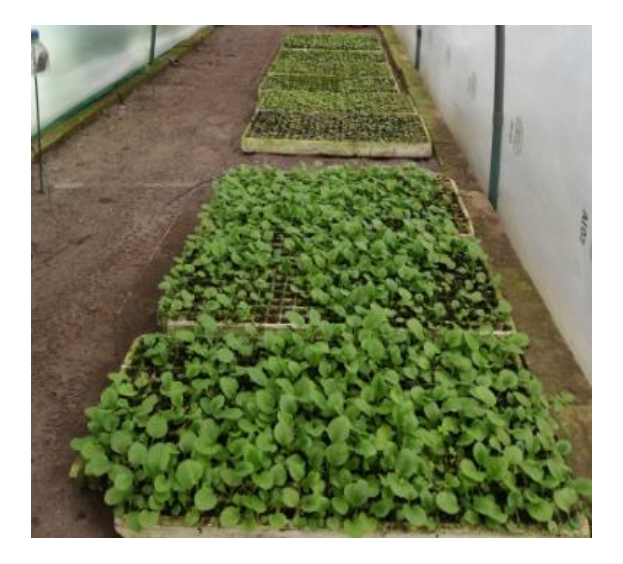

**Figura 46-3.** Pruebas de funcionamiento germinación por semilla 1 mes **Realizado por:** Tite, Danny, 2019

# *3.24.3.2 Por esqueje:*

Los esquejes son tomados de plantas matrices, insertados en las camas de enraizamiento:

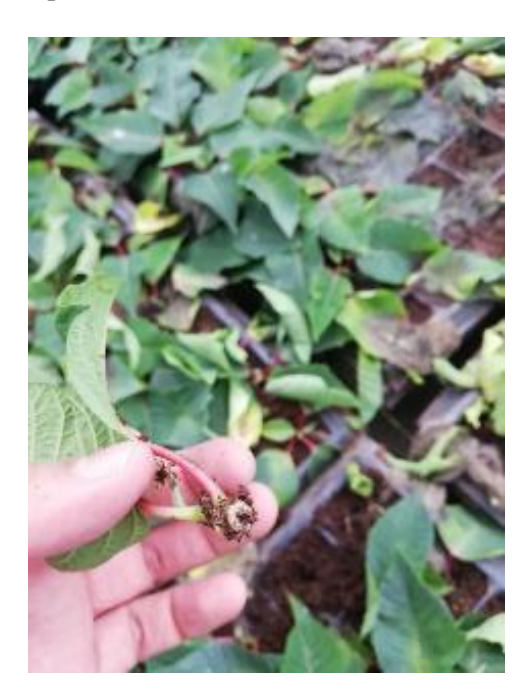

**Figura 47-3.** Pruebas de funcionamiento enraizamiento por esqueje. **Realizado por:** Tite, Danny, 2019

Transcurrido el lapso de dos meses correspondiente al tiempo de enraizamiento se observan que la mayoría de los esquejes han logrado enraizar, finalmente se realizó el conteo de los esquejes para determinar que en el presente ensayo se obtuvo un porcentaje de mortalidad de 10 a 15%.

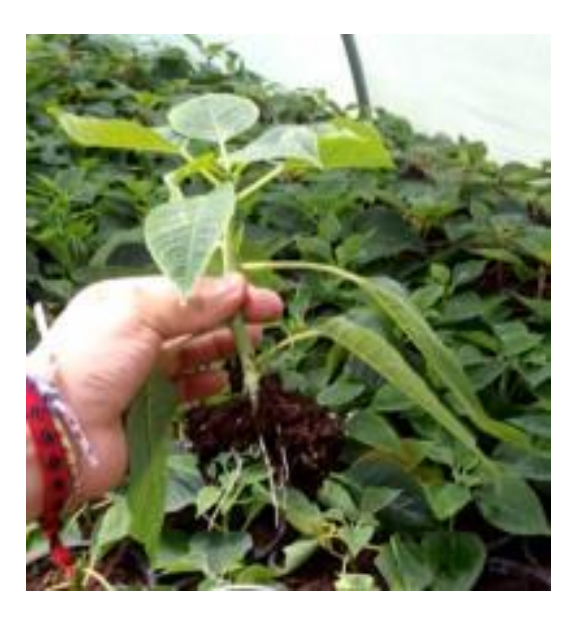

**Figura 48-3.** Pruebas de funcionamiento enraizamiento esqueje 1 mes. **Realizado por:** Tite, Danny, 2019

# **3.25. Estadísticas de pruebas por especie**

Se realizó ensayos con todas las variedades que son objeto del presente estudio y se los comparó con un proceso de germinación y enraizamiento al aire libre obteniendo los siguientes resultados:

# *3.25.1. Begonia.*

| <b>ESPECIE</b> | EN LA CÁMARA DE<br><b>CONDICIONES NORMALES</b><br><b>GERMINACIÓN Y</b><br><b>ENRAIZAMIENTO</b> |                               |               |                              |                               |               |
|----------------|------------------------------------------------------------------------------------------------|-------------------------------|---------------|------------------------------|-------------------------------|---------------|
| <b>Begonia</b> | <b>Semillas</b><br>plantadas                                                                   | <b>Semillas</b><br>germinadas | $\frac{0}{0}$ | <b>Semillas</b><br>plantadas | <b>Semillas</b><br>germinadas | $\frac{6}{9}$ |
| Prueba 1       | 1000                                                                                           | 568                           | 56,8          | 1000                         | 960                           | 96,0          |
| Prueba 2       | 1000                                                                                           | 630                           | 63,0          | 1000                         | 975                           | 97,5          |

**Tabla 13-3:** Estadísticas de pruebas por especie Begonia

**Realizado por:** Danny Tite, 2019

## *3.25.2. Cyclamen persicum*

| <b>ESPECIE</b>       |                              | <b>CONDICIONES NORMALES</b>   |               |                              | EN LA CÁMARA DE<br><b>GERMINACIÓN Y</b><br><b>ENRAIZAMIENTO</b> |               |
|----------------------|------------------------------|-------------------------------|---------------|------------------------------|-----------------------------------------------------------------|---------------|
| Cyclamen<br>persicum | <b>Semillas</b><br>plantadas | <b>Semillas</b><br>germinadas | $\frac{0}{0}$ | <b>Semillas</b><br>plantadas | <b>Semillas</b><br>germinadas                                   | $\frac{0}{0}$ |
| Prueba 1             | 1000                         | 498                           | 49,8          | 1000                         | 840                                                             | 84,0          |
| Prueba 2             | 1000                         | 620                           | 62,0          | 1000                         | 930                                                             | 93,0          |

**Tabla 14-3:** Estadísticas de pruebas por especie Cyclamen persicum

**Realizado por:** Danny Tite, 2019

## *3.25.3. Geranium*

| <b>ESPECIE</b> |                              | <b>CONDICIONES NORMALES</b>   |               |                              | EN LA CÁMARA DE<br><b>GERMINACIÓN Y</b><br><b>ENRAIZAMIENTO</b> |               |
|----------------|------------------------------|-------------------------------|---------------|------------------------------|-----------------------------------------------------------------|---------------|
| Geranium       | <b>Esquejes</b><br>plantados | <b>Esquejes</b><br>enraizados | $\frac{0}{0}$ | <b>Esquejes</b><br>plantados | <b>Esquejes</b><br>enraizados                                   | $\frac{0}{0}$ |
| Prueba 1       | 1000                         | 558                           | 55,8          | 1000                         | 985                                                             | 98,5          |
| Prueba 2       | 1000                         | 670                           | 67,0          | 1000                         | 980                                                             | 98,0          |

**Tabla 15-3:** Estadísticas de pruebas por especie Geranium

**Realizado por:** Danny Tite, 2019

## *3.25.4. Flor de pascua*

**Tabla 16-3:** Estadísticas de pruebas por especie Flor de pascua

| <b>ESPECIE</b>              | <b>CONDICIONES NORMALES</b>  |                               |               | EN LA CÁMARA DE<br><b>GERMINACIÓN Y</b><br><b>ENRAIZAMIENTO</b> |                               |               |
|-----------------------------|------------------------------|-------------------------------|---------------|-----------------------------------------------------------------|-------------------------------|---------------|
| <b>Flor</b><br>de<br>pascua | <b>Esquejes</b><br>plantados | <b>Esquejes</b><br>enraizados | $\frac{0}{0}$ | <b>Esquejes</b><br>plantados                                    | <b>Esquejes</b><br>enraizados | $\frac{0}{0}$ |
| Prueba 1                    | 1000                         | 356                           | 35,6          | 1000                                                            | 900                           | 90,0          |
| Prueba 2                    | 1000                         | 330                           | 33,0          | 1000                                                            | 890                           | 89,0          |

**Realizado por:** Danny Tite, 2019

## **3.26. Verificación de los requerimientos**

Las condiciones o requerimientos que se analizó para la instalación, programación y ejecución del sistema de cámara de enraizamiento se verifican en la siguiente tabla:

| <b>Cumple</b> | No cumple |
|---------------|-----------|
| X             |           |
| X             |           |
| X             |           |
| X             |           |
| X             |           |
| X             |           |
| X             |           |
| X             |           |
|               | X         |
| X             |           |
|               |           |

**Tabla 17-3:** Verificación de requerimientos

**Realizado por:** Tite, Danny, 2019

Una vez analizada la tabla, se observa que se llegó a cumplir con los requerimientos impuestos y solicitados por parte del usuario, verificando todos los parámetros desde el instante que se implementa el sistema hasta la duración el proceso de ensayo.

## **3.27. Verificación y control por parte del ingeniero**

Los resultados obtenidos y la presentación por parte del ingeniero se verifican en la tabla siguiente, además una observación en el caso de existir.

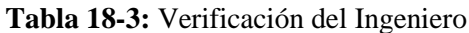

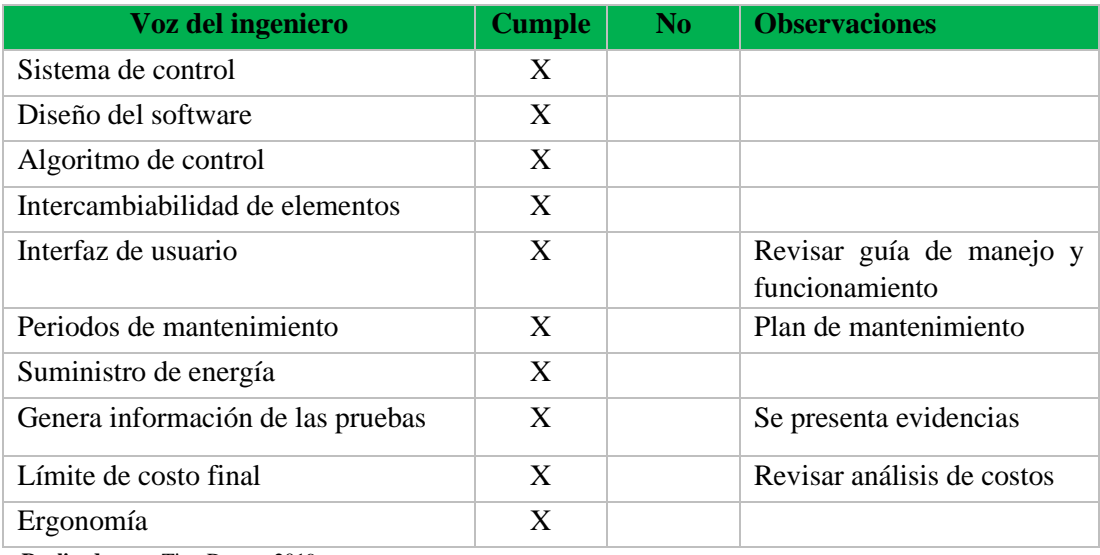

Una vez analizada la tabla, se observa que se cumple con los requerimientos técnicos solicitados se ha verificados los parámetros de control, programación, versatilidad y niveles de efectividad en la aplicación, se recomienda disponer del manual de usuario.

## **3.28. Marco Legal:**

Para el desarrollo del presente proyecto se ha considerado procesos y normativas legales, principalmente amparados en la Constitución de la República del Ecuador, (Constitución Ecuador, 2008), determina textualmente: Sección cuarta, Democratización de los factores de producción **Art. 334. Numeral 3**: "Impulsar y apoyar el desarrollo y la difusión de conocimientos y tecnologías orientados a los procesos de producción."

En la Sección octava referente a la Ciencia, tecnología, innovación y saberes ancestrales se define en el **Art. 385**.- "El sistema nacional de ciencia, tecnología, innovación y saberes ancestrales, en el marco del respeto al ambiente, la naturaleza, la vida, las culturas y la soberanía, tendrá como finalidad:

1. Generar, adaptar y difundir conocimientos científicos y tecnológicos.

2. Recuperar, fortalecer y potenciar los saberes ancestrales.

3. Desarrollar tecnologías e innovaciones que impulsen la producción nacional, eleven la eficiencia y productividad, mejoren la calidad de vida y contribuyan a la realización del buen vivir."

**Art. 386.-** "El sistema comprenderá programas, políticas, recursos, acciones, e incorporará a instituciones del Estado, universidades y escuelas politécnicas, institutos de investigación públicos y particulares, empresas públicas y privadas, organismos no gubernamentales y personas naturales o jurídicas, en tanto realizan actividades de investigación, desarrollo tecnológico, innovación y aquellas ligadas a los saberes ancestrales."

Además, se tomó como referencia la Norma **UNE EN 12831**: Eficiencia energética de los edificios. Método para el cálculo de la carga térmica de diseño. Sistemas de calefacción en edificios.

# **4. GESTIÓN DEL PROYECTO**

## **4.1. Cronograma de Actividades del proyecto.**

## **Tabla 1-4:** Cronograma de actividades

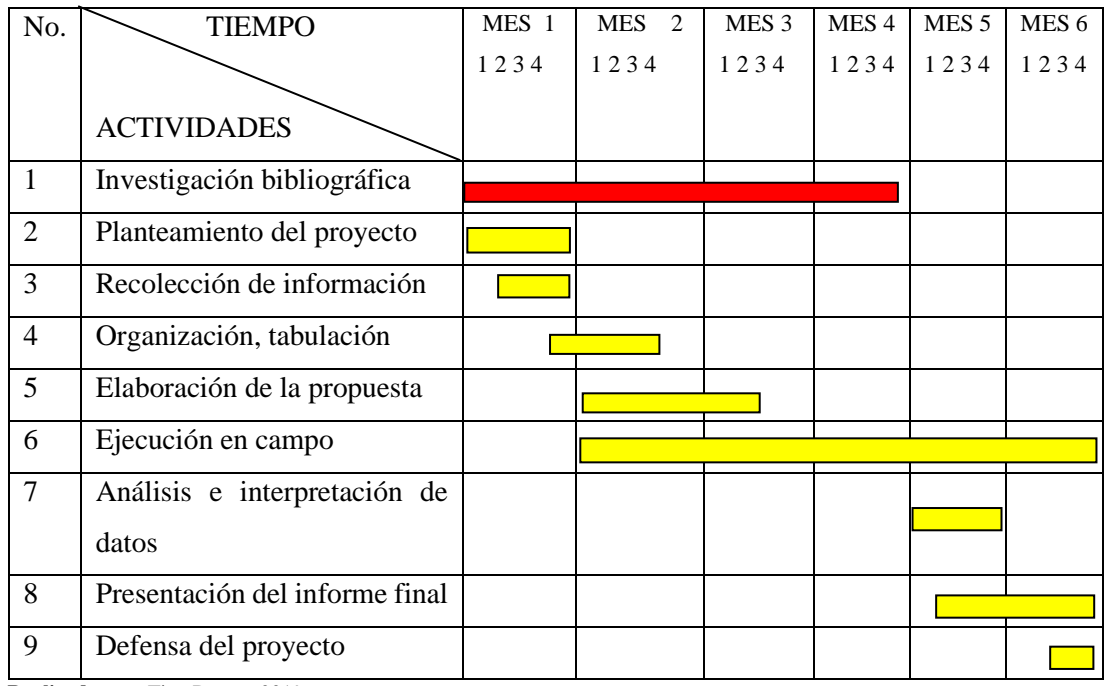

**Realizado por:** Tite, Danny, 2019

## **4.2. Recursos y materiales:**

## **Talento humano:**

- **Investigador:** Danny Santiago Tite Pilaguano
- **Tutor:** Ing. Telmo Moreno Romero
- **Miembro del Proyecto:** Ing. Isaías Caicedo Reyes

## **Equipos:**

## **Equipos (Microordenador):**

- Raspberry Pi3 B+
- Case y Cargador
- Memoria Micro-SD
- Pantalla
- Teclado y Mouse
- Cable sensores
- Fuente 600W- Atx
- Caja de Control de madera
- Equipo Nebulizador Foggy Home
- Ventiladores 10"

## **Sensores:**

- Temperatura del piso Ds18B20
- Temperatura y Humedad Ambiente Sht10

## **Relés:**

- Relé solido 4
- Relé solido 2

# **Materiales:**

- Cinta Tape 10x19mm Negro
- Varilla Cu (tierra)
- Rollo de piola algodón
- Bloques 10cm
- Plástico Inv. 4m de ancho
- Tubos Pvc 3/4
- Tiras de madera
- Arena

# **Material Eléctrico:**

- Transformador 220V/28V~600A
- Rollos de cables #14
- Cables #8
- Cable #4
- Contactor Shihlin M-100C-150A
- Breaker 2x63
- Caja porta breaker
- Talones (puentes)
- Contactor Chint-20A
- Gabinete metálico 30x30x20

## **Cables conectores:**

- Hdmi
- Cable alimentación Pantalla
- Clable alimentación de Raspberry

# **Material Electrónico:**

- Cables macho-hembra
- Cinta termoretractil 5mm
- Cinta termoretractil 8mm
- Cinta termoretractil 10mm
- Switch Dos posiciones/ Ojo de Cangrejo
- Suelda 1.0 mm
- Cable gemelo 20AWG
- Bornera 2 pines pcb 5mm
- Transformador 240-24V
- 1 Protoboard 2 terminales

#### **Financiamiento:** Propio

### **4.3. Análisis de costos**

En este apartado se detallará el costo de cada uno de los elementos que se utilizaron para la construcción del sistema de control automático de microclima de una cámara de germinación y enraizamiento. Después de realizarse las pruebas de funcionamiento y de haber obtenido buenos resultados se procedió a realizar la proyección de la producción total, el punto de equilibrio con su respectivo margen de seguridad (Wingaard Jonh, 2012), para finalmente calcular el tiempo de recuperación de la inversión del presente proyecto demostrando así su rentabilidad.

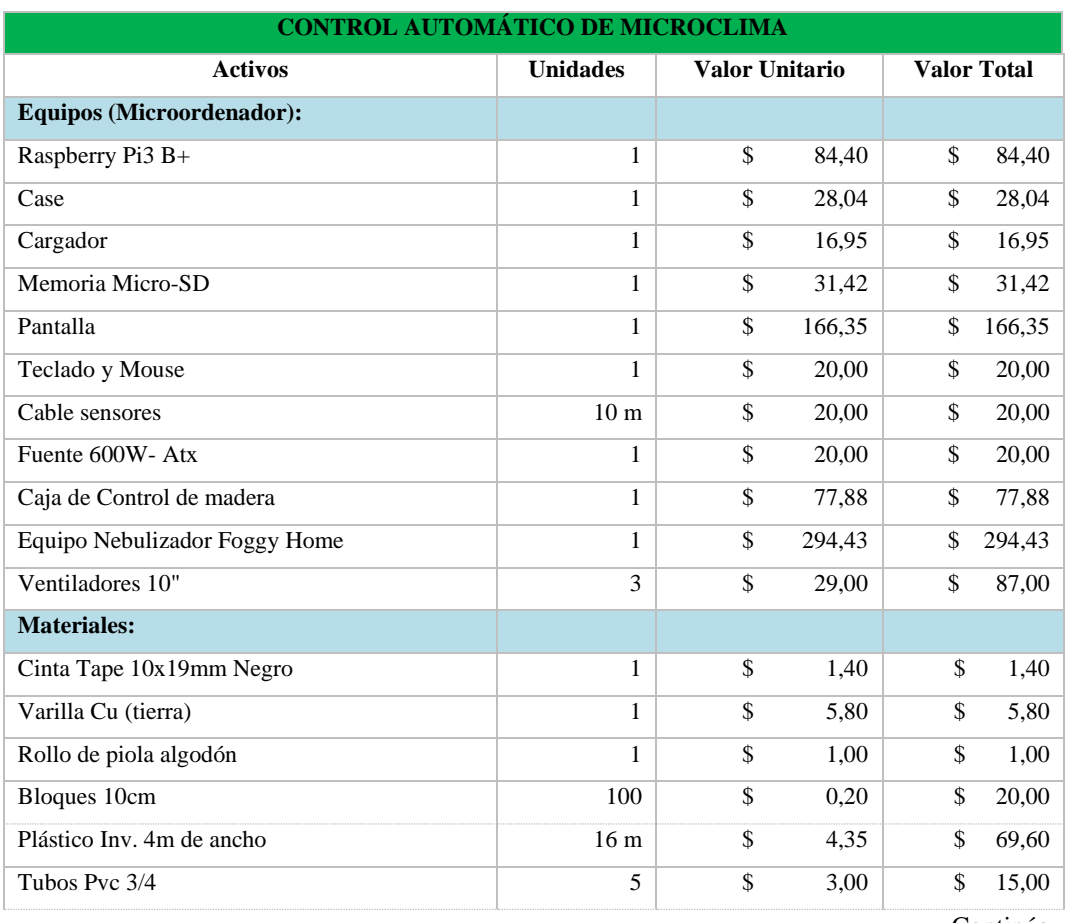

**Tabla 2-4:** Inversión inicial proyecto control automático de microclima.

Continúa

Continúa

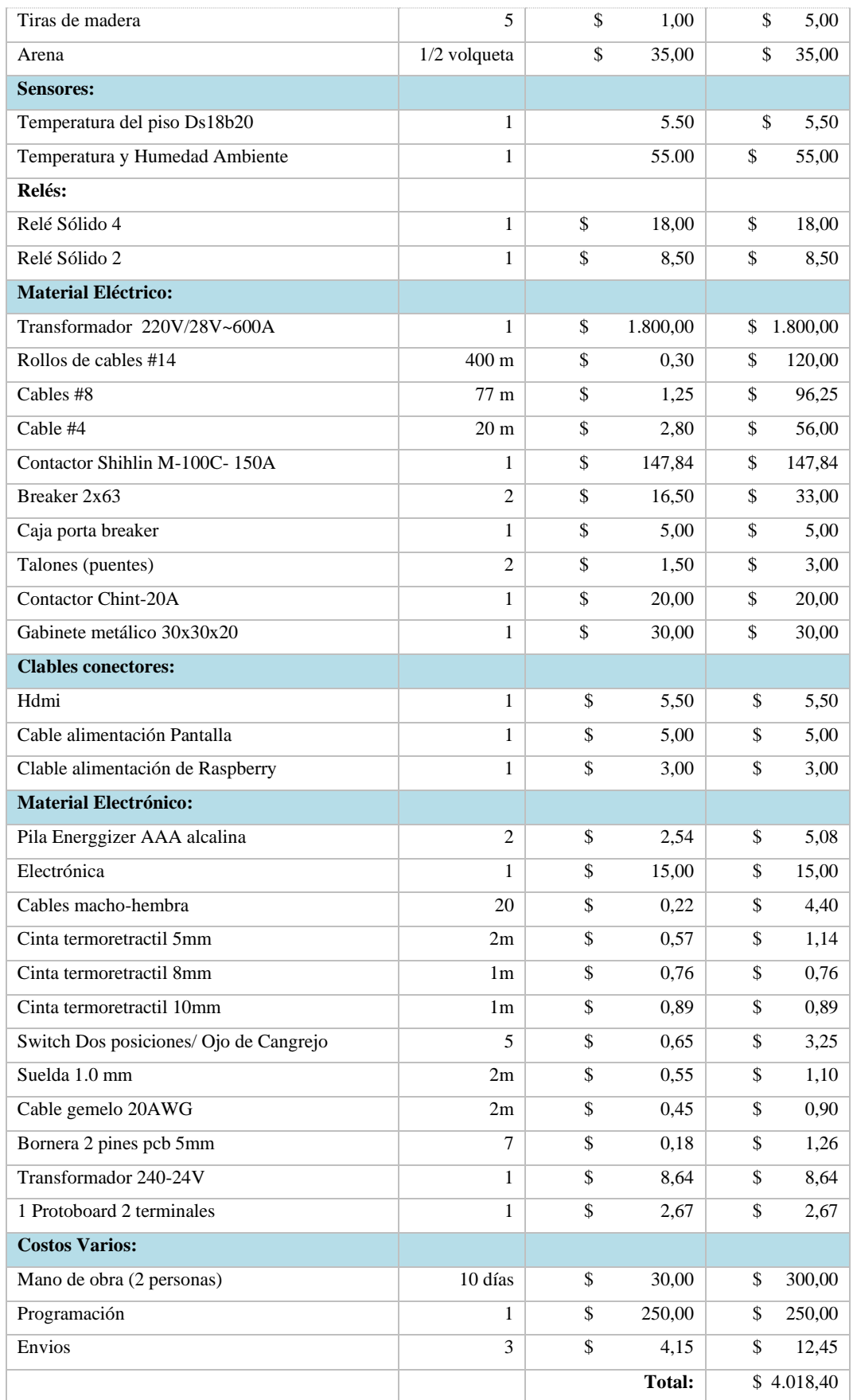

# *4.3.1. Cálculo de la capacidad total de la cámara para las distintas variedades con un 10% de mortalidad:*

## **Tabla 3-4:** Enraizamiento de esquejes de poinsettia por mes.

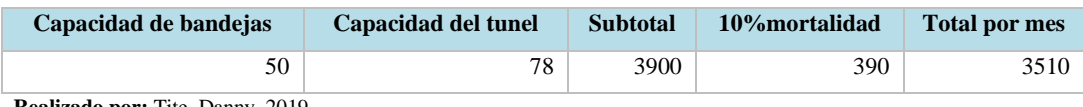

**Realizado por:** Tite, Danny, 2019

#### **Tabla 4-4:** Enraizamiento de esquejes de Geranium por mes.

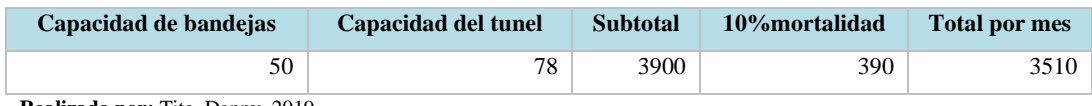

**Realizado por:** Tite, Danny, 2019

## **Tabla 5-4:** Germinación de semillas de ciclamen por mes.

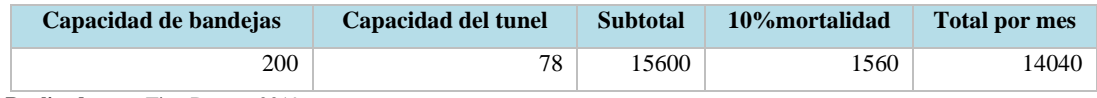

**Realizado por:** Tite, Danny, 2019

#### **Tabla 6-4:** Germinación de semillas de Begonia por mes

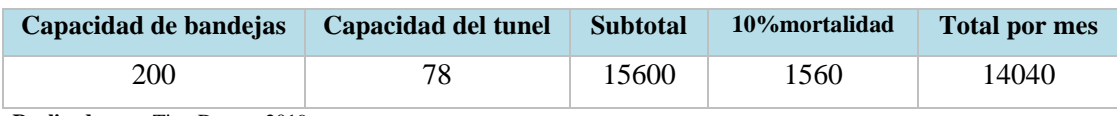

**Realizado por:** Tite, Danny, 2019

**Sueldo del trabajador:** El trabajo total por parte de un empleado que requiere el sistema son 58 horas por mes, que se justifican de la siguiente manera.

1 semana: llenado de la cámara de germinación y enraizamiento. (40horas)

3 horas diarias 2 veces por semana: revisión y limpieza de las bandejas. (18horas)

| <b>SUELDO BASICO TOTAL</b>  | 511.29 |
|-----------------------------|--------|
| Valor por cada hora trabajo | 2.13   |
| Cantidad de horas al mes    | 58     |
| Total mensual               | 123.56 |

**Tabla 7-4:** Sueldo del trabajador por horas al mes

## *4.3.2. Costos fijos y variables para cada variedad*

El análisis del consumo de energía eléctrica y agua se lo realizó en base al consumo presentado en los meses que se realizaron las pruebas. También se incluirá el sueldo del trabajador detallado anteriormente.

| <b>COSTO FIJO TOTAL</b> |              |                       |              |
|-------------------------|--------------|-----------------------|--------------|
|                         | <b>VALOR</b> | <b>CULTIVO AL AÑO</b> | <b>TOTAL</b> |
| <b>AGUA</b>             | ↑            |                       | 2,0          |
| LUZ                     | 52,8         |                       | 52,8         |
|                         |              | <b>TOTAL</b>          |              |

**Tabla 8-4:** Costos Fijos para enraizamiento de esquejes de poinsetia por mes.

**Realizado por:** Tite, Danny, 2019

**Tabla 9-4:** Costo Variable para enraizamiento de esquejes de Poinsetia por mes.

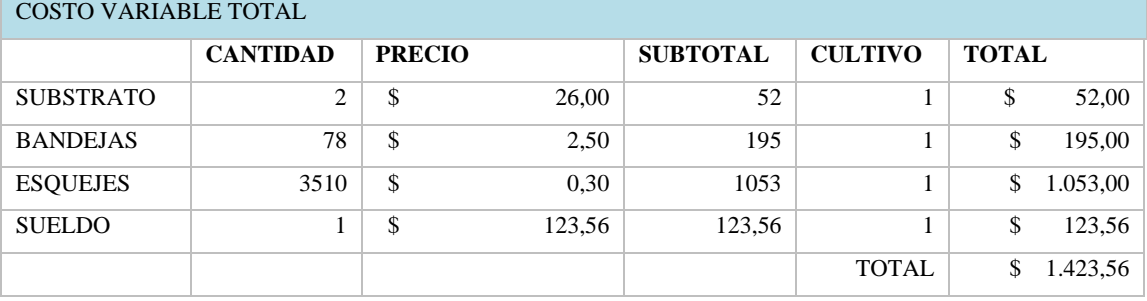

**Realizado por:** Tite, Danny, 2019

**Tabla 10-4:** Costo variable total y producción de esquejes de Poinsetia por mes:

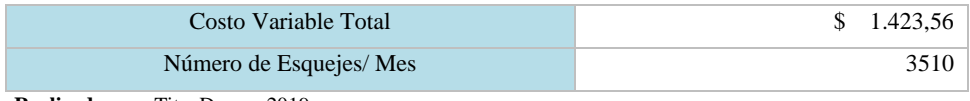

**Realizado por:** Tite, Danny, 2019

Para calcular el costo variable unitario de cada producto aplicamos la siguiente fórmula:

$$
CVU = \frac{CV}{N^{\circ} Unidades}
$$

Donde,

, costo variable unitario.

CV, costo variable total por mes.

 $N<sup>o</sup> unidades$ , número de esquejes o semillas a producirse por mes.

$$
CVU = \frac{\$ \quad 1.423,56}{3510}
$$

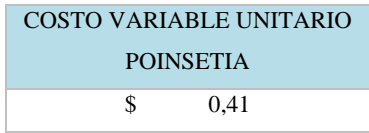

Este resultado representa que cada esqueje de Poinsettia germinado tiene un costo de producción de \$0,41 centavos de dólar. A partir de este valor se establecerá un precio de venta al público superior al costo de producción.

**Tabla 11-4:** Costos Fijos para enraizamiento de esquejes de Geranium por mes.

| <b>COSTO FIJO TOTAL</b> |              |                       |              |
|-------------------------|--------------|-----------------------|--------------|
|                         | <b>VALOR</b> | <b>CULTIVO AL AÑO</b> | <b>TOTAL</b> |
| <b>AGUA</b>             |              |                       |              |
| LUZ                     | 52,8         |                       |              |
|                         |              | <b>TOTAL</b>          |              |

**Realizado por:** Tite, Danny, 2019

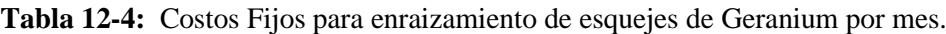

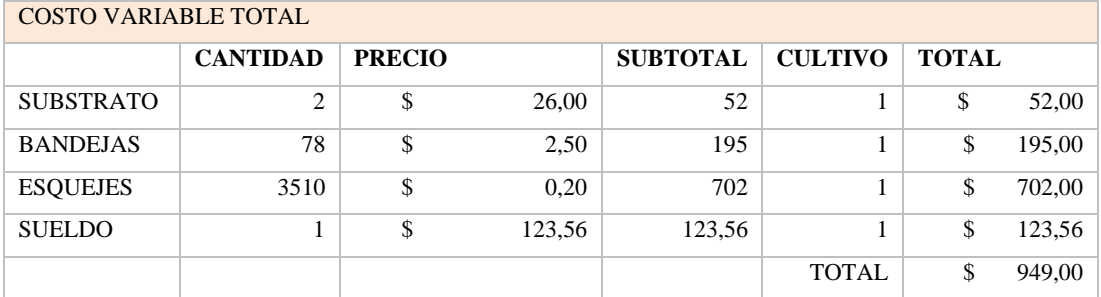

**Realizado por:** Tite, Danny, 2019

**Tabla 13-4:** Costo variable total y producción de esquejes de Geranium por mes:

| Costo Variable Total   | 949.00 |
|------------------------|--------|
| Número de Esquejes/mes |        |

**Realizado por:** Tite, Danny, 2019

Para calcular el costo variable unitario de cada producto aplicamos la siguiente fórmula:

$$
CVU = \frac{$949}{$3510}
$$
  
COSTO VARIABLE UNITARIO  
GERANIUM  

$$
60.27
$$

Este resultado representa que cada planta de *Geranium* enraizada tiene un costo de producción de \$0,27 centavos de dólar. A partir de este valor se establecerá un precio de venta al público superior al costo de producción.

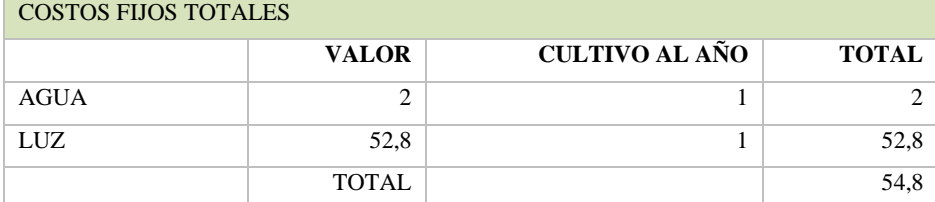

## **Tabla 14-4:** Costo Fijo para germinación de semillas de Cyclamen por mes.

**Realizado por:** Tite, Danny, 2019

# **Tabla 15-4:** Costo Fijo para germinación de semillas de Ciclamen por mes

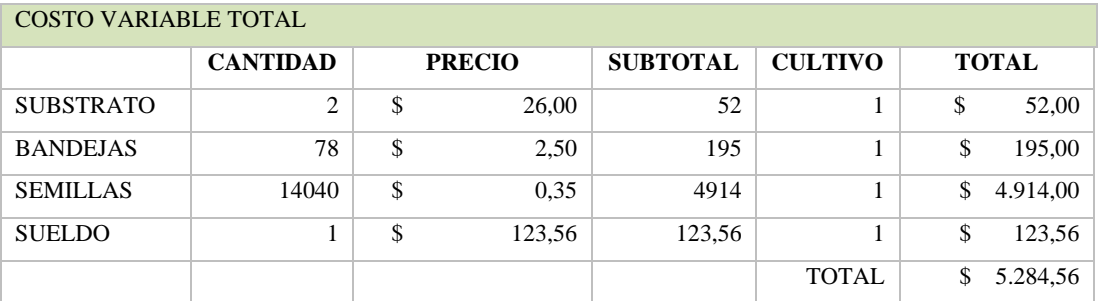

**Realizado por:** Tite, Danny, 2019

**Tabla 16-4:** Costo variable total y producción de ciclamen por mes:

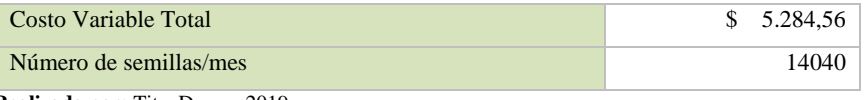

**Realizado por:** Tite, Danny, 2019

Para calcular el costo variable unitario de cada producto aplicamos la siguiente fórmula:

$$
CVU = \frac{\$ 5.284,56}{3510}
$$
  
CGSTO VARIABLE UNITARIO  
CICLAMENT  
S 0.38

Este resultado representa que cada planta de ciclamen germinada tendrá un costo de producción de \$0,38 centavos de dólar. A partir de este valor se establecerá un precio de venta al público superior al costo de producción.

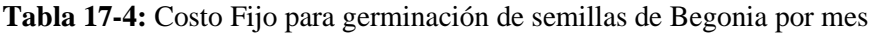

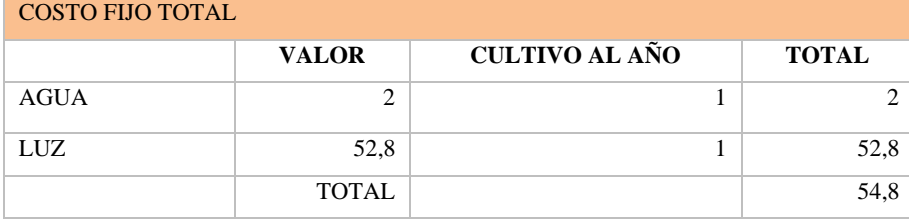

| <b>COSTOS VARIABLE TOTALES</b> |                 |    |               |                 |                |              |
|--------------------------------|-----------------|----|---------------|-----------------|----------------|--------------|
|                                | <b>CANTIDAD</b> |    | <b>PRECIO</b> | <b>SUBTOTAL</b> | <b>CULTIVO</b> | <b>TOTAL</b> |
| <b>SUBSTRATO</b>               | 2               | \$ | 26,00         | 52              |                | \$<br>52,00  |
| <b>BANDEJAS</b>                | 78              | \$ | 2,50          | 195             |                | \$<br>195,00 |
| <b>SEMILLAS</b>                | 14040           | \$ | 0,03          | 421,2           |                | \$<br>421,20 |
| <b>SUELDO</b>                  |                 | \$ | 123,56        | 123,56          |                | \$<br>123,56 |
|                                |                 |    |               |                 | <b>TOTAL</b>   | \$<br>791,76 |

**Tabla 18-4:** Costo Fijo para germinación de semillas de Begonia por mes

**Realizado por:** Tite, Danny, 2019

**Tabla 19-4:** Costo variable total y producción de Begonia por mes:

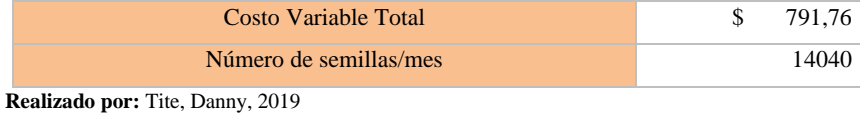

Para calcular el costo variable unitario de cada producto aplicamos la siguiente fórmula:

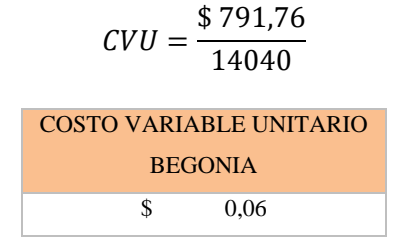

Este resultado representa que cada planta de Begonia germinada tendrá un costo de producción de \$0,06 centavos. Se establecerá un precio de venta al público superior al costo de producción.

## *4.3.3. Proyección de ventas al año.*

En la siguiente tabla se analiza la producción y ventas anuales de las cuatro variedades dentro de la cámara de germinación.

| PROYECCIÓN DE VENTAS TOTALES AL AÑO |                 |    |                 |  |              |  |  |
|-------------------------------------|-----------------|----|-----------------|--|--------------|--|--|
| <b>VARIEDAD</b>                     | <b>CANTIDAD</b> |    | PRECIO DE VENTA |  | <b>TOTAL</b> |  |  |
| <b>POINSETIA</b>                    | 3510            | \$ | 0,70            |  | 2.457,00     |  |  |
| <b>GERANIO</b>                      | 3510            | S  | 0.50            |  | 1.755,00     |  |  |
| <b>CICLAMEN</b>                     | 14040           | \$ | 0.60            |  | 8.424,00     |  |  |
| <b>BEGONIA TUBEROSA</b>             | 14040           | \$ | 0.50            |  | 7.020,00     |  |  |
|                                     |                 |    | TOTAL VENTAS    |  | \$19.656,00  |  |  |

**Tabla 20-4:** Proyección de Ventas

**Realizado por:** Tite, Danny, 2019

## *4.3.4. Depreciación*

Se realizó el cálculo de depreciación utilizando el método de depreciación en línea muy utilizado en la actualidad, el mismo que menciona que el valor del activo disminuye linealmente con el tiempo, y para calcularlo se dividirá el valor de la inversión inicial (costo del sistema de control automático de microclima) entre los años de vida útil establecida, para el presente proyecto se fijó una vida útil de 5 años.

| Método de Depreciación Línea Recta    |           |              |             |  |  |  |  |
|---------------------------------------|-----------|--------------|-------------|--|--|--|--|
| Cámara de Germinación y Enraizamiento |           |              |             |  |  |  |  |
| <b>VALOR</b>                          | VIDA UTIL | Depreciación | Total D/año |  |  |  |  |
| \$4.018,40<br>\$803,68<br>803,68      |           |              |             |  |  |  |  |

**Tabla 21-4:** Depreciación

**Costo Fijo total:** Es la sumatoria de los costos fijos resultantes de la producción de las cuatro variedades durante el año más el valor de la depreciación del sistema de control automático.

**Tabla 22-4:** Costo fijo total

| <b>Servicios Básicos Total</b>  |   | 219.20     |
|---------------------------------|---|------------|
| <b>Depreciación</b>             | Я | 803.68     |
| <b>COSTO FIJO TOTAL POR AÑO</b> |   | \$1.022.88 |
| Realizado por Tite Danny 2019   |   |            |

**Realizado por:** Tite, Danny, 2019

# *4.3.4. Cálculo del punto de equilibrio para el proyecto sistema de control automático de microclima para una cámara de germinación y enraizamiento.*

Se construirá una tabla donde se ubica el costo fijo, los costos variables unitarios de cada variedad a producirse, el precio de venta establecido por el productor de acuerdo con el mercado actual existente, además se calcularán los parámetros necesarios para aplicar la fórmula de punto de equilibrio para varios productos.

| <b>DATOS</b>                    | <b>POINSETIA</b> |            |               | <b>GERANIUM</b> | <b>CICLAMEN</b> |               | <b>BEGONIA</b> | <b>TOTAL</b>   |
|---------------------------------|------------------|------------|---------------|-----------------|-----------------|---------------|----------------|----------------|
| Unidades por<br>producir/vender |                  | 3510       |               | 3510            | 14040           |               | 14040          | 35100          |
|                                 |                  |            |               |                 |                 |               |                |                |
| Precio de venta unidad          | \$               | 0,70       | $\mathcal{S}$ | 0.50            | \$<br>0,60      | \$            | 0.50           |                |
| Costos variables unitarios      | \$               | 0.41       | \$            | 0,27            | \$<br>0.38      | \$            | 0,06           |                |
| Costo Fijo (CF)                 |                  |            |               |                 |                 |               |                | \$<br>1.022,88 |
| Margen de contribución          | \$               | 0.29       | $\mathcal{S}$ | 0,23            | \$<br>0,22      | $\mathcal{S}$ | 0.44           |                |
| unitario                        |                  |            |               |                 |                 |               |                |                |
| Margen de<br>contribución       |                  | \$1.033,44 | \$            | 806.00          | \$3.139,44      |               | \$6.228.24     | \$11.207,11    |
| total                           |                  |            |               |                 |                 |               |                |                |

**Tabla 23-4:** Datos de las variedades de la cámara de germinación y enraizamiento

**Realizado por:** Tite, Danny, 2019

**Margen de contribución unitario:** Valor que se halla restando el costo variable unitario de un producto del precio de venta del mismo, es decir esta cantidad representa cuanta ganancia genera dicho producto por cada unidad producida.

**Margen de contribución total:** da como resultado de multiplicar la cantidad de unidades a producir por el margen de contribución unitario. Se interpreta como la ganancia

**Porcentaje de participación:** se calcula dividiendo las unidades por producir de cada producto para el número de unidades totales que se producirán cada mes.

$$
\%P = \frac{Unidades de cada producto}{Total de Unidades a Productir}x100
$$

El total de unidades a producir es igual a la sumatoria de la producción de todas las variedades destinadas a cultivarse dentro de la cámara de germinación y enraizamiento. Porcentaje de participación de Poinsetia:

$$
\%P = \frac{3510}{35100} \times 100
$$

$$
\%P = 10\%
$$

De la misma manera procedemos a calcular con las variedades restantes, para seguidamente ubicar todos estos valores en la tabla N° 41. Cálculo del Punto de equilibrio.

**Margen de contribución promedio ponderado:** valor resultante de multiplicar el margen de contribución unitario por el porcentaje de participación de cada producto. Sirve para expresar el margen de contribución de cada producto y la capacidad de estos de generar ingresos para pagar los costos fijos.

Para calcular el punto de equilibrio aplicamos la siguiente fórmula:

$$
Q_e = \frac{CF}{MCP}
$$

Donde,

 $Q_e$ , Punto de equilibrio en unidades

, Costos Fijos

MCP, Margen de contribución promedio ponderado

Tabulamos todos los datos en una hoja cálculo de Microsoft Excel, a continuación, aplicando las respectivas fórmulas nos arroja los siguientes resultados de punto de equilibrio en unidades total y por productos que corresponden a las distintas variedades.

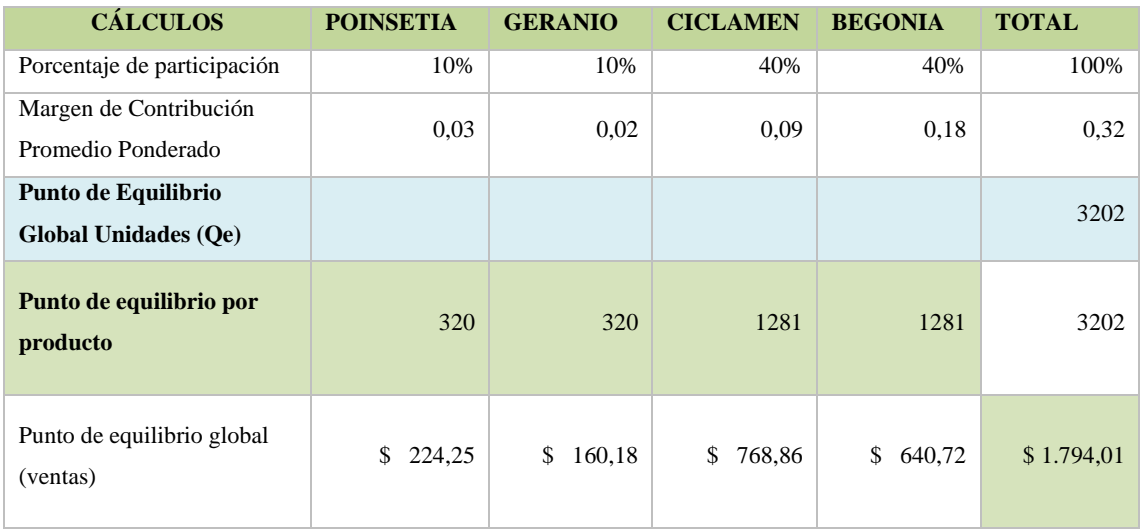

#### **Tabla 24-4:** Cálculo del Punto de equilibrio

**Realizado por:** Tite, Danny, 2019

De la tabla anterior se concluye que el punto de equilibrio para el presente proyecto se ubicará en las 3202 unidades al año, lo que nos da como resultado \$1794,01 dólares. Este valor nos indica que obteniendo estos resultados con el proyecto se obtiene un margen de ganancia nulo es decir los ingresos son iguales a los gastos ya que el punto de equilibrio se da cuando el ingreso producto de las ventas es igual a los gastos totales.

$$
V_T=CF+CV
$$

Donde,

 $V_T$ , Ventas totales

, Costos Fijos

, Costos Variables

| Comprobación                      |                 |
|-----------------------------------|-----------------|
| Ventas punto de equilibrio global | 1.794,01<br>S   |
| Costos Variables                  | - 771,13<br>\$. |
| Costos Fijos                      | $$ -1.022,88$   |
| <b>TOTAL</b>                      |                 |

**Tabla 25-4:** Comprobación Punto de Equilibrio

Como podemos apreciar en la tabla anterior el resultado total es cero por lo tanto se dice que hemos encontrado exitosamente el punto de equilibrio de nuestro proyecto.

**Realizado por:** Tite, Danny, 2019

#### *4.3.5. Recuperación de la inversión*

Para el cálculo de la recuperación de la inversión se tomará en cuenta la sumatoria de todos los gastos realizados restándolos de los ingresos con la finalidad de obtener la utilidad anual del proyecto con la siguiente expresión

Utilidad = Ingresos totales  $-$  Costo de los productos (Gastos)

| <b>INGRESOS VENTAS ANUAL</b>                                                                                               |                |
|----------------------------------------------------------------------------------------------------|----------------|
| TOTAL VENTAS                                                                                                    | \$19.656,00    |
|                                                                                                    | <b>GASTOS</b>  |
| Gastos Servicios Básicos                                                                                                   | \$<br>219,20   |
| Gasto Depreciación                                                                                                    | \$<br>803,68   |
| Gastos Variables                                                                                                    | \$<br>8.448,89 |
| <b>TOTAL GASTOS</b>                                                                                                    | \$<br>1.022,88 |
| UTILIDAD ANUAL<br>$\mathbf{n} \cdot \mathbf{r}$ , $\mathbf{r}$ , $\mathbf{n}$ , $\mathbf{r}$ , $\mathbf{n}$ , $\mathbf{r}$ | 18.633,12      |

**Tabla 26-4:** Cálculo de la Utilidad del proyecto

**Realizado por:** Tite, Danny, 2019

Para hallar en que tiempo se recuperará la inversión, se divide la utilidad que obtuvimos previamente para 12 meses estableciendo una utilidad mensual para nuestro proyecto, ahora procedemos a dividir el valor de la inversión inicial para el dato de la utilidad mensual y este resultado es el número de meses en el cual se recupera la inversión realizada.

**Tabla 27-4:** Recuperación de la inversión

| UTILIDAD ANUAL                         | \$ | 18.633,12 |  |  |  |
|----------------------------------------|----|-----------|--|--|--|
| UTILIDAD MENSUAL                       |    | 1.552,76  |  |  |  |
| <b>INVERSION INICIAL PROYECTO</b>      |    | 4.018,40  |  |  |  |
| Tiempo de Recuperación en meses        |    |           |  |  |  |
| SE RECUPERARIA LA INVERSION EN 3 MESES |    |           |  |  |  |

**Realizado por:** Tite, Danny, 2019

Ahora si por cualquier motivo ajeno al funcionamiento del sistema de control no se llegara a producir el 100% calculado, se realizó también un cálculo de un margen de seguridad con una proyección anual del 40% superior al punto de equilibrio.

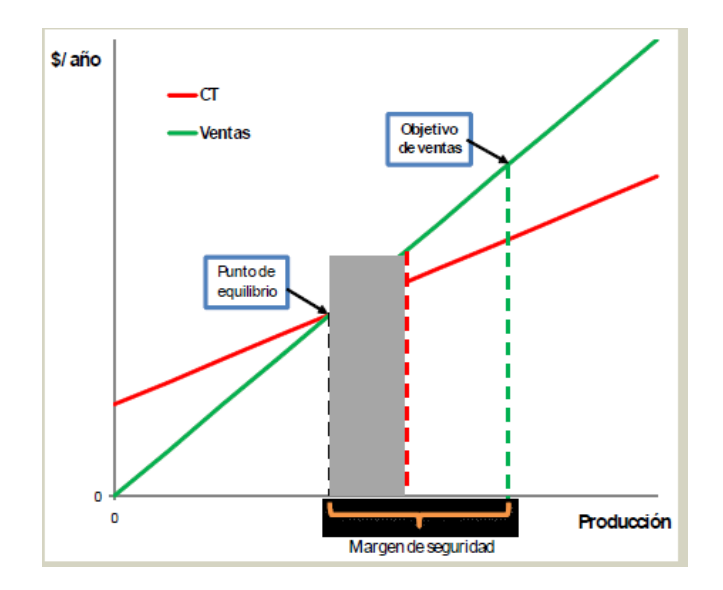

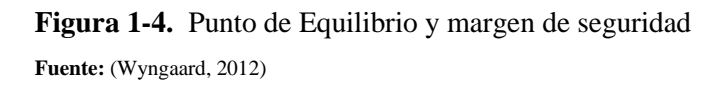

| <b>PROYECCIÓN DE VENTAS TOTALES AL AÑO 40%</b><br>SUPERIOR AL PUNTO DE EQUILIBRIO |                 |    |                     |    |              |  |  |  |
|-----------------------------------------------------------------------------------|-----------------|----|---------------------|----|--------------|--|--|--|
| <b>VARIEDAD</b>                                                                   | <b>CANTIDAD</b> |    | PRECIO DE VENTA     |    | <b>TOTAL</b> |  |  |  |
| <b>POINSETIA</b>                                                                  | 1404            | \$ | 0,70                | \$ | 982,80       |  |  |  |
| <b>GERANIO</b>                                                                    | 1404            | \$ | 0,50                | \$ | 702,00       |  |  |  |
| <b>CICLAMEN</b><br><b>BEGONIA</b>                                                 | 5616            | \$ | 0,60                | \$ | 3.369,60     |  |  |  |
| <b>TUBEROSA</b>                                                                   | 5616            | \$ | 0,50                | \$ | 2.808,00     |  |  |  |
|                                                                                   |                 |    | <b>TOTAL VENTAS</b> |    | 7.862,40     |  |  |  |

**Tabla 28-4:** Proyección de ventas con un margen de seguridad del 40%

 **Realizado por:** Tite, Danny, 2019

Del mismo modo se procede a realizar el cálculo de la utilidad anual y la recuperación de la inversión tomando en cuenta la producción del margen de seguridad del 40% que se estableció para nuestro proyecto.

| INGRESOS VENTAS ANUAL    |    |               |
|--------------------------|----|---------------|
| <b>TOTAL VENTAS</b>      | S  | 7.862,40      |
|                          |    | <b>GASTOS</b> |
| Gastos Servicios Básicos | \$ | 219,20        |
| Gasto Depreciación       | \$ | 803,68        |
| Gastos Variables         | \$ | 3.379,55      |
|                          |    |               |
| <b>TOTAL GASTOS</b>      | \$ | 4.402,43      |
| UTILIDAD ANUAL           |    | 3.459,97      |

**Tabla 29-4:** Cálculo de la utilidad con el margen de seguridad

| UTILIDAD ANUAL                               |  | 3.396,06 |  |  |
|----------------------------------------------|--|----------|--|--|
| l utilidad mensual                           |  | 283,004  |  |  |
| <b>INVERSION INICIAL PROYECTO</b>            |  | 4.018,40 |  |  |
|                                              |  |          |  |  |
| Tiempo de Recuperación en meses              |  | 14,20    |  |  |
| SE RECUPERARIA LA INVERSION EN 1 AÑO 2 MESES |  |          |  |  |

**Tabla 30-4:** Recuperación de la inversión con el margen de seguridad

**Realizado por:** Tite, Danny, 2019

# *4.3.6. Cálculo del VAN y TIR para el proyecto control automático de microclima para una cámara de germinación y enraizamiento*

El VAN (valor actual neto) es un método de valoración de inversiones en la que partimos de la rentabilidad mínima que queremos obtener para saber si vamos a ganar o perder con la inversión realizada.

**Tabla 31-4:** Cuadro de flujos Netos

| Años                    | <b>Desembolso</b> |          | <b>Ingreso</b> |                          | Fujo<br><b>Beneficioso Neto</b> |             |
|-------------------------|-------------------|----------|----------------|--------------------------|---------------------------------|-------------|
| $\bf{0}$                | \$                | 4.018,57 | \$             | $\overline{\phantom{0}}$ | \$                              | $-4.018,57$ |
| 1                       | \$                | 310,00   | \$             | 3.459,97                 | \$                              | 3.149,97    |
| $\mathbf{2}$            | \$                | 310,00   | \$             | 3.459,97                 | \$                              | 3.149,97    |
| 3                       | \$                | 310,00   | \$             | 3.459,97                 | \$                              | 3.149,97    |
| $\overline{\mathbf{4}}$ | \$                | 310,00   | \$             | 3.459,97                 | \$                              | 3.149,97    |
| 5                       | \$                | 310,00   | \$             | 3.459,97                 | \$                              | 3.149,97    |

**Realizado por:** Tite, Danny, 2019

Para calcular el VAN se utiliza la siguiente fórmula:

$$
VAN = -I_o + \sum_{t=1}^{n} \frac{FN_t}{(1+i)^t} = I_0 + \frac{FN_1}{(1+i)^1} + \frac{FN_2}{(1+i)^2} + \dots + \frac{FN_n}{(1+i)^n}
$$

Donde,

 $I<sub>o</sub>$ , es la inversión o desembolso inicial

 $FN_t$ , Flujo beneficioso neto en cada período t

 $n$ , número de períodos considerado

 $i$ , tasa de descuento

, número de período del flujo de caja (año)

Para el cálculo de TIR (tasa interna de rentabilidad) se utilizó la siguiente fórmula:

$$
TIR; 0 = -I_o + \sum_{t=1}^{n} \frac{FN_t}{(1+i)^t} = I_0 + \frac{FN_1}{(1+i)^1} + \frac{FN_2}{(1+i)^2} + \dots + \frac{FN_n}{(1+i)^n}
$$

Donde la incógnita será la tasa de descuento  $(i)$ , que hace que el valor del VAN de nuestro proyecto sea cero. La inversión se considera viable cuando la tasa de descuento calculada es mayor a la tasa de descuento que se le exigió a la inversión, y la rechazamos si es inferior.

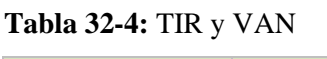

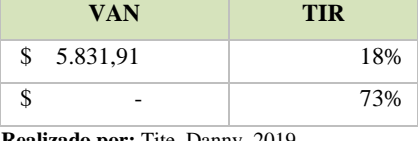

**Realizado por:** Tite, Danny, 2019

De la tabla anterior podemos concluir que el VAN del proyecto aplicándole una tasa de descuento del 18% es mayor que cero y la TIR (73%) es mayor que la tasa mínima aplicada por lo tanto el proyecto es rentable, a continuación, se presenta la tabla del VAN a distintas tasas de descuento.

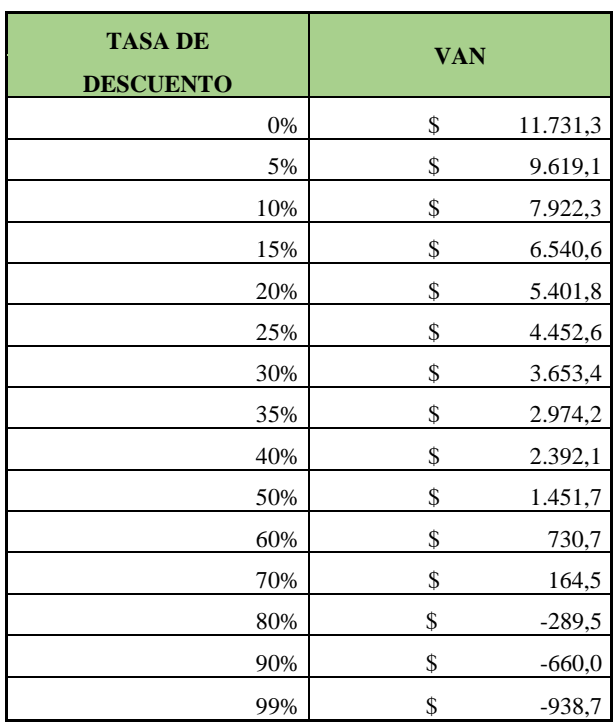

**Tabla 33-4:** VAN del proyecto a diferentes tasas

de descuento.

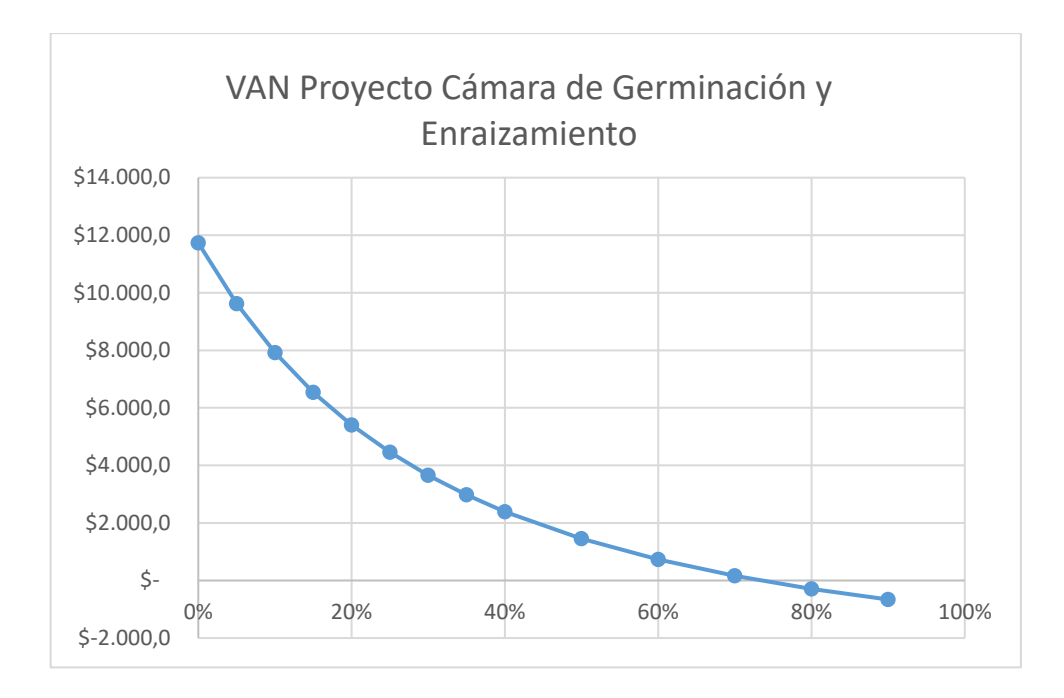

**Gráfico 1-4.** Valores del VAN a diferentes tasas de descuento **Realizado por:** Tite, Danny, 2019

Mediante la gráfica anterior se demuestra que el VAN tiene valores negativos para una tasa de retención superior al 70%, por lo tanto, es un proyecto rentable.

## **5. CONCLUSIONES**

Mediante la ejecución del presente proyecto se puede establecer las siguientes conclusiones:

Se logró diseñar y construir un control automático de microclima para la cámara de germinación y enraizamiento satisfactoriamente, el equipo actualmente se encuentra en funcionamiento y brindando servicios de manera ininterrumpida, para ello fue necesario definir los parámetros agroclimáticos óptimos sobre la base de un estudio bibliográfico.

Se realizó la correcta selección e instalación de los equipos tanto de la parte mecánica, eléctrica como electrónica y la respectiva creación de la interfaz de usuario para el microordenador Raspberry Pi 3 B+, basados en los procesos de cálculos y programación técnica.

Se estableció el período de pruebas por el lapso de 3 meses con 1000 semillas y 1000 esquejes por especie, en condiciones normales de clima, es decir fuera de la cámara se obtuvo un porcentaje de eficiencia de entre el 50% al 60% y dentro de la cámara se obtuvo entre 85% al 90% de semillas germinadas y esquejes enraizados, mediante este protocolo de pruebas queda demostrada la utilidad del sistema.

Con la realización de un análisis de costo y beneficio se demostró que el sistema diseñado y construido es rentable ya que minimiza los costos de producción y la inversión inicial se recupera en un período de tiempo relativamente corto.

Se elaboró el manual de usuario, manual de mantenimiento y manual de seguridad del sistema, donde se establecen los protocolos necesarios para que el operario pueda realizar las diferentes actividades para las cuales fue diseñado.

### **6. RECOMENDACIONES**

Es importante disponer de información técnica referente a nuevos sistemas y equipos ya que, con el desarrollo de la tecnología, la domótica se actualiza constantemente.

El sistema instalado cuenta con la opción de ser monitoreado mediante una PC o un teléfono móvil remotamente (sistema IoT), por lo tanto, se recomienda contar con una instalación de internet cercana a la cámara de germinación y enraizamiento permitiendo de esta manera la conexión permanente del microordenador Raspberry Pi 3B+ a la red de datos.

Si el usuario lo requiere, puede conectar una cámara compatible con Raspberry en el interior del micro-túnel, para verificar de manera visual y en tiempo real el funcionamiento del sistema, el estado de germinación o enraizamiento de las plantas remotamente desde una pc o teléfono móvil, ya que la interfaz gráfica cuenta con dicha programación, siempre y cuando el sistema cuente con una conexión a internet.

Se debe realizar la lectura adecuada de la documentación pertinente como es el caso del manual de usuario, mantenimiento y seguridad para un correcto manejo del sistema, además los trabajadores deben tomar las medidas necesarias de vestimenta y asepsia para ingresar a realizar las distintas actividades de limpieza y control dentro de la cámara con la finalidad de evitar cualquier contaminación externa, la misma que puede afectar negativamente al porcentaje de germinación y enraizamiento.

Considerando que el sistema de microclima en la cámara de enraizamiento se ha trabajado con tecnología de microprocesadores de última generación, es importante tomar en cuenta que algunos componentes del sistema son delicados a condiciones climáticas adversas de manera especial a la humedad, por tanto, deben estar protegidos.

Se recomienda difundir la información de este trabajo a los agricultores con el fin de que se actualicen y consideren nuevas opciones tecnológicas que mejoren sus condiciones de trabajo, si bien es cierto que la inversión inicial es alta, esta se justifica con el nivel de eficiencia en la germinación, enraizamiento y calidad de las plantas producidas generando así mayor ingreso económico y ahorro en horas de trabajo.

## **BIBLIOGRAFÍA**

**ASTM B3, UL 83.** *Conductores de Cobre Desnudo*.

**AUTOMATIZACION.** *Automatización, control y monitoreo de invernaderos.* [En línea], 2014, (España). [Consulta: 06 mayo 2019]. Disponible en: https://www.priva.com/mx/soluciones/ horticultura/automatizacion-de-invernadero

**BELTRAN.** *Germinación de semillas.* Redalyc-Red de Revistas Científicas [En línea], (Colombia), 2014. [Consulta: 5 abril 2019]. Disponible en: http://www.redalyc.org/pdf/ 4239/423939663006.pdf

**BESNIER ROMERO, Fernando.** *Semillas Biología y Tecnología..* Madrid-España: Mundi Prensa, 2010. [En línea], 2014, (España). [Consulta: 10 abril 2019]. Disponible en: https://www.casadellibro.com/libro-semillas-biologia-y-tecnologia/9788471142566/314585

**BESNIER ROMERO, Fernando.** *Germinación de semillas.* Mundi Prensa, [En línea], 2014, (España). [Consulta: 10 abril 2019]. Disponible en: https://biblioteca.unirioja.es/biba/mas\_ info.php?-titn=25244

**BORJA TULIMÁN, José Antonio.** *Construcción de una cámara de germinación para plántulas solanáceas.* Revista Epsilón [En línea], 2011, (España). Julio-Diciembre de 2011, Revista épsilon, nº 17, pp. 121 a 137. [Consulta: 10 abril 2019]. Disponible en: https://pdfs.semanticscholar.org/466a/5f61240d376392aa384bd22e1f02a31ceaf5.pdf

**CAMPOS, Daniel.** *Agroclimatología cuantitativa de cultivos.* 2 <sup>a</sup> Edición. México: Editorial Trillas, 2015.

**CORECAF.** (Corporación Ecuatoriana de Cafetaleros, EC). Historia del café en el Ecuador [En línea]. 2003. [Consulta: 28 marzo 2019]. Disponible en: http://www.corecaf.org/interna.php? IDPAGINA=26&TIPOPAS=Tips

**CENGEL, Yunus A.** *Transferencia de Calor y Masa.* México: McGraw-Hill, 2007. pp. 11-35.

**CONSTITUCIÓN ECUADOR.** Constitución de la República de Ecuador. [Consulta: 13 de julio 2019]. Disponible en: https://www.wipo.int/edocs/lexdocs/laws/es/ec/ec030es.pdf.

**DÍAZ, H.** A*utomatización medioambiental.* INDECOPI [En línea], 2011 ,(Perú). [Consulta: 15 abril 2019]. Disponible en: https://www.academia.edu/8273992/Automatizacion\_Medioam biental

**ECURED.** *Caja Eléctrica.* [En línea] [Consulta: 7 Septiembre 2019.] Disponible en: https://www.ecured.cu/Caja\_El%C3%A9ctrica.

**ESCRIBA, Maria Gabriela.** *Manual de Huerta Orgánica.* Argentina: Albatroz, 2014. ISBN: 9789502414904, pp. 15-25.

ESCODA, Salvador. Manual Práctico de Ventilación. 2ª Ed., Barcelona-España: Roselló, 2003. pp. 29-31.

**FUENTE JARDÍN**. *Electroválvula Hunter* [En línea]. [Consulta: 5 Septiembre 2019.] Disponible en: https://www.fuentejardin.com/electrovalvulas-hunter/644-electrovalvula-pgv-.

**FRERE M. ; & POPOV G. F.** *Pronóstico de cosechas basados en aspectos metereológicos.*  Roma : Organización de las Naciones Unidas para la Agricultura y la Alimentación, 2013.

**GARLAND.** Productos Foggy Home. [En línea] 2018. [Consulta: 17 Mayo 2019]. Disponible en: https://www.garland.es/producto/nebulizadores-electricos-para-la-climatizacion-de-exterior es/foggy-home.

**HINOJOSA, Antonio.** Evaluación de un sistema de calefacción por suelo radiante. [En línea] (Trabajo de Titulación) (Pregrado), Universidad Carlos III de Madrid. Madrid, España. 2015. pp. 11-70. [Consulta: 17 de junio de 2019]. Disponible en: https://earchivo.uc3m.es/bitstream/handle/10016/25352/PFC\_Antonio\_Hinojosa\_Mateo.pdf?sequence= 1

**INEC. 2010.** *Canton Patate Prov. Tungurahua.* Ecuador : CENSO INEN, 2010.

**INFOOTEC.NET.** *Relé de estado sólido.* [En Línea]. [Consulta: 25 noviembre 2019]. Disponible en: https://www.infootec.net/rele-estado-solido/.

**ISKANDER, Raúl.** M*anejo de sustratos para la producción de plantas ornamentales en maceta.*  Department of Horticultural Sciences Texas A&M University, [En línea], Texas (EEUU), 2002. [Consulta: 14 octubre 2019]. Disponible en: http://www.uaaan.mx/postgrado2/images/ files/hort/simposio2/Ponencia06.pdf

**LATORRE B.A.; & RIOJA M.E..** *Efecto de la temperatura y de la humedad relativa sobre la germinacion de conidias de Botrytis cinerea*. *PAPER.* Santiago, Pontificia Universidad Católica de Chile [En línea], 2002. (Chile). [Consulta: 3 abril, 2019] disponible en: https://repositorio.uc.cl/bitstream/handle/11534/8628/000356546.pdf?sequence=1

**MARINELLI, Marcelo; & URQUIJO, Rubén.** *Sistema de Control de una cámara de germinación hidropónica con IoT.* , XXIII Congreso Argentino de Ciencias de la Computación [En línea], (Argentina), 2017. pp. 1-7. [Consulta: 19 mayo 2019]. Disponible en: http://sedici.unlp.edu.ar/bitstream/handle/10915/63881/Documento\_completo.pdf-PDFA.pdf? sequence=1&isAllowed=y

**MAXIM, Integrated**. *Sensor de temperatura DS18B20* [En línea]. [Consulta: 8 Septiembre 2019.] Disponible en: <https://www.maximintegrated.com/en/products/sensors/DS18S20.html>

**MORALES, Eddy; & CANO, Julia.** Semillas Sintéticas el campo del futuro. Ciencia y Desarrollo [En línea], 2012, Yucatán, México, pp. 18-21. [Consulta: 20 Mayo 2019]. Disponible en: https://ciatej.repositorioinstitucional.mx/jspui/bitstream/1023/263/1/articulo%20en%20 revista%20ciencia%20y%20desarrollo.%20Semilla%20sintetica.pdf

**NEC11-CAP.13**. *Eficiencia Energética en la Construcción en Ecuador*

**NEOTEO.** *Pantallas para RASPBERRY PI3.* [En línea], 2019. [Consulta: 15 septiembre 2019], Disponible en:<https://www.neoteo.com/pantallas-para-raspberry-pi-3/>

**NOVAGRIC.** *Microaspersión, difusores y nebulizadores.* [En línea], 2016. [Consulta: 19 noviembre 2019]. Disponible en: https://www.novagric.com/es/nigeria/invernaderos-multitunelnigeria?view=article&id=57:microaspersion-difusores-y-nebulizadores&catid=32.

**NTE INEN 2 345.** *Conductores y Alambres aisalados con material Termoplástico. Conductores de cobre*.

**OSONG.** *Temperature and humidity module. In AOSONG,* [En línea] *(*EEUU), New York, 2015. [Consulta: 9 Mayo 2019]. Disponible en: http://www.ee.ic.ac.uk/pcheung/teaching/DE1\_EE/ stores/DHT11.pdf

**PEREZ GARCÍA, Félix.** *Introducción a la fisiología vegetal.* España: Mundi Prensa, 2012. ISBN: 9788471144713, pp. 35-57.

**RACINES, Adriana**. *Investigación de los Germinados.* [En línea] (Trabajo de Titulación). (Pregrado) Universidad Tecnológica Equinoccial, Quito-Ecuador. pp. 15-27. [Consulta: 23 marzo 2019]. Disponible en: http://repositorio.ute.edu.ec/bitstream/123456789/11638/1/45590 \_1.pdf

**RASPIPC.** *Raspberry Pi3B+*. [En línea] 2019. [Consulta: 12 mayo 2019.] Disponible en: https://www.raspipc.es/public/home/index.php?ver=tienda&accion=verArticulo&idProducto=1 421.

**SALAZAR, Oswaldo; & VARGAS Edison.** Diseño Y Construcción De Una Cámara Automatizada De Germinación De Cereales Para La Facultad De Ciencias Agropecuarias Y Recursos Naturales De La Universidad Técnica De Cotopaxi. [En línea] (Trabajo de Titulación). (Pregrado) Universidad Técnica de Cotopaxi, 2018, pp.3-77. [Consulta: 07 abril 2019]. Disponible en: http://repositorio.utc.edu.ec/bitstream/27000/4529/1/PI-000739.pdf

**SENSIRION.** *Sensor de Temperatura y Humeda* Sht1x*-Sensirion The Sensor Company*. [En línea], 2018. [Consulta: 17 octubre 2019]. Disponible en: https://www.sensirion.com/en/ environmental-sensors/humidity-sensors/digital-humidity-sensors -for-accurate-measurements/.

**SHIHLIN ELECTRIC**. *Relés Catálogos* [En línea]. [Consulta: 8 Septiembre 2019.] Disponible en: http://circuit-breaker.seec.com.tw/es/product/Rel-de-sobrecarga-trmica/4408.html

**SOYODA.** *Catálogo Corporativo Soyoda 2018*. [En línea]. **[**Consulta: 17 de julio de 2019.] Disponible en: http://www.soyoda.com/soyoda-2018/.

**TECMIKRO.** Switch Interruptor ojo de cangrejo 6Pin. 2018. [Consulta: 6 octubre 2019], Disponible en: https://tecmikro.com/interruptores-pulsadores/267-switch-interruptor-ojo-decangrejo-6pin.html.

**UNE 20460.** *CTN 202/SC 64 - Instalaciones eléctricas y proteccion contra los choques electricos.*

**UNE-EN-1264. 2013.** *Sistemas de calefacción y refrigeración de circulación de agua integrados en superficies*

**UNE-EN-12831. 2019.** *Eficiencia energética de los edificios. Método para el cálculo de la carga térmica de diseño. Sistemas de calefacción en edificios*

**VOZMEDIANO, J.** *Fruticultura Fisiológica.* Servicio de Publicaciones Agrarias, (España), 1982.

**WINGAARD, Jonh.** *Módulo: Costos.* Argentins. Instituto Nacional de Tecnología Industrial [En línea], 2012,(Argentina), pp. 12-23. [Consulta: 23 Diciembre 2019]. Disponible en: https://www.fing.edu.uy/sites/default/files/2011/3161/M%C3%B3dulo%205%20-%20Costos. pdf

**ZOTARELLI, Dukes.** *Interpretación del contenido de la humedad del suelo.* Florida EEUU: Universidad de Florida [en línea], 2014, (EEUU), pp. 1-4. [Consulta: 12 marzo 2019]. Disponible en: https://edis.ifas.ufl.edu/pdffiles/AE/AE49600.pdf